# **MICO Developer Documentation**

*Release 0.0.1*

**MICO Authors**

**Jun 05, 2020**

# Contents:

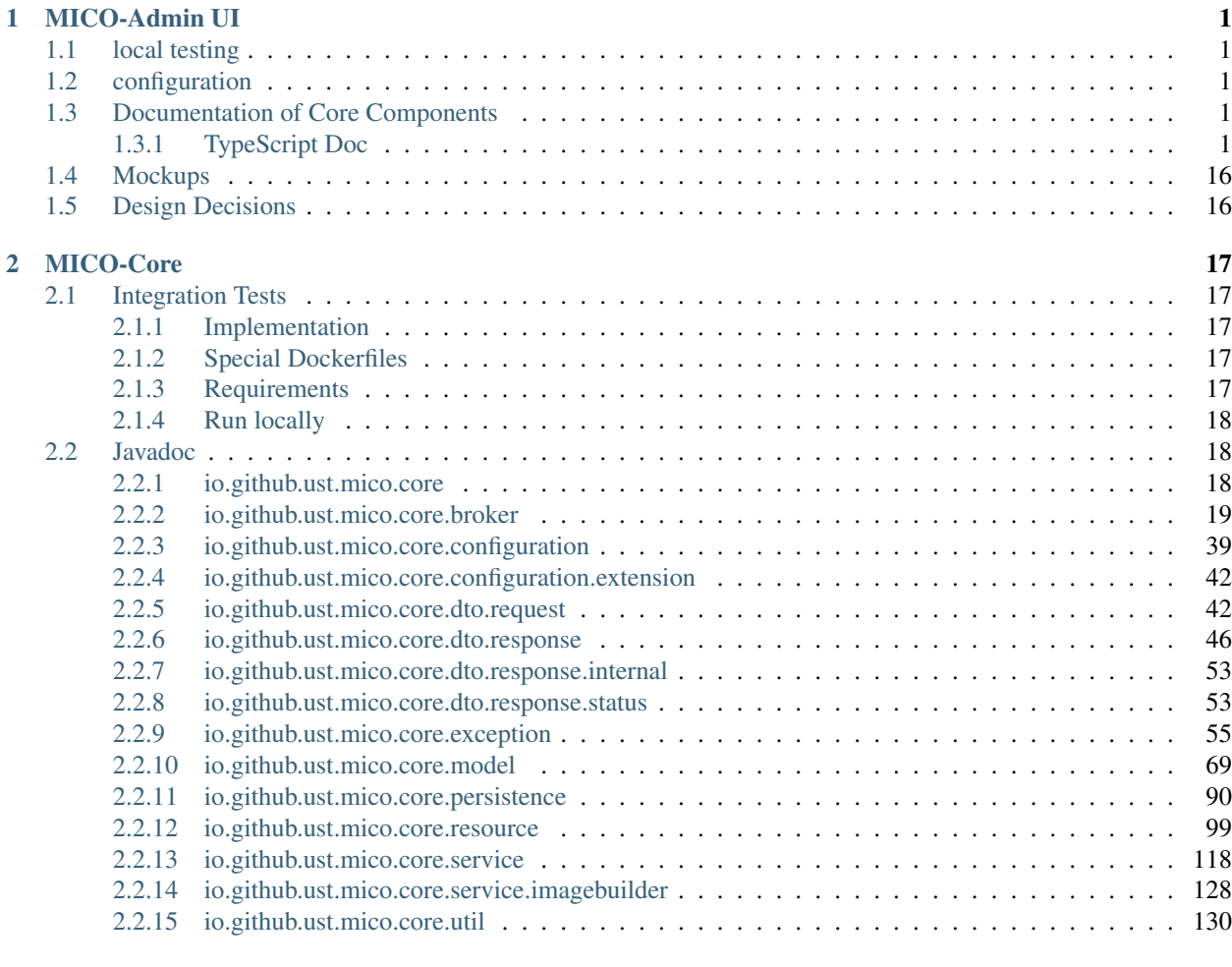

[Index](#page-140-0) 137

# CHAPTER 1

# MICO-Admin UI

<span id="page-4-0"></span>The MICO-Admin UI uses the [Angular](https://v7.angular.io) framework (v7) with the [Angular Material](https://material.angular.io) component library.

# <span id="page-4-1"></span>**1.1 local testing**

To run the frontend locally first install all dependencys and the start the development server.

```
cd mico-admin
npm install
npm run start
```
Then open <http://localhost:4200> in your browser.

Hint: The frontend (in development mode) expects the backend at [http://localhost:8080.](http://localhost:8080) You can use **kubectl** to forward traffic to a backend running in a cluster.

# <span id="page-4-2"></span>**1.2 configuration**

The backend api url can be set in the /mico-admin/src/environments/environment.ts.

The docker container uses the environment variable MICO\_REST\_API to setup a forwarding proxy in nginx.

# <span id="page-4-3"></span>**1.3 Documentation of Core Components**

# <span id="page-4-4"></span>**1.3.1 TypeScript Doc**

# **app/api/api.service**

# **API Service**

# **class ApiService**()

*exported from* src/app/api/api.service

Service to interact with the mico api.

ApiService.**canonizeStreamUrl**(*streamURL*) Canonize a resource url.

(Remove schema, host, port, api path prefix and leading/trailing slashes.)

# Arguments

• **streamURL** (string) – resource url

# Returns string –

```
ApiService.deleteAllApplicationVersions(shortName)
    delete all versions of an application uses: DELETE application/{shortName}
```
#### Arguments

• **shortName** (string) – shortName of the application versions to be deleted

# Returns Observable –

ApiService.**deleteAllServiceVersions**(*shortName*)

delete all versions of a service uses: DELETE services/{shortName}

# Arguments

• **shortName** (string) – shortName of the service versions to be deleted

# Returns Observable –

ApiService.**deleteApplication**(*shortName*, *version*)

Deletes a specific application version uses: DELETE applications/{shortName}/{version}

# Arguments

- **shortName** (string) shortName of the application
- **version** (string) version of the application

# Returns Observable –

ApiService.**deleteApplicationKafkaFaasConnector**(*applicationShortName*, *applica-*

*tionVersion*, *instanceId*)

Deletes an includes relationship from an application to a service uses: DELETE applications/{applicationShortName}/{applicationVersion}/kafka-faas-connector/{instanceId}

# Arguments

- **applicationShortName** (string) the applications shortName
- **applicationVersion** (string) the applications version
- **instanceId** (string) the kafka faas connector instance id

# Returns Observable –

```
ApiService.deleteApplicationServices(applicationShortName, applicationVersion, ser-
```
*viceShortName*)

Deletes an includes relationship from an application to a service uses: DELETE applications/{shortName}/{version}/services

#### **Arguments**

- **applicationShortName** (string) the applications shortName
- **applicationVersion** (string) the applications version
- **serviceShortName** (any) the services shortName

# Returns Observable –

ApiService.**deleteService**(*shortName*, *version*)

#### Arguments

- **shortName** (any) –
- **version** (any) –

# Returns Observable –

ApiService.**deleteServiceDependee**(*serviceShortName*, *serviceVersion*, *dependeeShort-Name*, *dependeeVersion*)

deletes a depends on relation of a service uses: DELETE services/{shortName}/{version}/dependees

#### Arguments

- **serviceShortName** (string) shortName of the depending service
- **serviceVersion** (string) version of the depending service
- **dependeeShortName**  $(string)$  shortName of the depended service
- **dependeeVersion** (string) version of the depended service

# Returns Observable –

ApiService.**deleteServiceInterface**(*shortName*, *version*, *serviceInterfaceName*)

Deletes a service interface uses: DELETE services/{shortName}/{version}/interfaces/{serviceInterfaceName}

#### Arguments

- **shortName** (string) the services shortName
- **version** (string) the services version
- **serviceInterfaceName** (string) the interfaces name

# Returns Observable –

ApiService.**getApplication**(*shortName*, *version*)

get an application based on its shortName and version uses: GET applications/{shortName}/{version}

# Arguments

- **shortName**  $(string)$  of the application
- **version** (string) of the application

#### Returns Observable –

ApiService.**getApplicationDeploymentStatus**(*applicationShortName*, *applicationVer-*

$$
sion
$$

Returns the deployment status of a specified application uses: GET applications/{applicationShortName}/{applicationVersion}/deploymentStatus

Arguments

- **applicationShortName** (string) shortName of the application
- **applicationVersion** (string) version of the application

Returns Observable –

ApiService.**getApplicationKafkaFaasConnector**(*applicationShortName*, *applicationVer-*

*sion*, *instanceId*) Get an existing kafka faas connector deployment info uses: GET applications/{applicationShortName}/{applicationVersion}/kafka-faas-connector/{instanceId}

#### Arguments

- **applicationShortName** (string) the applications shortName
- **applicationVersion** (string) the applications version
- **instanceId** (string) the kafka faas connector instance id this gets a specific instance

#### Returns Observable –

ApiService.**getApplicationStatus**(*shortName*, *version*)

returns runtime information (status) about a specific application and its services uses GET applications/{shortName}/{version}/status

#### Arguments

- **shortName** (string) the applications shortName
- **version** (string) the applications version

#### Returns Observable –

ApiService.**getApplicationVersions**(*shortName*)

Get all versions of an application based on its shortName uses: GET application/{shortName}

#### Arguments

• **shortName** (string) – the shortName of the applicaton

#### Returns Observable –

ApiService.**getApplications**()

Get application list uses: GET application

#### Returns Observable –

ApiService.**getJobStatus**(*applicationShortName*, *applicationVersion*)

retrieves the status of a deployment uses: GET jobs/{applicationShortName}/{applicationVersion}/status

### Arguments

- **applicationShortName** (string) shortName of the application
- **applicationVersion** (string) version of the application

# Returns Observable –

#### ApiService.**getModelDefinitions**()

#### Returns Observable –

```
ApiService.getOpenFaaSFunctions()
```
Retrieves the function list of the OpenFaaS Portal from the backend.

#### Returns Observable –

### ApiService.**getOpenFaaSIp**()

Retrieves the IP address of the OpenFaaS Portal from the backend.

#### Returns Observable –

#### ApiService.**getService**(*shortName*, *version*)

Get a specific version of a service uses: GET services/{shortName}/{version}

#### Arguments

- **shortName** (any) unique short name of the service
- **version** (any) service version to be returned

#### Returns Observable –

ApiService.**getServiceDependees**(*shortName*, *version*)

Get all services a specific service depends on. uses: GET services/{shortName}/{version}/dependees

#### Arguments

- **shortName** (any) unique short name of the service
- **version** (any) service version to be returned

#### Returns Observable –

ApiService.**getServiceDependencyGraph**(*shortName*, *version*)

Get full dependency graph of service uses: GET services/{shortName}/{version}/dependencyGraph

#### Arguments

- **shortName** (any) unique short name of the service
- **version** (any) service version to be returned

#### Returns Observable –

ApiService.**getServiceDependers**(*shortName*, *version*) Get all services depending on a specific service uses: GET services/{shortName}/{version}/dependers

#### Arguments

- **shortName** (any) unique short name of the service
- **version** (any) service version to be returned

#### Returns Observable –

ApiService.**getServiceDeploymentInformation**(*applicationShortName*, *applicationVer-*

#### *sion*, *serviceShortName*)

Returns the deployment information of an applications included service uses: GET applications/{applicationShortName}/{applicationVersion}/deploymentInformation/{serviceShortName}

#### Arguments

- **applicationShortName** (string) shortName of the application
- **applicationVersion** (string) version of the application
- **serviceShortName** (any) shortName of the service

# Returns Observable –

ApiService.**getServiceInterfacePublicIp**(*serviceShortName*, *serviceVersion*, *instanceId*,

#### *interfaceShortName*)

Gets the public IP of a deployed service uses: services/{shortName}/{version}/interaces/{interfaceName}/publicIP

#### Arguments

- **serviceShortName** (string) shortName of the service
- **serviceVersion** (string) version of the service
- **instanceId** (string) the instance id of the service deployment information
- **interfaceShortName** (string) name of the serviceInterface

#### Returns Observable –

ApiService.**getServiceInterfaces**(*shortName*, *version*)

get all service interfaces of a specified service uses: GET services/{shortName}/{version}/interfaces

#### Arguments

- **shortName** (any) shortName of the service
- **version** (any) version of the service

#### Returns Observable –

#### ApiService.**getServiceStatus**(*shortName*, *version*)

returns runtime information (status) about a specific service uses GET services/{shortName}/{version}/status

#### Arguments

- **shortName** (string) the services shortName
- **version** (string) the services version

#### Returns Observable –

#### ApiService.**getServiceVersions**(*shortName*)

Get all versions of a service based on its shortName uses: GET services/{shortName}

#### Arguments

• **shortName** (any) – the serices shortName

#### Returns Observable –

#### ApiService.**getServiceVersionsViaGithub**(*url*)

takes an url to a github repository and returns the available versions of the repository. uses: GET services/import/github

#### Arguments

• **url** (string) – url to the github repository

#### Returns Observable –

ApiService.**getServiceYamlConfig**(*shortName*, *version*)

Get a yaml string containing a services kubeconfig uses: GET services/{shortName}/{version}/yaml

# Arguments

- **shortName** (string) unique short name of the service
- **version** (string) service version

#### Returns Observable –

#### ApiService.**getServices**()

Get a list of all services uses: GET services

#### Returns Observable –

```
ApiService.getStreamSource(streamURL, defaultSubject)
```
Fetch the stream source for the given resource url.

# **Arguments**

- **streamURL** (string) resource url
- **defaultSubject** (<*TODO>*) function to create a new streamSource if needed (default: BehaviourSubject)

# Returns Subject –

ApiService.**getTopics**() Get all known used kafka topics from the backend.

# Returns Observable –

ApiService.**new ApiService**(*rest*, *snackBar*)

# Arguments

- **rest** (src/app/api/api-base-function.service. ApiBaseFunctionService) –
- **snackBar** (MatSnackBar) –

# Returns src/app/api/api.service.ApiService –

# ApiService.**pollDeploymentJobStatus**(*applicationShortName*, *applicationVersion*)

Polls the deployment job of a given application and provides feedback if the deployment failed/ was successful. Also stops polling after 10 minutes

# Arguments

- **applicationShortName** (string) applicationShortName of the application to be polled
- **applicationVersion** (string) applicationVersion of the application to be polled

# Returns Subscription –

```
ApiService.pollServiceInterfacePublicIp(serviceShortName, serviceVersion, instan-
                                                ceId, interfaceName)
```
Polls the public ip of a services interface until a public ip is available. Also ends the polling after 3 minutes.

# **Arguments**

- **serviceShortName** (string) serviceShortName of the interface to be polled
- **serviceVersion** (string) serviceVersion of the interface to be polled
- **instanceId** (string) the instance id of the service deployment information
- **interfaceName** (string) interfaceName of the interface to be polled

# Returns Subscription –

```
ApiService.polling
```
type: Map

ApiService.**postApplication**(*data*)

Creates a new application uses: POST applications

# Arguments

 $\bullet$  **data** (*any*) – object holding the applications information

Returns Observable –

#### ApiService.**postApplicationDeployCommand**(*shortName*, *version*)

commands the mico-core application to deploy an application uses: POST applications/{shortName}/{version}/deploy

#### Arguments

- **shortName** (string) the applications shortName
- **version** (string) the applications version

#### Returns Observable –

ApiService.**postApplicationKafkaFaasConnector**(*applicationShortName*, *applicationVersion*, *connectorVersion*, *instanceId*) Adds a new kafka faas connector to the application or update an existing one uses: POST applications/{applicationShortName}/{applicationVersion}/kafka-faasconnector[/{instanceId}]?version={kafkaFaasConnectorVersion}

#### Arguments

- **applicationShortName** (string) the applications shortName
- **applicationVersion** (string) the applications version
- **connectorVersion** (string) the kafka faas connector version if omitted latest version is used
- **instanceId** (string) the kafka faas connector instance id if present this updates a specific instance to this version instead of adding a new instance

#### Returns Observable –

ApiService.**postApplicationServices**(*applicationShortName*, *applicationVersion*, *serviceShortName*, *serviceVersion*)

Adds an includes relationship from an appliction to a service uses: POST applications/{applicationShortName}/{applicationVersion}/services/{serviceShortName}/{serviceVersion}

#### Arguments

- **applicationShortName** (string) the applications shortName
- **applicationVersion** (string) the applications version
- **serviceShortName** (string) the services shortName
- **serviceVersion** (string) the services version

#### Returns Observable –

#### ApiService.**postApplicationUndeployCommand**(*shortName*, *version*)

commands the mico-core application to undeploy an application uses: POST applications/{shortName}/{version}/undeploy

#### **Arguments**

- **shortName** (string) the applications shortName
- **version** (string) the applications version

#### Returns Observable –

ApiService.**postService**(*data*) Creates a new service uses: POST services

#### Arguments

• **data** (any) – object holding the services information

#### Returns Observable –

ApiService.**postServiceDependee**(*serviceShortName*, *serviceVersion*, *dependee*)

Adds a depends on relation from a service to an other service (dependee) uses: POST services/{shortName}/{version}/dependees

#### Arguments

- **serviceShortName** (any) shortName of the depending service
- **serviceVersion** (any) version of the depending service
- **dependee** (any) object holding the dependee

#### Returns Observable –

ApiService.**postServiceInterface**(*shortName*, *version*, *data*)

Adds a new service interface to a service uses: POST services/{shortName}/{version}/interfaces

#### Arguments

- **shortName** (any) shortName of the service
- **version** (any) version of the service
- **data** (any) object holding the interfaces information

#### Returns Observable –

#### ApiService.**postServiceViaGithub**(*url*, *version*)

crawls a specific version from a github repository uses: POST services/import/github

#### Arguments

- **url**  $(string)$  url to the github repository
- **version** (string) version to be crawled

#### Returns Observable –

ApiService.**promoteApplication**(*shortName*, *version*, *newVersion*)

Creates a new application version from an existing application uses: POST applications/{shortName}/{version}/promote

#### Arguments

- **shortName** (any) shortName of the application
- **version** (any) version of the application
- **newVersion** (string) the new version of the application

# Returns Observable –

#### ApiService.**promoteService**(*shortName*, *version*, *newVersion*)

Creates a new service version from an existing service uses: POST services/{shortName}/{version}/promote

#### Arguments

- **shortName** (any) shortName of the service
- **version** (any) version of the service
- **newVersion** (string) the new version of the service

#### Returns Observable –

ApiService.**putApplication**(*shortName*, *version*, *data*)

Updates an existing application uses: PUT applications/{shortName}/{version}

#### **Arguments**

- **shortName** (any) shortName of the application
- **version** (any) version of the application
- **data** (any) object holding the updated application information

#### Returns Observable –

# ApiService.**putApplicationKafkaFaasConnector**(*applicationShortName*, *applicationVer-*

*sion*, *instanceId*, *data*) Updates the deployment information of a kafka faas connector instance. uses: PUT

applications/{applicationShortName}/{applicationVersion}/kafka-faas-connector/{instanceId}

#### Arguments

- **applicationShortName** (string) shortName of the application
- **applicationVersion** (string) version of the application
- **instanceId** (string) instance id of the kafka faas connector
- **data** (any) object holding the updated deployment information

#### Returns Observable –

ApiService.**putService**(*shortName*, *version*, *data*)

Updates a services information uses: PUT service/{shortName}/{version}

#### Arguments

- **shortName** (any) the services shortName
- **version** (any) the services version
- **data** (any) object holding the services updated version

#### Returns Observable –

ApiService.**putServiceDeploymentInformation**(*applicationShortName*, *applicationVer-*

*sion*, *serviceShortName*, *data*) Updates the deployment information of an applications service uses: tions/{applicationShortName}/{applicationVersion}/deploymentInformation/{serviceShortName}

#### Arguments

- **applicationShortName** (string) shortName of the application
- **applicationVersion** (string) version of the application
- **serviceShortName** (any) shortName of the service
- **data** (any) object holding the updated deployment information

# Returns Observable –

ApiService.**putServiceInterface**(*shortName*, *version*, *serviceInterfaceName*, *serviceData*) Updates a service interface uses: PUT services/{shortName}/{version}/interfaces/{serviceInterfaceName}

#### **Arguments**

- **shortName** (string) the services shortName
- **version** (string) the services version
- **serviceInterfaceName** (string) the interfaces name
- **serviceData** (any) –

#### Returns Observable –

ApiService.**rest**

type: src/app/api/api-base-function.service.ApiBaseFunctionService

#### ApiService.**snackBar**

type: MatSnackBar

ApiService.**startApplicationStatusPolling**(*applicationShortName*, *applicationVersion*) Starts the polling for 'pollApplicationStatus'. Only one subscriptions is returned at a time, to avoid multiple polling of the same information. Otherwise 'undefined' is returned.

Arguments

- **applicationShortName** (string) shortName of the application
- **applicationVersion** (string) version of the application

Returns Subscription –

ApiService.**streams**

type: Map

# **Model Service**

# **class ModelsService**()

*exported from* src/app/api/models.service

ModelsService.**apiService** type: src/app/api/api.service.ApiService

#### ModelsService.**canonizeModelUri**(*modelUri*)

Canonize a resource url.

(Remove schema, host, port, api path prefix and leading/trailing slashes.)

#### Arguments

• **modelUri** (string) –

#### Returns string –

ModelsService.**filterModel**(*properties*, *isBlacklist*)

Return a stream filter for api models. (use with map in observable pipe)

#### Arguments

- **properties** (Iterable) the property keys to filter for (array/set or other iterable) Use Empty iterable or null to deactivate filter
- **isBlacklist** (boolean) if true the filter ill be appliead as blacklist. (default=whitelest/false)

#### Returns <TODO> –

ModelsService.**getCacheSource**(*cacheURL*)

Fetch the cache source for the given model url.

# Arguments

• **cacheURL** (string) –

#### Returns AsyncSubject –

ModelsService.**getModel**(*modelUrl*) Get a model for the modelUrl.

Observable only sends a value if the model was found. Times out after 2s

#### Arguments

• **modelUrl** (any) – modelUrl

# Returns Observable –

```
ModelsService.handleArrayProperties(propRef)
```
Handle array type properties.

Replaces items with ApiModelRef to nestedModelCache if needed

# **Arguments**

• **propRef** (src/app/api/models.service.PropertyRef) – input PropertyRef

### Returns Observable –

#### ModelsService.**handleComplexProperties**(*model*)

Check all properties of model for complex properties like arrays or objects.

Replaces all nested models with ApiModelRefs to nestedModelCache

#### Arguments

• **model** (src/app/api/apimodel.ApiModel) – input model

#### Returns Observable –

# ModelsService.**handleNumericPropertyKeys**(*property*)

Convert all property keys that should have numeric values (like 'minimum').

#### Arguments

• **property** (src/app/api/models.service.PropertyRef) – input PropertyRef

### Returns Observable –

#### ModelsService.**handleObjectProperties**(*propRef*)

Handle object type properties.

#### Replaces prop with ApiModelRef to nestedModelCache if needed

#### Arguments

• **propRef** (src/app/api/models.service.PropertyRef) – input PropertyRef

# Returns Observable –

# ModelsService.**localModels**

type: <TODO>

ModelsService.**mergeModels**(*targetModel*, *sourceModel*) Merge two ApiModels into one model.

#### Arguments

• **targetModel** (src/app/api/apimodel.ApiModel) – the model to be merged into

• **sourceModel** (src/app/api/apimodel.ApiModel) – the model to be merged

# Returns src/app/api/apimodel.ApiModel –

ModelsService.**mergeProperties**(*targetModel*, *sourceModel*)

Merge properties of two ApiModels into one merged properties object.

#### Arguments

- **targetModel** (src/app/api/apimodel.ApiModel) the model to be merged into
- **sourceModel** (src/app/api/apimodel.ApiModel) the model to be merged

#### Returns <TODO> –

ModelsService.**modelCache**

#### type: Map

ModelsService.**nestedModelCache**

type: Map

ModelsService.**new ModelsService**(*apiService*)

#### Arguments

• **apiService** (src/app/api/api.service.ApiService) –

#### Returns src/app/api/models.service.ModelsService –

#### ModelsService.**onlyRequired**(*model*)

Stream filter that filters out all not required properties of the model.

#### Arguments

• **model** (src/app/api/apimodel.ApiModel) – input api model

#### Returns <TODO> –

ModelsService.**resolveModel**(*modelUrl*)

Resolve the modelUrl and return the corresponding model.

#### Arguments

• **modelUrl** (string) – resource url

#### Returns Observable –

#### ModelsService.**resolveModelLinks**(*model*)

Resolve all model links and return an observable of pure ApiModels

starting with the first model of an allOf and recursively applying itself

#### Arguments

• **| src/app/api/apimodel.ApiModelRef | src/app/api/apimodel. ApiModel model** (src/app/api/apimodel.ApiModelAllOf) – input model

#### Returns Observable –

ModelsService.**resolveProperties**(*model*) Resolves all properties to actual ApiModels.

#### Arguments

• **model** (src/app/api/apimodel.ApiModel) – input model

#### Returns Observable –

#### **app/forms**

# **FormGroup Service**

#### **class FormGroupService**()

```
exported from src/app/forms/form-group.service
```
FormGroupService.**modelToFormGroup**(*model*) Create a new FormGroup for use with reactive forms.

Arguments

• model  $(src/app/api/apimodel.PpiModel)$  – the source ApiModel to create a FormGroup for

#### Returns FormGroup –

FormGroupService.**new FormGroupService**()

Returns src/app/forms/form-group.service.FormGroupService –

#### **app/forms/mico-form**

# **Mico Form Component**

#### **Component Usage**

```
@Input() modelUrl: string
     A string identifying the jsonschema model to use. Example: local/servicePOST
```

```
@Input() filter: string[] = []
     A list of properties to filter by.
```
- **@Input() isBlacklist: boolean = false** If property filter is whitelist or blacklist.
- **@Input() debug: boolean = false** If form renders debug data.
- **@Output() valid: EventEmitter<boolean>** If form is valid.
- **@Output() data: EventEmitter<any>** Form data as js object.

# **Example Usage**

```
<mico-form [modelUrl]="'local/servicePOST'" [filter]="['name']" (data)="data = $event
˓→"></mico-form>
```
# **Class**

#### **class MicoFormComponent**()

*exported from* src/app/forms/mico-form/mico-form.component

# Implements:

- OnInit()
- OnChanges()

Dynamic form component that renders a form from the given modelUrl.

MicoFormComponent.**\_startData** type: <TODO>

MicoFormComponent.**data** type: EventEmitter

MicoFormComponent.**debug** type: boolean

MicoFormComponent.**filter** type: string[]

MicoFormComponent.**form** type: FormGroup

MicoFormComponent.**formGroup** type: src/app/forms/form-group.service.FormGroupService

MicoFormComponent.**formSubscription** type: Subscription

MicoFormComponent.**isBlacklist**

type: boolean

```
MicoFormComponent.model
    type: src/app/api/apimodel.ApiModel
```
MicoFormComponent.**modelUrl** type: string

MicoFormComponent.**models** type: src/app/api/models.service.ModelsService

MicoFormComponent.**new MicoFormComponent**(*models*, *formGroup*)

#### Arguments

–

- **models** (src/app/api/models.service.ModelsService) –
- **formGroup** (src/app/forms/form-group.service.FormGroupService)

#### Returns src/app/forms/mico-form/mico-form.component.MicoFormComponent –

MicoFormComponent.**ngOnChanges**(*changes*)

#### Arguments

• **changes** (SimpleChanges) –

MicoFormComponent.**ngOnInit**()

MicoFormComponent.**onlyRequired** type: boolean

MicoFormComponent.**properties** type: src/app/api/apimodel.ApiModel | src/app/api/apimodel.ApiModelRef[]

MicoFormComponent.**startData** type: <TODO>

MicoFormComponent.**trackByFn**(*index*, *item*)

Arguments

- $index(ainy)$  –
- $item (any)$  –

Returns any –

```
MicoFormComponent.valid
    type: EventEmitter
```
# <span id="page-19-0"></span>**1.4 Mockups**

- [Mico Dashboard](https://mico-docs.readthedocs.io/en/latest/dev/mockups/initial-sketch.html#mockup-initial-sketch-dashboard)
- [App-Detail Overview](https://mico-docs.readthedocs.io/en/latest/dev/mockups/initial-sketch.html#mockup-initial-sketch-appdetail-overview)
- [App-Detail Deploystatus](https://mico-docs.readthedocs.io/en/latest/dev/mockups/initial-sketch.html#mockup-initial-sketch-appdetail-deploy-status)
- [App-Detail Deploysettings](https://mico-docs.readthedocs.io/en/latest/dev/mockups/initial-sketch.html#mockup-initial-sketch-appdetail-deploy-settings)
- [Service-Detail Overview](https://mico-docs.readthedocs.io/en/latest/dev/mockups/initial-sketch.html#mockup-initial-sketch-servicedetail-overview)
- [Service-Detail Deploystatus](https://mico-docs.readthedocs.io/en/latest/dev/mockups/initial-sketch.html#mockup-initial-sketch-servicedetail-deploy-status)

# <span id="page-19-1"></span>**1.5 Design Decisions**

- [Web-UI Framework](https://mico-docs.readthedocs.io/en/latest/adr/0006-ui-framework.html)
- [Browser Compatibility](https://mico-docs.readthedocs.io/en/latest/adr/0008-browser-compatibility.html)
- [Features first](https://mico-docs.readthedocs.io/en/latest/adr/0009-features-first.html)
- [JSON+hal as serialization Format for the API](https://mico-docs.readthedocs.io/en/latest/adr/0011-json+hal.html)
- [Re-use capabilites of Winery Topology Modeler](https://mico-docs.readthedocs.io/en/latest/adr/0012-winery-topology-modeler.html)

# CHAPTER 2

# MICO-Core

# <span id="page-20-1"></span><span id="page-20-0"></span>**2.1 Integration Tests**

Integration Tests are implemented with JUnit 4.

Hint: CI/CD pipeline

The setup of the CI/CD pipeline is described in [CI/CD Pipeline.](https://mico-docs.readthedocs.io/en/latest/setup/cicd.html)

# <span id="page-20-2"></span>**2.1.1 Implementation**

Integration tests are marked with the annotation @Category(IntegrationTests.class). To add a new integration test, write a JUnit test and annotate the class with the annotation above.

# <span id="page-20-3"></span>**2.1.2 Special Dockerfiles**

To run integration tests on Jenkins there exists a special Dockerfile, named *Dockerfile.mico-core.integrationtests*, which runs the integration tests on 3.6-jdk-alpine Docker container. Build the Dockerfile and run the image to test same as Jenkins does. The Dockerfile runs all tests with the annotation above using the follwing command: .. code:: bash

mvn failsafe:integration-test

# <span id="page-20-4"></span>**2.1.3 Requirements**

*ImageBuilderIntegrationTests* require credentials to Docker Hub. Provide the credentials base64 encoded as environment variables:

• *DOCKERHUB\_USERNAME\_BASE64*

• *DOCKERHUB\_PASSWORD\_BASE64*

To encode the username and the password with base64 you could use

echo -n "username" | base64 -w 0 echo -n "password" | base64 -w 0

There are also integration tests which need some Kubernetes credentials. At the moment we cannot support this within our integration test environment. So until fixed, integration tests using Kubernetes won't work. You can ignore them with adding the @Ignore annotation on class level.

# <span id="page-21-0"></span>**2.1.4 Run locally**

To run the integration tests locally execute

```
mvn failsafe:integration-test
```
# <span id="page-21-1"></span>**2.2 Javadoc**

# <span id="page-21-2"></span>**2.2.1 io.github.ust.mico.core**

# **MicoCoreApplication**

public class **MicoCoreApplication** implements ApplicationListener<ApplicationReadyEvent> Entry point for the MICO core application.

# **Fields**

### **gitHubCrawler**

*[GitHubCrawler](#page-121-1)* **gitHubCrawler**

# **kafkaFaasConnectorConfig**

*[KafkaFaasConnectorConfig](#page-43-0)* **kafkaFaasConnectorConfig**

# **micoServiceBroker**

*[MicoServiceBroker](#page-36-0)* **micoServiceBroker**

# **Methods**

# **main**

public static void **main**([String\[](http://docs.oracle.com/javase/8/docs/api/java/lang/String.html)] *args*)

# **onApplicationEvent**

#### public void **onApplicationEvent**(ApplicationReadyEvent *event*)

Runs when application is ready. Add KafkaFaasConnector in latest version to the database, if the current profile is not 'unit-testing' (e.g. Travis CI).

# **Parameters**

• **event** – the ApplicationReadyEvent

# **restTemplate**

public RestTemplate **restTemplate**(RestTemplateBuilder *builder*)

**Parameters** 

# • **builder** –

See also: [RealDeanZhao/autowire-resttemplate.md](https://gist.github.com/RealDeanZhao/38821bc1efeb7e2a9bcd554cc06cdf96)

# <span id="page-22-0"></span>**2.2.2 io.github.ust.mico.core.broker**

# **BackgroundJobBroker**

# public class **BackgroundJobBroker**

Broker to operate with jobs.

# **Constructors**

# **BackgroundJobBroker**

public **BackgroundJobBroker**(*[MicoBackgroundJobRepository](#page-94-0) jobRepository*, *[MicoApplicationReposi](#page-93-1)[tory](#page-93-1) applicationRepository*)

# **Methods**

# **deleteAllJobs**

public void **deleteAllJobs**() Delete all jobs in the database. If a future of a job is still running, it will be cancelled.

# **deleteJob**

public void **deleteJob**([String](http://docs.oracle.com/javase/8/docs/api/java/lang/String.html) *id*) Deletes a job in the database. If the future is still running, it will be cancelled.

#### Parameters

• **id** – the id of the job.

# **getAllJobs**

public [List<](http://docs.oracle.com/javase/8/docs/api/java/util/List.html)*[MicoServiceBackgroundJob](#page-82-0)*> **getAllJobs**() Retrieves all jobs saved in database.

Returns a [List](http://docs.oracle.com/javase/8/docs/api/java/util/List.html) of [MicoServiceBackgroundJob](#page-82-0).

# **getJobById**

public [Optional<](http://docs.oracle.com/javase/8/docs/api/java/util/Optional.html)*[MicoServiceBackgroundJob](#page-82-0)*> **getJobById**([String](http://docs.oracle.com/javase/8/docs/api/java/lang/String.html) *id*) Retrieves a job by id.

Parameters

• **id** – the id of the job.

Returns a [MicoServiceBackgroundJob](#page-82-0).

# **getJobByMicoServiceInstanceId**

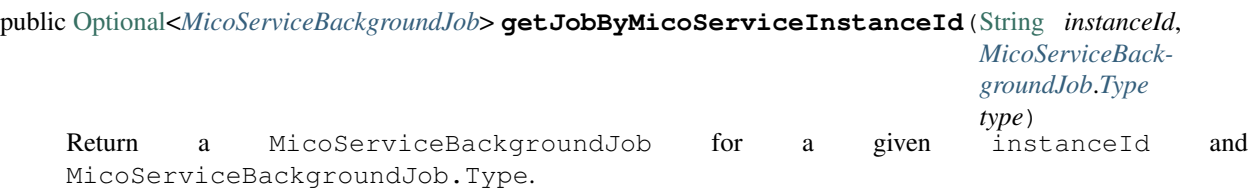

#### **Parameters**

• **instanceId** – instance ID of a MicoServiceDeployment Info

• **type** – the [MicoServiceBackgroundJob.Type](#page-82-1)

Returns the optional job. Is empty if no job exists for the given instanceId

#### **getJobStatusByApplicationShortNameAndVersion**

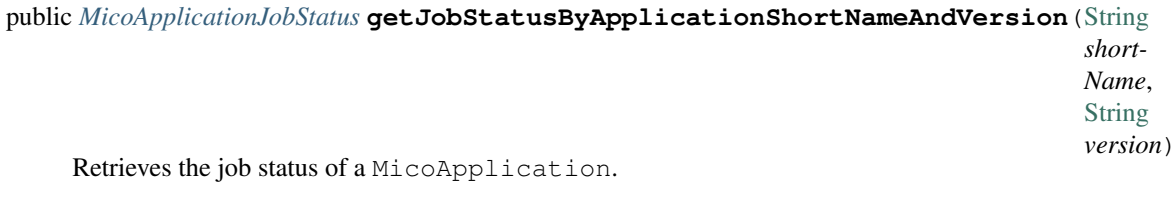

**Parameters** 

- **shortName** the short name of the [MicoApplication](#page-72-1).
- **version** the version of the [MicoApplication](#page-72-1).

Returns the [MicoApplicationJobStatus](#page-77-0) with the status and jobs.

# **getJobsByMicoService**

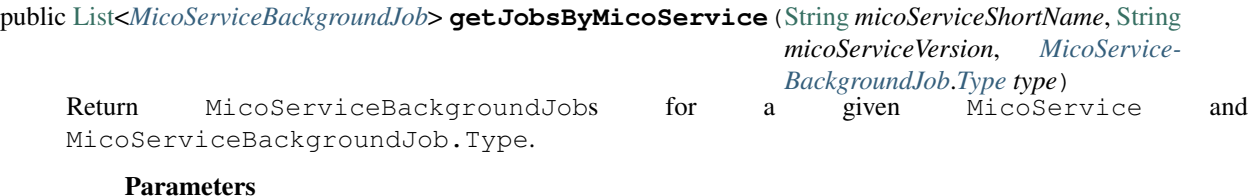

- **micoServiceShortName** the short name of a [MicoService](#page-81-0)
- **micoServiceVersion** the version of a [MicoService](#page-81-0)
- **type** the [MicoServiceBackgroundJob.Type](#page-82-1)

**Returns** the job list. Is empty if no job exists for the given  $Micoservice$ 

# **saveFutureOfJob**

void **saveFutureOfJob**(*[MicoServiceDeploymentInfo](#page-83-0) micoServiceDeploymentInfo*, *[MicoServiceBack](#page-82-0)[groundJob](#page-82-0)*.*[Type](#page-82-1) type*, [CompletableFuture<](http://docs.oracle.com/javase/8/docs/api/java/util/concurrent/CompletableFuture.html)?> *future*)

Saves a future of a job to the database.

# **Parameters**

- **micoServiceDeploymentInfo** the [MicoServiceDeploymentInfo](#page-83-0)
- **future** the future as a [CompletableFuture](http://docs.oracle.com/javase/8/docs/api/java/util/concurrent/CompletableFuture.html)
- **type** the [MicoServiceBackgroundJob.Type](#page-82-1)

# **saveJob**

public *[MicoServiceBackgroundJob](#page-82-0)* **saveJob**(*[MicoServiceBackgroundJob](#page-82-0) job*) Save a job to the database.

#### **Parameters**

• **job** – the [MicoServiceBackgroundJob](#page-82-0)

Returns the saved [MicoServiceBackgroundJob](#page-82-0)

# **saveNewStatus**

void **saveNewStatus**(*[MicoServiceDeploymentInfo](#page-83-0) micoServiceDeploymentInfo*, *[MicoServiceBackground-](#page-82-0)[Job](#page-82-0)*.*[Type](#page-82-1) type*, *[MicoServiceBackgroundJob](#page-82-0)*.*[Status](#page-82-2) newStatus*)

Saves a new status of a job to the database.

#### **Parameters**

- **micoServiceDeploymentInfo** the [MicoServiceDeploymentInfo](#page-83-0)
- **type** the [MicoServiceBackgroundJob.Type](#page-82-1)
- **newStatus** the new [MicoServiceBackgroundJob.Status](#page-82-2)

# **saveNewStatus**

void **saveNewStatus**(*[MicoServiceDeploymentInfo](#page-83-0) micoServiceDeploymentInfo*, *[MicoServiceBackground-](#page-82-0)[Job](#page-82-0)*.*[Type](#page-82-1) type*, *[MicoServiceBackgroundJob](#page-82-0)*.*[Status](#page-82-2) newStatus*, [String](http://docs.oracle.com/javase/8/docs/api/java/lang/String.html) *errorMessage*) Saves a new status of a job to the database.

#### Parameters

- **micoServiceDeploymentInfo** the [MicoServiceDeploymentInfo](#page-83-0)
- **type** the [MicoServiceBackgroundJob.Type](#page-82-1)
- **newStatus** the new [MicoServiceBackgroundJob.Status](#page-82-2)
- **errorMessage** the optional error message if the job has failed

#### **DeploymentBroker**

public class **DeploymentBroker**

#### **Methods**

#### **checkIfKafkaFaasConnectorIsDeployable**

public void **checkIfKafkaFaasConnectorIsDeployable**(*[MicoServiceDeploymentInfo](#page-83-0) kfConnec-*

*torDeploymentInfo*)

Checks if the properties of the MicoServiceDeployment Info are valid so the corresponding KafkaFaas-Connector is considered deployable.

#### **Parameters**

• **kfConnectorDeploymentInfo** – the [MicoServiceDeploymentInfo](#page-83-0)

#### Throws

• **[DeploymentRequirementsOfKafkaFaasConnectorNotMetException](#page-58-1)** – if the requirements are not met

# **deployApplication**

public *[MicoApplicationJobStatus](#page-77-0)* **deployApplication**([String](http://docs.oracle.com/javase/8/docs/api/java/lang/String.html) *shortName*, [String](http://docs.oracle.com/javase/8/docs/api/java/lang/String.html) *version*, boolean *rebuildImages*)

Deploys an application with all its included services and KafkaFaasConnector instances.

# Parameters

- **shortName** the short name of the [MicoApplication](#page-72-1)
- **version** the version of the [MicoApplication](#page-72-1)

#### Throws

- **[MicoApplicationNotFoundException](#page-64-0)** if the [MicoApplication](#page-72-1) does not exist
- **[MicoServiceInterfaceNotFoundException](#page-68-0)** if the [MicoServiceInterface](#page-85-0) does not exist

Returns the [MicoApplicationJobStatus](#page-77-0)

# **undeployApplication**

public void **undeployApplication**([String](http://docs.oracle.com/javase/8/docs/api/java/lang/String.html) *shortName*, [String](http://docs.oracle.com/javase/8/docs/api/java/lang/String.html) *version*)

Undeploys an application with all its included services and KafkaFaasConnector instances.

# **Parameters**

- **shortName** the short name of the [MicoApplication](#page-72-1)
- **version** the version of the [MicoApplication](#page-72-1)

# Throws

- **[MicoApplicationNotFoundException](#page-64-0)** if the [MicoApplication](#page-72-1) does not exist
- **[MicoApplicationIsDeployingException](#page-63-0)** if the [MicoApplication](#page-72-1) is currently deploying

# **KafkaFaasConnectorDeploymentInfoBroker**

# public class **KafkaFaasConnectorDeploymentInfoBroker**

# **Methods**

# **getKafkaFaasConnectorDeploymentInformation**

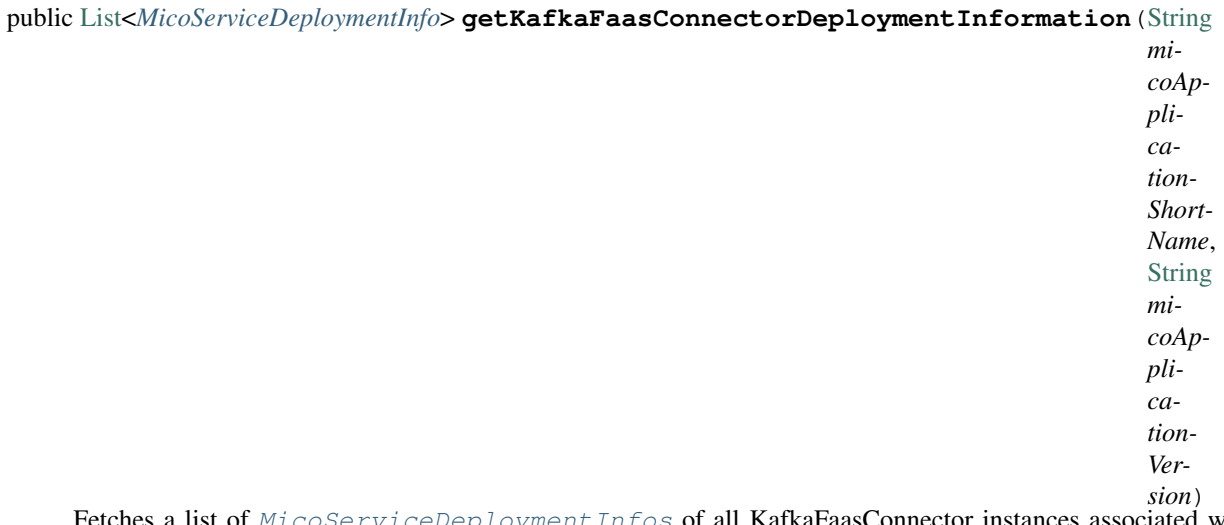

all KafkaFaasConnector instances associated with the specified [MicoApplication](#page-72-1).

#### **Parameters**

- **micoApplicationShortName** the shortName of the micoApplication
- **micoApplicationVersion** the version of the micoApplication

Throws

• **[MicoApplicationNotFoundException](#page-64-0)** – if there is no such micoApplication

Returns the list of [MicoServiceDeploymentInfos](#page-83-0)

# **getKafkaFaasConnectorDeploymentInformation**

<span id="page-27-0"></span>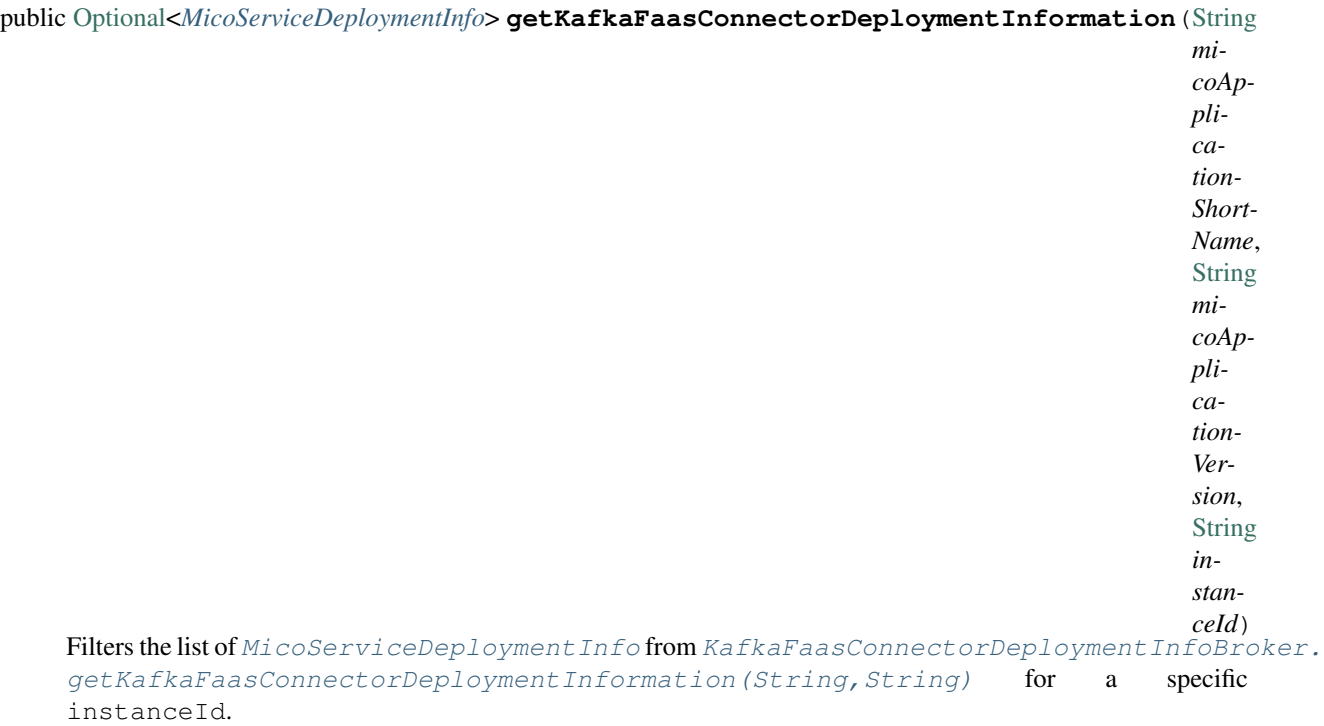

# **Parameters**

- **micoApplicationShortName** the short name of the [MicoApplication](#page-72-1)
- **micoApplicationVersion** the version of the [MicoApplication](#page-72-1)
- instanceId the instance ID of the [MicoServiceDeploymentInfo](#page-83-0)

# Throws

• **[MicoApplicationNotFoundException](#page-64-0)** – if the [MicoApplication](#page-72-1) does not exist.

Returns a single [MicoServiceDeploymentInfo](#page-83-0) with an instance ID equal to the give one.

# **updateKafkaFaasConnectorDeploymentInformation**

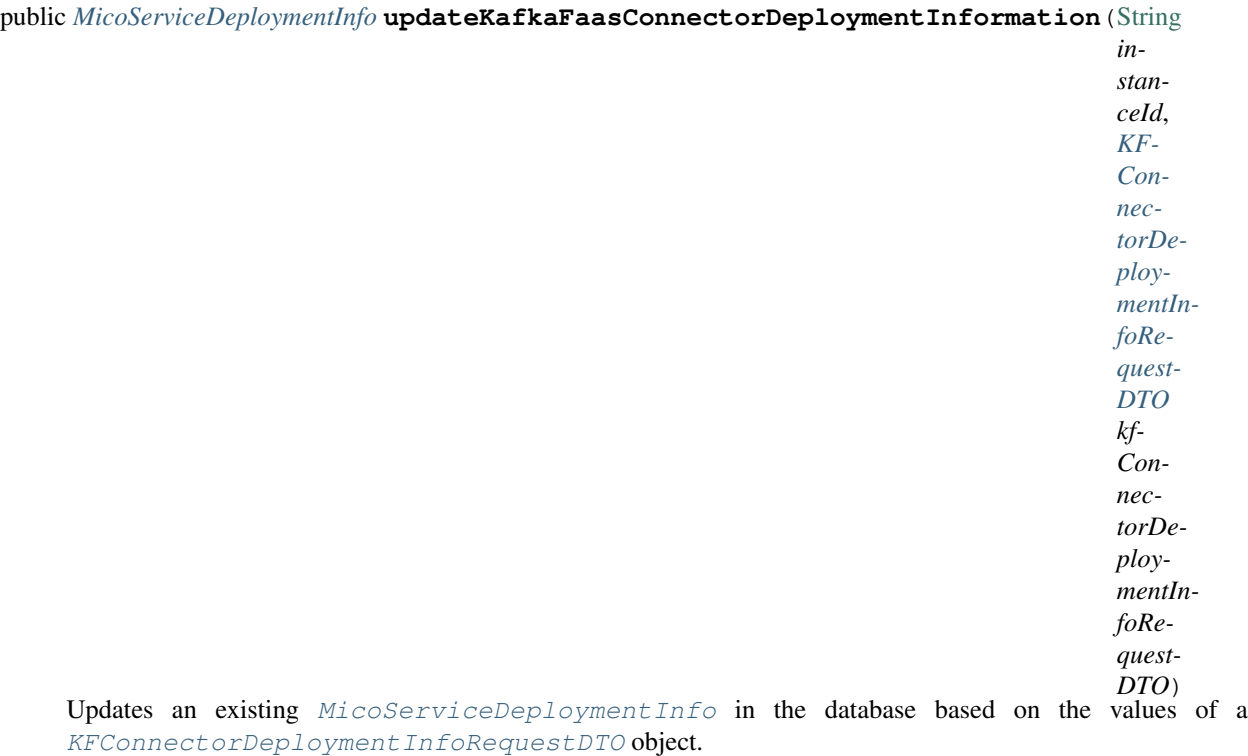

**Parameters** 

- **instanceId** the instance ID of the MicoServiceDeployment Info
- **kfConnectorDeploymentInfoRequestDTO** the [KFConnectorDeploymentInfoRequestDTO](#page-46-0)

# Throws

• **[KafkaFaasConnectorInstanceNotFoundException](#page-59-0)** – if there is no MicoServiceDeploymentInfo for the requested instanceId stored in the database

Returns the new [MicoServiceDeploymentInfo](#page-83-0) stored in the database

### **MicoApplicationBroker**

public class **MicoApplicationBroker**

# **Methods**

# **addKafkaFaasConnectorInstanceToMicoApplicationByVersion**

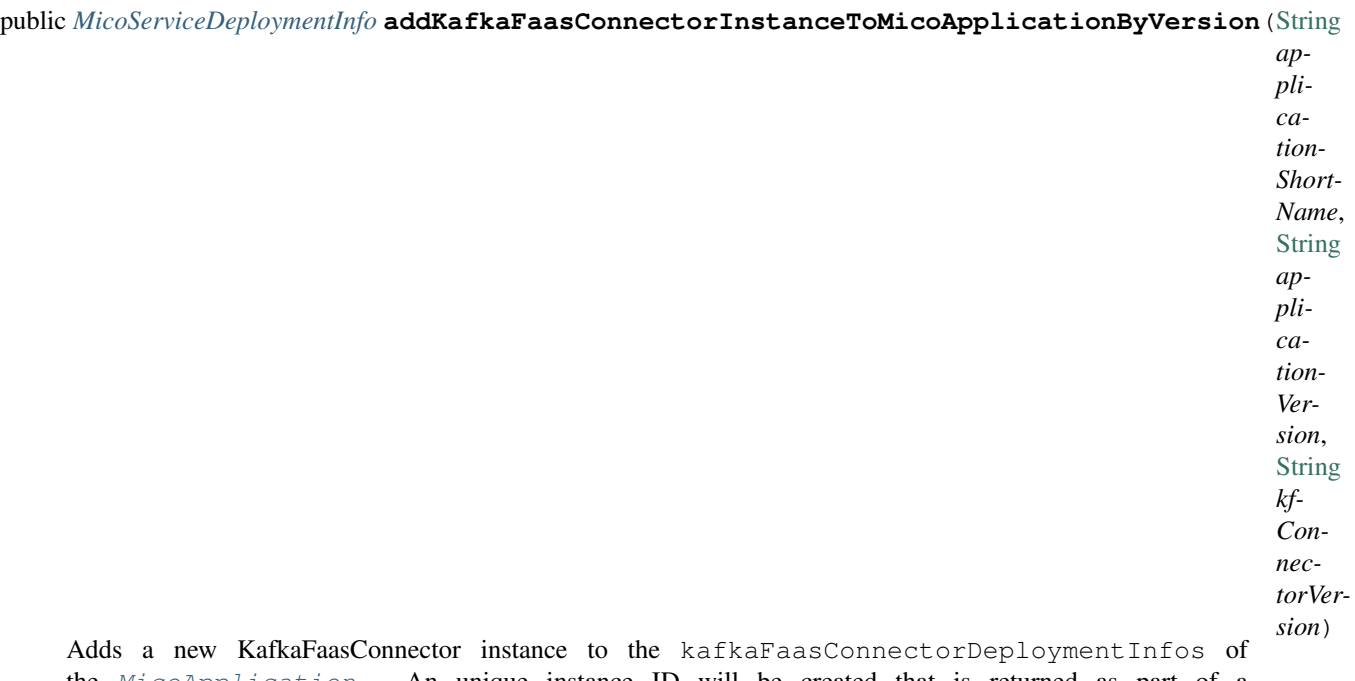

the [MicoApplication](#page-72-1). An unique instance ID will be created that is returned as part of a [MicoServiceDeploymentInfo](#page-83-0).

# **Parameters**

- **applicationShortName** the short name of the [MicoApplication](#page-72-1)
- **applicationVersion** the version of the [MicoApplication](#page-72-1)
- **kfConnectorVersion** the version of the KafkaFaasConnector ([MicoService](#page-81-0)

# Throws

- **[MicoApplicationNotFoundException](#page-64-0)** if the MicoApplication does not exist
- **[MicoApplicationIsNotUndeployedException](#page-63-1)** if the MicoApplication is not undeployed
- **[KafkaFaasConnectorVersionNotFoundException](#page-60-0)** if the version of the KafkaFaasConnector does not exist in MICO

Returns the [MicoServiceDeploymentInfo](#page-83-0) including the newly created instance ID

# **addMicoServiceToMicoApplicationByShortNameAndVersion**

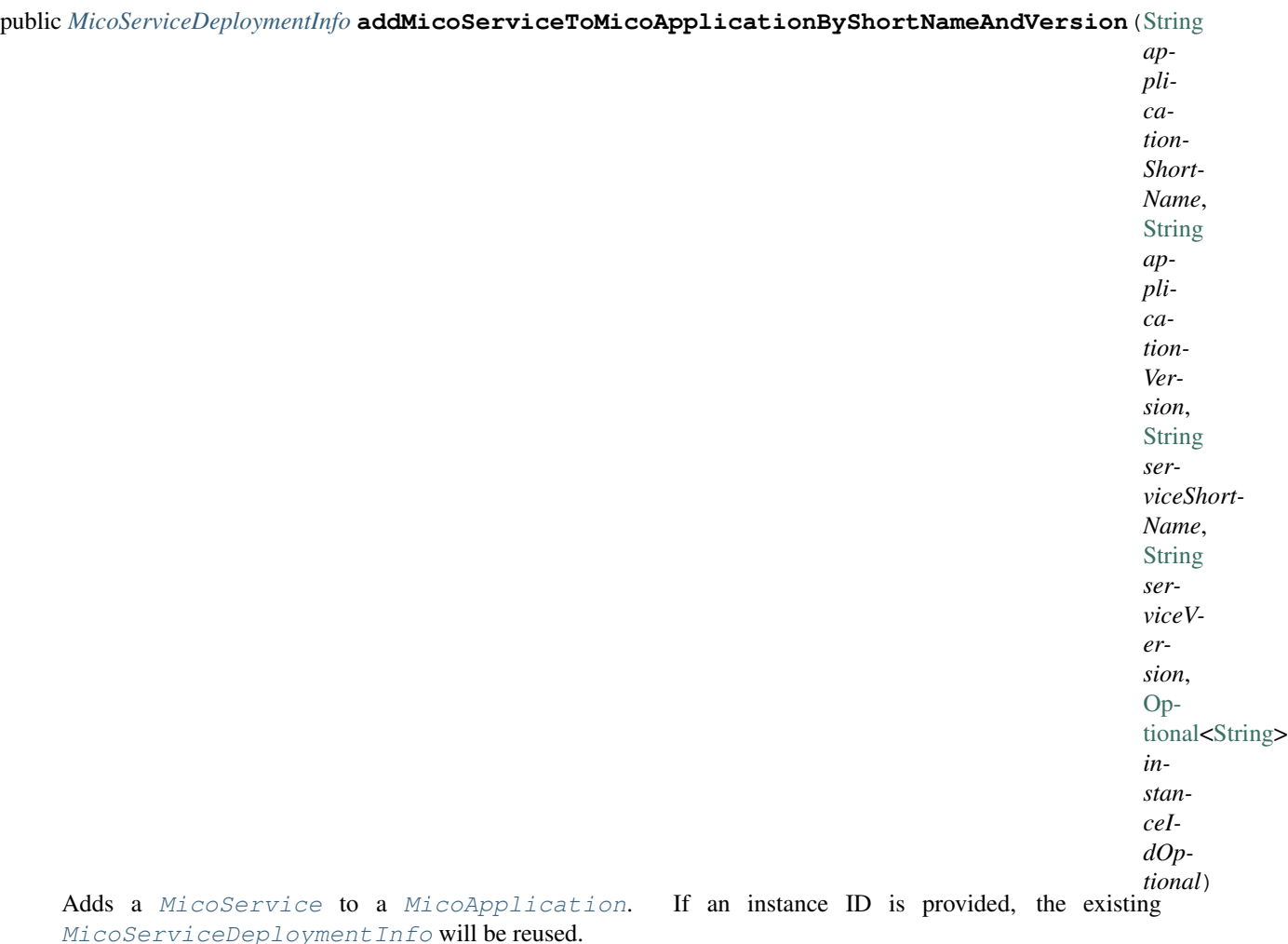

#### Parameters

- **applicationShortName** the short name of the [MicoApplication](#page-72-1)
- **applicationVersion** the version of the [MicoApplication](#page-72-1)
- **serviceShortName** the short name of the [MicoService](#page-81-0)
- **serviceVersion** the version of the [MicoService](#page-81-0)
- **instanceIdOptional** the optional instance if of the [MicoServiceDeploymentInfo](#page-83-0)

# Throws

- **[MicoApplicationNotFoundException](#page-64-0)** if the [MicoApplication](#page-72-1) does not exist
- **[MicoServiceNotFoundException](#page-69-0)** if the [MicoService](#page-81-0) does not exist
- **[MicoServiceAddedMoreThanOnceToMicoApplicationException](#page-64-1)** if the [MicoService](#page-81-0) is added more than once to the [MicoApplication](#page-72-1)
- **[MicoApplicationIsNotUndeployedException](#page-63-1)** if the [MicoApplication](#page-72-1) is not undeployed
- **[MicoTopicRoleUsedMultipleTimesException](#page-70-0)** if a role of a [MicoTopicRole](#page-86-0) is used multiple times
- **[MicoServiceDeploymentInformationNotFoundException](#page-66-0)** if the [MicoServiceDeploymentInfo](#page-83-0) does not exist
- **[KubernetesResourceException](#page-60-1)** if there is an error with Kubernetes
- **[MicoApplicationDoesNotIncludeMicoServiceException](#page-62-0)** if the [MicoApplication](#page-72-1) does not include the [MicoService](#page-81-0), if it is expected
- **[KafkaFaasConnectorNotAllowedHereException](#page-60-2)** if a KafkaFaasConnector is provided instead of a normal [MicoService](#page-81-0)

Returns the [MicoServiceDeploymentInfo](#page-83-0) that was created or reused

# **copyAndUpgradeMicoApplicationByShortNameAndVersion**

public *[MicoApplication](#page-72-1)* **copyAndUpgradeMicoApplicationByShortNameAndVersion**([String](http://docs.oracle.com/javase/8/docs/api/java/lang/String.html) *short-Name*, [String](http://docs.oracle.com/javase/8/docs/api/java/lang/String.html) *version*, [String](http://docs.oracle.com/javase/8/docs/api/java/lang/String.html) *newVersion*)

#### **createMicoApplication**

public *[MicoApplication](#page-72-1)* **createMicoApplication**(*[MicoApplication](#page-72-1) micoApplication*)

# **deleteMicoApplicationByShortNameAndVersion**

public void **deleteMicoApplicationByShortNameAndVersion**([String](http://docs.oracle.com/javase/8/docs/api/java/lang/String.html) *shortName*, [String](http://docs.oracle.com/javase/8/docs/api/java/lang/String.html) *version*)

# **deleteMicoApplicationsByShortName**

public void **deleteMicoApplicationsByShortName**([String](http://docs.oracle.com/javase/8/docs/api/java/lang/String.html) *shortName*)

#### **getApplicationDeploymentStatus**

public *[MicoApplicationDeploymentStatus](#page-73-0)* **getApplicationDeploymentStatus**([String](http://docs.oracle.com/javase/8/docs/api/java/lang/String.html) *shortName*, [String](http://docs.oracle.com/javase/8/docs/api/java/lang/String.html) *version*)

# **getApplicationStatus**

public *[MicoApplicationStatusResponseDTO](#page-57-0)* **getApplicationStatus**([String](http://docs.oracle.com/javase/8/docs/api/java/lang/String.html) *shortName*, [String](http://docs.oracle.com/javase/8/docs/api/java/lang/String.html) *version*)

# **getLinksOfMicoApplication**

public [Iterable<](http://docs.oracle.com/javase/8/docs/api/java/lang/Iterable.html)Link> **getLinksOfMicoApplication**(*[MicoApplication](#page-72-1) application*)

# **getMicoApplicationByShortNameAndVersion**

public *[MicoApplication](#page-72-1)* **getMicoApplicationByShortNameAndVersion**([String](http://docs.oracle.com/javase/8/docs/api/java/lang/String.html) *shortName*, [String](http://docs.oracle.com/javase/8/docs/api/java/lang/String.html) *version*)

# **getMicoApplicationForMicoService**

*[MicoApplication](#page-72-1)* **getMicoApplicationForMicoService**([String](http://docs.oracle.com/javase/8/docs/api/java/lang/String.html) *applicationShortName*, [String](http://docs.oracle.com/javase/8/docs/api/java/lang/String.html) *applicationVersion*, [String](http://docs.oracle.com/javase/8/docs/api/java/lang/String.html) *serviceShortName*)

Returns the [MicoApplication](#page-72-1) for the provided short name and version if it exists and if it includes the [MicoService](#page-81-0) with the provided short name.

#### **Parameters**

- **applicationShortName** the short name of the [MicoApplication](#page-72-1)
- **applicationVersion** the version of the [MicoApplication](#page-72-1)
- **serviceShortName** the short name of the [MicoService](#page-81-0)

#### Throws

- **[MicoApplicationNotFoundException](#page-64-0)** if the MicoApplication does not exist
- **[MicoApplicationDoesNotIncludeMicoServiceException](#page-62-0)** if the MicoApplication does not include the MicoService with the provided short name

Returns the [MicoApplication](#page-72-1)

# **getMicoApplications**

public [List<](http://docs.oracle.com/javase/8/docs/api/java/util/List.html)*[MicoApplication](#page-72-1)*> **getMicoApplications**()

# **getMicoApplicationsByShortName**

public [List<](http://docs.oracle.com/javase/8/docs/api/java/util/List.html)*[MicoApplication](#page-72-1)*> **getMicoApplicationsByShortName**([String](http://docs.oracle.com/javase/8/docs/api/java/lang/String.html) *shortName*)

# **getMicoApplicationsUsingMicoService**

public [List<](http://docs.oracle.com/javase/8/docs/api/java/util/List.html)*[MicoApplication](#page-72-1)*> **getMicoApplicationsUsingMicoService**([String](http://docs.oracle.com/javase/8/docs/api/java/lang/String.html) *serviceShortName*, [String](http://docs.oracle.com/javase/8/docs/api/java/lang/String.html) *serviceVersion*)

# **getMicoServicesOfMicoApplicationByShortNameAndVersion**

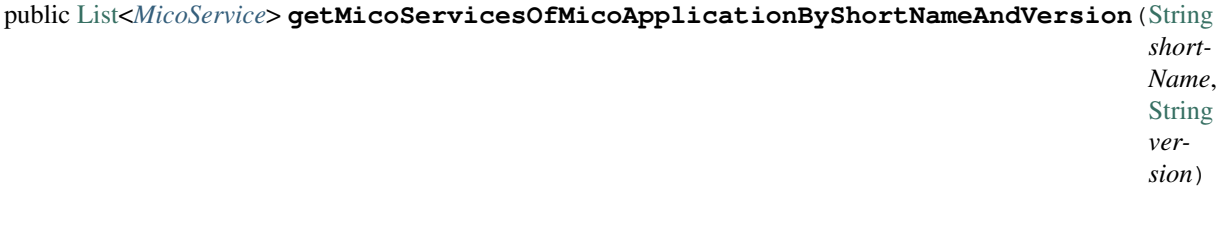

# **removeAllKafkaFaasConnectorInstancesFromMicoApplication**

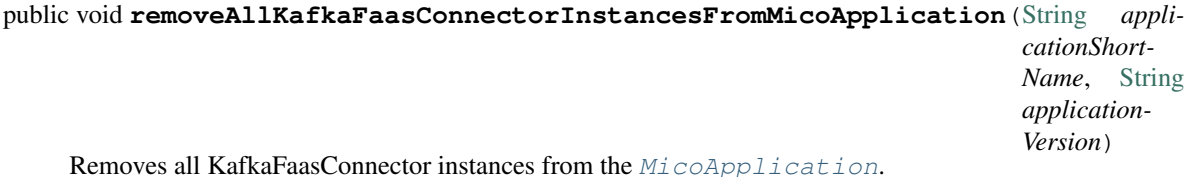

**Parameters** 

- **applicationShortName** the short name of the [MicoApplication](#page-72-1)
- **applicationVersion** the version of the [MicoApplication](#page-72-1)

#### Throws

- **[MicoApplicationNotFoundException](#page-64-0)** if the MicoApplication does not exist
- **[MicoApplicationIsNotUndeployedException](#page-63-1)** if the MicoApplication is not undeployed

# **removeKafkaFaasConnectorInstanceFromMicoApplicationByInstanceId**

# public void **removeKafkaFaasConnectorInstanceFromMicoApplicationByInstanceId**([String](http://docs.oracle.com/javase/8/docs/api/java/lang/String.html)

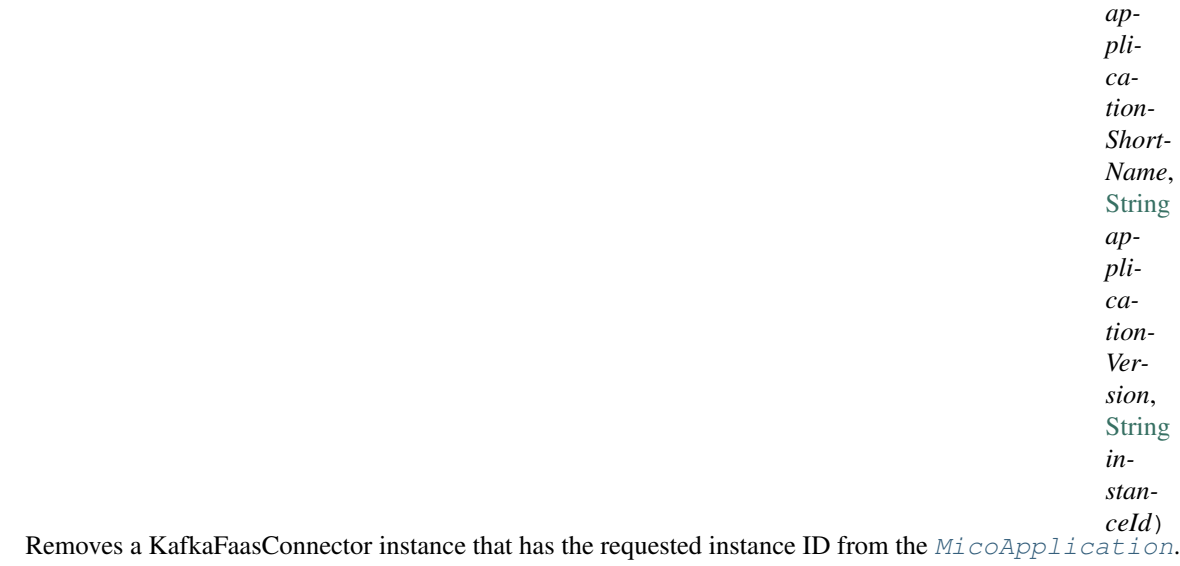

#### **Parameters**

- **applicationShortName** the short name of the [MicoApplication](#page-72-1)
- **applicationVersion** the version of the [MicoApplication](#page-72-1)
- **instanceId** the instance ID of the MicoServiceDeployment Info

#### Throws

- **[MicoApplicationNotFoundException](#page-64-0)** if the MicoApplication does not exist
- **[MicoApplicationIsNotUndeployedException](#page-63-1)** if the MicoApplication is not undeployed
- **[KafkaFaasConnectorInstanceNotFoundException](#page-59-0)** if the instance of the KafkaFaasConnector does not exist in MICO
- **[MicoApplicationDoesNotIncludeKFConnectorInstanceException](#page-61-0)** if the MicoApplication does not include the KafkaFaasConnector deployment with the provided instance ID

# **removeMicoServiceFromMicoApplicationByShortNameAndVersion**

public *[MicoApplication](#page-72-1)* **removeMicoServiceFromMicoApplicationByShortNameAndVersion**([String](http://docs.oracle.com/javase/8/docs/api/java/lang/String.html)

*application-Short-Name*, [String](http://docs.oracle.com/javase/8/docs/api/java/lang/String.html) *application-Version*, [String](http://docs.oracle.com/javase/8/docs/api/java/lang/String.html) *serviceShort-Name*)

# **updateKafkaFaasConnectorInstanceOfMicoApplicationByVersionAndInstanceId**

public *[MicoServiceDeploymentInfo](#page-83-0)* updateKafkaFaasConnectorInstanceOfMicoApplicationByVersionAndInsta

Updates an existing KafkaFaasConnector instance of the [MicoApplication](#page-72-1) to a new version.

#### Parameters

- **applicationShortName** the short name of the [MicoApplication](#page-72-1)
- **applicationVersion** the version of the [MicoApplication](#page-72-1)
- **kfConnectorVersion** the version of the KafkaFaasConnector ([MicoService](#page-81-0)
- **instanceId** the instance ID of an existing MicoServiceDeployment Info. It will be reused to update its version

#### Throws

- **[MicoApplicationNotFoundException](#page-64-0)** if the MicoApplication does not exist
- **[MicoApplicationIsNotUndeployedException](#page-63-1)** if the MicoApplication is not undeployed
- **[KafkaFaasConnectorVersionNotFoundException](#page-60-0)** if the version of the KafkaFaasConnector does not exist in MICO
- **[KafkaFaasConnectorInstanceNotFoundException](#page-59-0)** if there is no instance for the provided instance ID

Returns the existing [MicoServiceDeploymentInfo](#page-83-0) with the new version

# **updateMicoApplication**

public *[MicoApplication](#page-72-1)* **updateMicoApplication**([String](http://docs.oracle.com/javase/8/docs/api/java/lang/String.html) *shortName*, [String](http://docs.oracle.com/javase/8/docs/api/java/lang/String.html) *version*, *[MicoApplication](#page-72-1) micoApplication*)
## **MicoServiceBroker**

public class **MicoServiceBroker**

### **Methods**

**checkIfDependencyAlreadyExists**

```
public boolean checkIfDependencyAlreadyExists(MicoService service, MicoService serviceDe-
                                            pendee)
```
### **deleteAllDependees**

public *[MicoService](#page-81-0)* **deleteAllDependees**(*[MicoService](#page-81-0) service*)

### **deleteAllVersionsOfService**

public void **deleteAllVersionsOfService**([String](http://docs.oracle.com/javase/8/docs/api/java/lang/String.html) *shortName*)

### **deleteDependencyBetweenServices**

public *[MicoService](#page-81-0)* **deleteDependencyBetweenServices**(*[MicoService](#page-81-0) service*, *[MicoService](#page-81-0) service-ToDelete*)

## **deleteService**

public void **deleteService**(*[MicoService](#page-81-0) service*)

### **findDependers**

public [List<](http://docs.oracle.com/javase/8/docs/api/java/util/List.html)*[MicoService](#page-81-0)*> **findDependers**(*[MicoService](#page-81-0) service*)

### **getAllServicesAsList**

public [List<](http://docs.oracle.com/javase/8/docs/api/java/util/List.html)*[MicoService](#page-81-0)*> **getAllServicesAsList**()

### **getAllVersionsOfServiceFromDatabase**

public [List<](http://docs.oracle.com/javase/8/docs/api/java/util/List.html)*[MicoService](#page-81-0)*> **getAllVersionsOfServiceFromDatabase**([String](http://docs.oracle.com/javase/8/docs/api/java/lang/String.html) *shortName*)

### **getDependeesByMicoService**

public [List<](http://docs.oracle.com/javase/8/docs/api/java/util/List.html)*[MicoService](#page-81-0)*> **getDependeesByMicoService**(*[MicoService](#page-81-0) service*)

## **getDependencyGraph**

public *[MicoServiceDependencyGraphResponseDTO](#page-54-0)* **getDependencyGraph**(*[MicoService](#page-81-0) micoService-Root*)

### **getDependers**

public [List<](http://docs.oracle.com/javase/8/docs/api/java/util/List.html)*[MicoService](#page-81-0)*> **getDependers**(*[MicoService](#page-81-0) serviceToLookFor*)

### **getLatestKFConnectorVersion**

#### public [String](http://docs.oracle.com/javase/8/docs/api/java/lang/String.html) **getLatestKFConnectorVersion**()

Returns the latest version of the KafkaFaaSConnector (according to the database)

#### Throws

• **[KafkaFaasConnectorLatestVersionNotFound](#page-60-0)** – if no KafkaFaasConnector can be found

Returns the latest version of the KafkaFaaSConnector

## **getServiceById**

public *[MicoService](#page-81-0)* **getServiceById**([Long](http://docs.oracle.com/javase/8/docs/api/java/lang/Long.html) *id*)

## **getServiceFromDatabase**

public *[MicoService](#page-81-0)* **getServiceFromDatabase**([String](http://docs.oracle.com/javase/8/docs/api/java/lang/String.html) *shortName*, [String](http://docs.oracle.com/javase/8/docs/api/java/lang/String.html) *version*)

## **getServiceInstanceFromDatabase**

public *[MicoServiceDeploymentInfo](#page-83-0)* **getServiceInstanceFromDatabase**([String](http://docs.oracle.com/javase/8/docs/api/java/lang/String.html) *shortName*, [String](http://docs.oracle.com/javase/8/docs/api/java/lang/String.html) *version*, [String](http://docs.oracle.com/javase/8/docs/api/java/lang/String.html) *instanceId*)

## **getServiceYamlByShortNameAndVersion**

public [String](http://docs.oracle.com/javase/8/docs/api/java/lang/String.html) **getServiceYamlByShortNameAndVersion**([String](http://docs.oracle.com/javase/8/docs/api/java/lang/String.html) *shortName*, [String](http://docs.oracle.com/javase/8/docs/api/java/lang/String.html) *version*) Return yaml for a [MicoService](#page-81-0) for the give shortName and version.

### **Parameters**

- **shortName** the short name of the [MicoService](#page-81-0).
- **version** version the version of the [MicoService](#page-81-0).

Returns the kubernetes YAML for the [MicoService](#page-81-0).

### **persistNewDependencyBetweenServices**

public *[MicoService](#page-81-0)* **persistNewDependencyBetweenServices**(*[MicoService](#page-81-0) service*, *[MicoService](#page-81-0) serviceDependee*)

## **persistService**

public *[MicoService](#page-81-0)* **persistService**(*[MicoService](#page-81-0) newService*)

### **promoteService**

public *[MicoService](#page-81-0)* **promoteService**(*[MicoService](#page-81-0) service*, [String](http://docs.oracle.com/javase/8/docs/api/java/lang/String.html) *newVersion*)

### **updateExistingService**

public *[MicoService](#page-81-0)* **updateExistingService**(*[MicoService](#page-81-0) service*)

### **MicoServiceDeploymentInfoBroker**

public class **MicoServiceDeploymentInfoBroker**

### **Methods**

### **cleanUpTanglingNodes**

### public void **cleanUpTanglingNodes**()

Cleans up tangling nodes related to a  $MicoserviceDeploymentInfo$  in the database. In case addition properties (stored as separate node entity) such as labels, environment variables have been removed from a service deployment information, the standard save() function of the service deployment information repository will not delete those "tangling" (without relationships) labels (nodes), hence the manual clean up.

### **createOrReuseOpenFaaSFunctionsInDatabase**

### *[MicoServiceDeploymentInfo](#page-83-0)* **createOrReuseOpenFaaSFunctionsInDatabase**(*[MicoServiceDeploymentInfo](#page-83-0) serviceDeploy-*

*mentInfo*)

Checks if the given OpenFaaS function name is already present in the database. If so it will be reused. Otherwise a new node will be created.

### **Parameters**

### • **serviceDeploymentInfo** – the [MicoServiceDeploymentInfo](#page-83-0)

Returns the updated [MicoServiceDeploymentInfo](#page-83-0)

### **createOrReuseTopic**

[Optional<](http://docs.oracle.com/javase/8/docs/api/java/util/Optional.html)*[MicoTopic](#page-86-0)*> **createOrReuseTopic**([String](http://docs.oracle.com/javase/8/docs/api/java/lang/String.html) *topicName*)

### **createOrReuseTopics**

[List<](http://docs.oracle.com/javase/8/docs/api/java/util/List.html)*[MicoTopic](#page-86-0)*> **createOrReuseTopics**([List<](http://docs.oracle.com/javase/8/docs/api/java/util/List.html)[String>](http://docs.oracle.com/javase/8/docs/api/java/lang/String.html) *topicNames*)

### **createOrReuseTopicsInDatabase**

#### *[MicoServiceDeploymentInfo](#page-83-0)* **createOrReuseTopicsInDatabase**(*[MicoServiceDeploymentInfo](#page-83-0) ser-*

*viceDeploymentInfo*)

Checks if topics with the same name already exists in the database. If so reuse them by setting the id of the existing Neo4j node and save them. If not create them in the database.

#### **Parameters**

• **serviceDeploymentInfo** – the [MicoServiceDeploymentInfo](#page-83-0) containing topics

### **getExistingServiceDeploymentInfo**

### public *[MicoServiceDeploymentInfo](#page-83-0)* **getExistingServiceDeploymentInfo**(*[MicoApplication](#page-72-0) micoApplication*, *[MicoSer-](#page-81-0)*

*[vice](#page-81-0) micoService*)

Retrieves the [MicoServiceDeploymentInfo](#page-83-0) that is used for the deployment of the requested [MicoService](#page-81-0) as part of a [MicoApplication](#page-72-0). There must not be zero or more than one service deployment information stored. If that's the case, an [IllegalStateException](http://docs.oracle.com/javase/8/docs/api/java/lang/IllegalStateException.html) will be thrown.

#### **Parameters**

- **micoApplication** the [MicoApplication](#page-72-0)
- **micoService** the [MicoService](#page-81-0)

#### Throws

• **[IllegalStateException](http://docs.oracle.com/javase/8/docs/api/java/lang/IllegalStateException.html)** – if there is no or more than one service deployment information stored

Returns the one and only existing [MicoServiceDeploymentInfo](#page-83-0)

### **getMicoServiceDeploymentInformation**

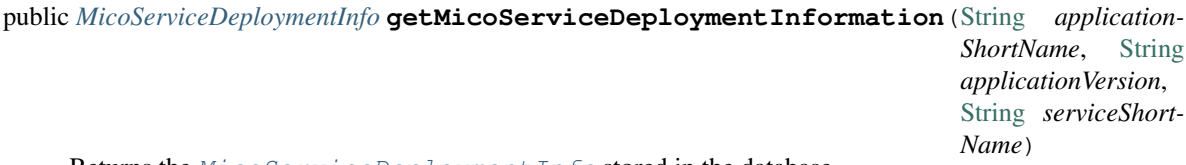

Returns the [MicoServiceDeploymentInfo](#page-83-0) stored in the database.

#### Parameters

- **applicationShortName** the short name of the [MicoApplication](#page-72-0)
- **applicationVersion** the version of the [MicoApplication](#page-72-0)
- **serviceShortName** the short name of the [MicoService](#page-81-0)

#### Throws

- **[MicoServiceDeploymentInformationNotFoundException](#page-66-0)** if there is no MicoServiceDeploymentInfo stored in the database
- **[MicoApplicationNotFoundException](#page-64-0)** if there is no MicoApplication with the specified short name and version

• **[MicoApplicationDoesNotIncludeMicoServiceException](#page-62-0)** – if there is no service included in the specified MicoApplication with the particular short name

Returns the MicoServiceDeployment Info stored in the database

## **setDefaultDeploymentInformationForKafkaEnabledService**

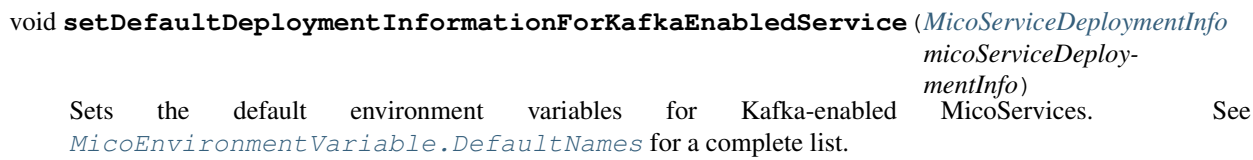

#### Parameters

• micoServiceDeploymentInfo - The [MicoServiceDeploymentInfo](#page-83-0) with an corresponding MicoService

### **updateMicoServiceDeploymentInformation**

public *[MicoServiceDeploymentInfo](#page-83-0)* **updateMicoServiceDeploymentInformation**([String](http://docs.oracle.com/javase/8/docs/api/java/lang/String.html) *applicationShortName*, [String](http://docs.oracle.com/javase/8/docs/api/java/lang/String.html) *applicationVersion*, [String](http://docs.oracle.com/javase/8/docs/api/java/lang/String.html) *serviceShortName*, *[MicoServiceDe](#page-47-0)[ploymentIn](#page-47-0)[foRequestDTO](#page-47-0) serviceDeploymentInfoDTO*) Updates an existing [MicoServiceDeploymentInfo](#page-83-0) in the database based on the values of a [MicoServiceDeploymentInfoRequestDTO](#page-47-0) object.

### **Parameters**

- **applicationShortName** the short name of the [MicoApplication](#page-72-0)
- **applicationVersion** the version of the [MicoApplication](#page-72-0)
- **serviceShortName** the short name of the [MicoService](#page-81-0)
- **serviceDeploymentInfoDTO** the [MicoServiceDeploymentInfoRequestDTO](#page-47-0)

### Throws

- **[MicoApplicationNotFoundException](#page-64-0)** if there is no MicoApplication with the specified short name and version
- **[MicoApplicationDoesNotIncludeMicoServiceException](#page-62-0)** if there is no service included in the specified MicoApplication with the particular short name
- **[MicoServiceDeploymentInformationNotFoundException](#page-66-0)** if there is no MicoServiceDeploymentInfo stored in the database
- **[KubernetesResourceException](#page-60-1)** if there are problems with retrieving Kubernetes resource information

• **[MicoTopicRoleUsedMultipleTimesException](#page-70-0)** – if a [MicoTopicRole](#page-86-1) is used multiple times

Returns the new [MicoServiceDeploymentInfo](#page-83-0) stored in the database

### **MicoServiceInterfaceBroker**

public class **MicoServiceInterfaceBroker**

## **Methods**

### **deleteMicoServiceInterface**

public void **deleteMicoServiceInterface**(*[MicoService](#page-81-0) micoService*, [String](http://docs.oracle.com/javase/8/docs/api/java/lang/String.html) *serviceInterfaceName*)

### **getInterfaceOfServiceByName**

public *[MicoServiceInterface](#page-85-0)* **getInterfaceOfServiceByName**([String](http://docs.oracle.com/javase/8/docs/api/java/lang/String.html) *shortName*, [String](http://docs.oracle.com/javase/8/docs/api/java/lang/String.html) *version*, [String](http://docs.oracle.com/javase/8/docs/api/java/lang/String.html) *interfaceName*)

## **getInterfacesOfService**

public [List<](http://docs.oracle.com/javase/8/docs/api/java/util/List.html)*[MicoServiceInterface](#page-85-0)*> **getInterfacesOfService**([String](http://docs.oracle.com/javase/8/docs/api/java/lang/String.html) *shortName*, [String](http://docs.oracle.com/javase/8/docs/api/java/lang/String.html) *version*)

### **persistMicoServiceInterface**

public *[MicoServiceInterface](#page-85-0)* **persistMicoServiceInterface**(*[MicoService](#page-81-0) micoService*, *[MicoServi](#page-85-0)[ceInterface](#page-85-0) micoServiceInterface*)

## **updateMicoServiceInterface**

public *[MicoServiceInterface](#page-85-0)* **updateMicoServiceInterface**(*[MicoService](#page-81-0) micoService*, [String](http://docs.oracle.com/javase/8/docs/api/java/lang/String.html) *serviceInterfaceName*, *[MicoServiceInterface](#page-85-0) micoServiceInterface*)

## **OpenFaasBroker**

public class **OpenFaasBroker**

**Fields**

## **OPEN\_FAAS\_UI\_PROTOCOL**

public static final [String](http://docs.oracle.com/javase/8/docs/api/java/lang/String.html) **OPEN\_FAAS\_UI\_PROTOCOL** The supported protocol of the OpenFaaS UI

## **micoKubernetesClient**

*[MicoKubernetesClient](#page-123-0)* **micoKubernetesClient**

### **micoKubernetesConfig**

*[MicoKubernetesConfig](#page-43-0)* **micoKubernetesConfig**

### **openFaaSConfig**

*[OpenFaaSConfig](#page-43-1)* **openFaaSConfig**

### **Methods**

### **getExternalAddress**

### public [Optional](http://docs.oracle.com/javase/8/docs/api/java/util/Optional.html)[<URL>](http://docs.oracle.com/javase/8/docs/api/java/net/URL.html) **getExternalAddress**()

Requests the external address of the OpenFaaS UI and returns it or null if OpenFaaS does not exist.

### Throws

- **MalformedURLException** if the address is not in the URL format.
- **[KubernetesResourceException](#page-60-1)** if the IP address or the ports of the external gateway svc can't be retrieved

Returns the external address of the OpenFaaS UI or null.

### **TopicBroker**

public class **TopicBroker**

## **Methods**

## **getAllTopics**

```
public List<String> getAllTopics()
Reads all topics from the topic repository
```
## **2.2.3 io.github.ust.mico.core.configuration**

## **CorsConfig**

<span id="page-42-0"></span>public class **CorsConfig**

## **KafkaConfig**

```
public class KafkaConfig
Configuration of the Kafka connection.
```
## **Methods**

## **getDefaultEnvironmentVariablesForKafka**

public [List<](http://docs.oracle.com/javase/8/docs/api/java/util/List.html)*[MicoEnvironmentVariable](#page-77-0)*> **getDefaultEnvironmentVariablesForKafka**()

## **getDefaultTopics**

public [List<](http://docs.oracle.com/javase/8/docs/api/java/util/List.html)*[MicoTopicRole](#page-86-1)*> **getDefaultTopics**(*[MicoServiceDeploymentInfo](#page-83-0) sdi*)

## **KafkaFaasConnectorConfig**

public class **KafkaFaasConnectorConfig** Configuration of the KafkaFaasConnector deployment.

## **MicoKubernetesBuildBotConfig**

public class **MicoKubernetesBuildBotConfig** Configuration of the build bot ([TektonPipelinesController](#page-132-0))

## **MicoKubernetesConfig**

<span id="page-43-0"></span>public class **MicoKubernetesConfig** Configuration that includes information about the MICO Kubernetes cluster

## **MicoRedisConfiguration**

public class **MicoRedisConfiguration** Configuration that includes information about Redis Database

## **Methods**

### **redisConnectionFactory**

public LettuceConnectionFactory **redisConnectionFactory**()

### **redisTemplate**

public RedisTemplate<?, ?> **redisTemplate**()

## **OpenFaaSConfig**

## <span id="page-43-1"></span>public class **OpenFaaSConfig**

Configuration for the OpenFaaS connection.

## **Methods**

## **getDefaultEnvironmentVariablesForOpenFaaS**

public [List<](http://docs.oracle.com/javase/8/docs/api/java/util/List.html)*[MicoEnvironmentVariable](#page-77-0)*> **getDefaultEnvironmentVariablesForOpenFaaS**()

## **PrometheusConfig**

public class **PrometheusConfig**

## **RequestLoggingFilterConfig**

public class **RequestLoggingFilterConfig**

## **Methods**

## **logFilter**

public [Filter](http://docs.oracle.com/javase/8/docs/api/javax/servlet/Filter.html) **logFilter**()

## **RequestLoggingFilterConfig.MicoRequestLoggingFilter**

public static class **MicoRequestLoggingFilter** extends CommonsRequestLoggingFilter

## **Methods**

## **shouldNotFilter**

protected boolean **shouldNotFilter**([HttpServletRequest](http://docs.oracle.com/javase/8/docs/api/javax/servlet/http/HttpServletRequest.html) *request*)

## **SwaggerConfig**

public class **SwaggerConfig**

## **Methods**

## **api**

public Docket **api**()

## **WebConfig**

public class **WebConfig** extends WebMvcConfigurerAdapter

## **Fields**

## **corsUserConfig**

*[CorsConfig](#page-42-0)* **corsUserConfig**

## **Methods**

## **corsFilter**

public FilterRegistrationBean<CorsFilter> **corsFilter**() Based on <https://github.com/springfox/springfox/issues/2215#issuecomment-446178059>

# **2.2.4 io.github.ust.mico.core.configuration.extension**

## **CustomOpenApiExtentionsPlugin**

public class **CustomOpenApiExtentionsPlugin** implements ModelPropertyBuilderPlugin

## **Fields**

## **X\_MICO\_CUSTOM\_EXTENSION**

public static final [String](http://docs.oracle.com/javase/8/docs/api/java/lang/String.html) **X\_MICO\_CUSTOM\_EXTENSION**

## **Methods**

## **apply**

public void **apply**(ModelPropertyContext *context*)

## **supports**

public boolean **supports**(DocumentationType *delimiter*)

# **2.2.5 io.github.ust.mico.core.dto.request**

## **CrawlingInfoRequestDTO**

## public class **CrawlingInfoRequestDTO**

DTO for the information needed by a Crawler (e.g.,  $GitHubCrawler$ ) for crawling a service from a remote repository intended to use with requests only.

## **KFConnectorDeploymentInfoRequestDTO**

### <span id="page-46-0"></span>public class **KFConnectorDeploymentInfoRequestDTO**

DTO for [MicoServiceDeploymentInfo](#page-83-0) specialised for a KafkaFaasConnector intended to use with requests only.

## **Constructors**

## **KFConnectorDeploymentInfoRequestDTO**

public **KFConnectorDeploymentInfoRequestDTO**(*[MicoServiceDeploymentInfo](#page-83-0) kfConnectorDeploy-*

*mentInfo*)

Creates an instance of KFConnectorDeploymentInfoRequestDTO based on a MicoServiceDeploymentInfo.

### **Parameters**

• **kfConnectorDeploymentInfo** – the [MicoServiceDeploymentInfo](#page-83-0).

## **MicoApplicationRequestDTO**

#### <span id="page-46-1"></span>public class **MicoApplicationRequestDTO**

DTO for a [MicoApplication](#page-72-0) intended to use with requests only. Note that the services are not included.

### **Constructors**

## **MicoApplicationRequestDTO**

### public **MicoApplicationRequestDTO**(*[MicoApplication](#page-72-0) application*)

Creates an instance of MicoApplicationRequestDTO based on a MicoApplication.

### **Parameters**

• **application** – the [MicoApplication](#page-72-0).

## **MicoEnvironmentVariableRequestDTO**

# <span id="page-46-2"></span>public class **MicoEnvironmentVariableRequestDTO**

DTO for a [MicoEnvironmentVariable](#page-77-0) intended to use with requests only.

## **Constructors**

## **MicoEnvironmentVariableRequestDTO**

public **MicoEnvironmentVariableRequestDTO**(*[MicoEnvironmentVariable](#page-77-0) environmentVariable*) Creates an instance of MicoEnvironmentVariableRequestDTO based on a MicoEnvironmentVariable.

### **Parameters**

• **environmentVariable** – the [MicoEnvironmentVariable](#page-77-0).

## **MicoInterfaceConnectionRequestDTO**

#### <span id="page-47-1"></span>public class **MicoInterfaceConnectionRequestDTO**

DTO for the information needed to connect a [MicoService](#page-81-0) to an [MicoServiceInterface](#page-85-0) of another [MicoService](#page-81-0) intended to use with requests only.

### **Constructors**

### **MicoInterfaceConnectionRequestDTO**

public **MicoInterfaceConnectionRequestDTO**(*[MicoInterfaceConnection](#page-79-0) interfaceConnection*)

Creates an instance of MicoInterfaceConnectionRequestDTO based on a MicoInterfaceConnection.

#### **Parameters**

• **interfaceConnection** – the [MicoInterfaceConnection](#page-79-0).

### **MicoLabelRequestDTO**

# <span id="page-47-2"></span>public class **MicoLabelRequestDTO**

DTO for a [MicoLabel](#page-79-1) intended to use with requests only.

## **Constructors**

## **MicoLabelRequestDTO**

### public **MicoLabelRequestDTO**(*[MicoLabel](#page-79-1) label*)

Creates an instance of MicoLabelRequestDTO based on a MicoLabel.

### **Parameters**

• **label** – the [MicoLabel](#page-79-1).

## **MicoServiceDeploymentInfoRequestDTO**

### <span id="page-47-0"></span>public class **MicoServiceDeploymentInfoRequestDTO**

DTO for [MicoServiceDeploymentInfo](#page-83-0) intended to use with requests only.

## **Constructors**

## **MicoServiceDeploymentInfoRequestDTO**

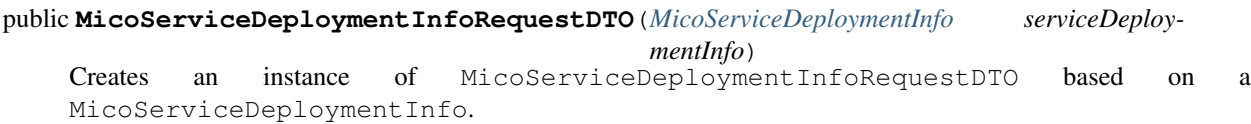

### **Parameters**

• **serviceDeploymentInfo** – the [MicoServiceDeploymentInfo](#page-83-0).

### **MicoServiceInterfaceRequestDTO**

#### <span id="page-48-0"></span>public class **MicoServiceInterfaceRequestDTO**

DTO for a [MicoServiceInterface](#page-85-0) intended to use with requests only.

### **Constructors**

### **MicoServiceInterfaceRequestDTO**

#### public **MicoServiceInterfaceRequestDTO**(*[MicoServiceInterface](#page-85-0) serviceInterface*)

Creates an instance of MicoServiceInterfaceRequestDTO based on a MicoServiceInterface.

**Parameters** 

• **serviceInterface** – the [MicoServiceInterface](#page-85-0).

### **MicoServicePortRequestDTO**

#### <span id="page-48-1"></span>public class **MicoServicePortRequestDTO**

DTO for a [MicoServicePort](#page-85-1) intended to use with requests only.

### **Constructors**

### **MicoServicePortRequestDTO**

#### public **MicoServicePortRequestDTO**(*[MicoServicePort](#page-85-1) servicePort*)

Creates an instance of MicoServicePortRequestDTO based on a MicoServicePort.

**Parameters** 

• **servicePort** – the [MicoServicePort](#page-85-1).

## **MicoServiceRequestDTO**

#### <span id="page-48-2"></span>public class **MicoServiceRequestDTO**

DTO for a [MicoService](#page-81-0) intended to use with requests only. Note that the [MicoServiceDependencies](#page-83-1) and [MicoServiceInterfaces](#page-85-0) are not included.

### **Constructors**

### **MicoServiceRequestDTO**

#### public **MicoServiceRequestDTO**(*[MicoService](#page-81-0) service*)

Creates an instance of MicoServiceRequestDTO based on a MicoService.

**Parameters** 

• **service** – the [MicoService](#page-81-0).

## **MicoTopicRequestDTO**

<span id="page-49-0"></span>public class **MicoTopicRequestDTO**

## **Constructors**

## **MicoTopicRequestDTO**

### public **MicoTopicRequestDTO**(*[MicoTopicRole](#page-86-1) micoTopicRole*)

Creates an instance of MicoTopicRequestDTO based on a MicoTopicRole that includes the MicoTopic and a role.

Parameters

• **micoTopicRole** – the [MicoTopicRole](#page-86-1).

## **MicoVersionRequestDTO**

### public class **MicoVersionRequestDTO**

DTO for a version intended to use with requests only, e.g., with a request to promote a new version of a [MicoApplication](#page-72-0).

## **Constructors**

## **MicoVersionRequestDTO**

### public **MicoVersionRequestDTO**([String](http://docs.oracle.com/javase/8/docs/api/java/lang/String.html) *version*)

Creates an instance of MicoVersionRequestDTO based on the String value version.

### Parameters

• **version** – the version.

## **2.2.6 io.github.ust.mico.core.dto.response**

## **ExternalUrlDTO**

public class **ExternalUrlDTO**

## **Fields**

## **externalUrl**

[URL](http://docs.oracle.com/javase/8/docs/api/java/net/URL.html) **externalUrl**

An url for a service which is externally reachable.

## **isExternalUrlAvailable**

# boolean **isExternalUrlAvailable**

Is true if the url is available.

## **KFConnectorDeploymentInfoResponseDTO**

public class **KFConnectorDeploymentInfoResponseDTO** extends *[KFConnectorDeploymentInfoRequestDTO](#page-46-0)* DTO for [MicoServiceDeploymentInfo](#page-83-0) intended to use with responses only.

### **Constructors**

### **KFConnectorDeploymentInfoResponseDTO**

public **KFConnectorDeploymentInfoResponseDTO**(*[MicoServiceDeploymentInfo](#page-83-0) kfConnectorDe-*

*ploymentInfo*)

Creates an instance of KFConnectorDeploymentInfoResponseDTO based on a MicoServiceDeploymentInfo.

#### **Parameters**

• **kfConnectorDeploymentInfo** – the [MicoServiceDeploymentInfo](#page-83-0).

#### **KubernetesDeploymentInfoResponseDTO**

## public class **KubernetesDeploymentInfoResponseDTO**

DTO for *[KubernetesDeploymentInfo](#page-72-1)* intended to use with responses only.

### **Constructors**

### **KubernetesDeploymentInfoResponseDTO**

public **KubernetesDeploymentInfoResponseDTO**(*[KubernetesDeploymentInfo](#page-72-1) kubernetesDeploy-*

*mentInfo*)

Creates an instance of KubernetesDeploymentInfoResponseDTO based on a KubernetesDeploymentInfo.

**Parameters** 

• **kubernetesDeploymentInfo** – the [KubernetesDeploymentInfo](#page-72-1).

### **MicoApplicationJobStatusResponseDTO**

public class **MicoApplicationJobStatusResponseDTO** DTO for a [MicoApplicationJobStatus](#page-77-1) intended to use with responses only.

### **Constructors**

### **MicoApplicationJobStatusResponseDTO**

public **MicoApplicationJobStatusResponseDTO**(*[MicoApplicationJobStatus](#page-77-1) applicationJobStatus*) Creates a MicoApplicationJobStatusDTO based on a [MicoApplicationJobStatus](#page-77-1).

Parameters

• **applicationJobStatus** – the [MicoApplicationJobStatus](#page-77-1).

## **MicoApplicationResponseDTO**

### <span id="page-51-0"></span>public class **MicoApplicationResponseDTO** extends *[MicoApplicationRequestDTO](#page-46-1)*

DTO for a [MicoApplication](#page-72-0) intended to use with responses only. Note that neither the services nor their deployment information is included. Contains the current deployment status of this application (may be unknown).

## **Constructors**

## **MicoApplicationResponseDTO**

### public **MicoApplicationResponseDTO**(*[MicoApplication](#page-72-0) application*)

Creates an instance of MicoApplicationResponseDTO based on a MicoApplication. Note that the deployment status is not set since it cannot be inferred from the MicoApplication itself

### **Parameters**

• **application** – the [MicoApplication](#page-72-0).

## **MicoApplicationResponseDTO**

### public **MicoApplicationResponseDTO**(*[MicoApplication](#page-72-0) application*, *[MicoApplicationDeploymentSta-](#page-73-0)*

## *[tus](#page-73-0) deploymentStatus*)

Creates an instance of MicoApplicationResponseDTO based on a MicoApplication and a MicoApplicationDeploymentStatus.

### **Parameters**

- **application** the [MicoApplication](#page-72-0).
- **deploymentStatus** the [MicoApplicationDeploymentStatus](#page-73-0).

## **MicoApplicationWithServicesResponseDTO**

## public class **MicoApplicationWithServicesResponseDTO** extends *[MicoApplicationResponseDTO](#page-51-0)*

DTO for a [MicoApplication](#page-72-0) intended to use with responses only. Additionally includes all of services of the application.

## **Constructors**

## **MicoApplicationWithServicesResponseDTO**

### public **MicoApplicationWithServicesResponseDTO**(*[MicoApplication](#page-72-0) application*)

Creates an instance of MicoApplicationWithServicesResponseDTO based on a MicoApplication. Note that the deployment status is not set since it cannot be inferred from the MicoApplication itself

## **Parameters**

• **application** – the [MicoApplication](#page-72-0).

## **MicoApplicationWithServicesResponseDTO**

public **MicoApplicationWithServicesResponseDTO**(*[MicoApplication](#page-72-0) application*, *[MicoApplica](#page-73-0)[tionDeploymentStatus](#page-73-0) deploymentStatus*)

Creates an instance of MicoApplicationWithServicesResponseDTO based on a MicoApplication and a MicoApplicationDeploymentStatus.

#### **Parameters**

- **application** the [MicoApplication](#page-72-0).
- **deploymentStatus** the [MicoApplicationDeploymentStatus](#page-73-0).

### **MicoEnvironmentVariableResponseDTO**

public class **MicoEnvironmentVariableResponseDTO** extends *[MicoEnvironmentVariableRequestDTO](#page-46-2)* DTO for a [MicoEnvironmentVariable](#page-77-0) intended to use with responses only.

### **Constructors**

### **MicoEnvironmentVariableResponseDTO**

public **MicoEnvironmentVariableResponseDTO**(*[MicoEnvironmentVariable](#page-77-0) environmentVariable*) Creates an instance of MicoEnvironmentVariableResponseDTO based on a MicoEnvironmentVariable.

#### Parameters

• **environmentVariable** – the [MicoEnvironmentVariable](#page-77-0).

### **MicoInterfaceConnectionResponseDTO**

public class **MicoInterfaceConnectionResponseDTO** extends *[MicoInterfaceConnectionRequestDTO](#page-47-1)* DTO for a [MicoInterfaceConnection](#page-79-0) intended to use with responses only.

### **Constructors**

### **MicoInterfaceConnectionResponseDTO**

public **MicoInterfaceConnectionResponseDTO**(*[MicoInterfaceConnection](#page-79-0) interfaceConnection*) Creates an instance of MicoInterfaceConnectionResponseDTO based on a MicoInterfaceConnection.

### **Parameters**

• **interfaceConnection** – the [MicoInterfaceConnection](#page-79-0).

### **MicoLabelResponseDTO**

public class **MicoLabelResponseDTO** extends *[MicoLabelRequestDTO](#page-47-2)* DTO for a [MicoLabel](#page-79-1) intended to use with responses only.

## **Constructors**

## **MicoLabelResponseDTO**

### public **MicoLabelResponseDTO**(*[MicoLabel](#page-79-1) label*)

Creates an instance of MicoLabelResponseDTO based on a MicoLabel.

### **Parameters**

• **label** – the [MicoLabel](#page-79-1).

## **MicoServiceBackgroundJobResponseDTO**

### <span id="page-53-0"></span>public class **MicoServiceBackgroundJobResponseDTO**

DTO for a [MicoServiceBackgroundJob](#page-82-0) intended to use with responses only.

## **Constructors**

## **MicoServiceBackgroundJobResponseDTO**

public **MicoServiceBackgroundJobResponseDTO**(*[MicoServiceBackgroundJob](#page-82-0) serviceBackground-*

*Job*)

Creates a MicoBackgroundJobResponseDTO based on a MicoServiceBackgroundJob.

### Parameters

• **serviceBackgroundJob** – the [MicoServiceBackgroundJob](#page-82-0).

Return a [MicoServiceBackgroundJobResponseDTO](#page-53-0) with all the values of the given MicoServiceBackgroundJob.

## **MicoServiceDependencyGraphEdgeResponseDTO**

public class **MicoServiceDependencyGraphEdgeResponseDTO** DTO for the edge of the dependency graph of a [MicoService](#page-81-0).

## **Constructors**

## **MicoServiceDependencyGraphEdgeResponseDTO**

public **MicoServiceDependencyGraphEdgeResponseDTO**(*[MicoService](#page-81-0) source*, *[MicoService](#page-81-0) target*) Creates an instance of MicoServiceDependencyGraphEdgeResponseDTO based on a source MicoService and a target MicoService.

## **Parameters**

- **source** the source [MicoService](#page-81-0).
- **target** the target [MicoService](#page-81-0).

### **MicoServiceDependencyGraphResponseDTO**

<span id="page-54-0"></span>public class **MicoServiceDependencyGraphResponseDTO** DTO for the dependency graph of a [MicoService](#page-81-0).

### **MicoServiceDeploymentInfoResponseDTO**

public class **MicoServiceDeploymentInfoResponseDTO** extends *[MicoServiceDeploymentInfoRequestDTO](#page-47-0)* DTO for [MicoServiceDeploymentInfo](#page-83-0) intended to use with responses only.

## **Constructors**

### **MicoServiceDeploymentInfoResponseDTO**

public **MicoServiceDeploymentInfoResponseDTO**(*[MicoServiceDeploymentInfo](#page-83-0) serviceDeploymentInfo*) Creates an instance of MicoServiceDeploymentInfoResponseDTO based on a MicoServiceDeploymentInfo.

#### **Parameters**

• **serviceDeploymentInfo** – the [MicoServiceDeploymentInfo](#page-83-0).

#### **MicoServiceInterfaceResponseDTO**

public class **MicoServiceInterfaceResponseDTO** extends *[MicoServiceInterfaceRequestDTO](#page-48-0)* DTO for a [MicoServiceInterface](#page-85-0) intended to use with responses only.

### **Constructors**

### **MicoServiceInterfaceResponseDTO**

public **MicoServiceInterfaceResponseDTO**(*[MicoServiceInterface](#page-85-0) serviceInterface*) Creates an instance of MicoServiceInterfaceResponseDTO based on a MicoServiceInterface.

**Parameters** 

• **serviceInterface** – the [MicoServiceInterface](#page-85-0).

#### **MicoServicePortResponseDTO**

public class **MicoServicePortResponseDTO** extends *[MicoServicePortRequestDTO](#page-48-1)* DTO for a [MicoServicePort](#page-85-1) intended to use with responses only.

## **Constructors**

### **MicoServicePortResponseDTO**

public **MicoServicePortResponseDTO**(*[MicoServicePort](#page-85-1) servicePort*) Creates an instance of MicoServicePortResponseDTO based on a MicoServicePort. **Parameters** 

• **servicePort** – the [MicoServicePort](#page-85-1).

## **MicoServiceResponseDTO**

public class **MicoServiceResponseDTO** extends *[MicoServiceRequestDTO](#page-48-2)*

DTO for a [MicoService](#page-81-0) intended for use with responses only. Note that the [MicoServiceDependencies](#page-83-1) and [MicoServiceInterfaces](#page-85-0) are not included.

## **Constructors**

## **MicoServiceResponseDTO**

public **MicoServiceResponseDTO**(*[MicoService](#page-81-0) service*) Creates an instance of MicoServiceResponseDTO based on a MicoService.

**Parameters** 

• **service** – the [MicoService](#page-81-0).

## **MicoTopicResponseDTO**

public class **MicoTopicResponseDTO** extends *[MicoTopicRequestDTO](#page-49-0)* DTO for a [MicoTopic](#page-86-0) for response only use

## **Constructors**

## **MicoTopicResponseDTO**

public **MicoTopicResponseDTO**(*[MicoTopicRole](#page-86-1) micoTopicRole*) Creates an instance of MicoTopicResponseDTO based on a MicoTopicRole.

**Parameters** 

• **micoTopicRole** – [MicoTopicRole](#page-86-1).

## **MicoYamlResponseDTO**

public class **MicoYamlResponseDTO**

**Fields**

## **yaml**

## [String](http://docs.oracle.com/javase/8/docs/api/java/lang/String.html) **yaml**

Yaml from Kubernetes resource

## **TopicDTO**

public class **TopicDTO**

## **Fields**

**name**

[String](http://docs.oracle.com/javase/8/docs/api/java/lang/String.html) **name** The name of the topic

## **ValidationErrorResponseDTO**

<span id="page-56-0"></span>public class **ValidationErrorResponseDTO**

## **Fields**

## **HTTP\_STATUS**

public static final HttpStatus **HTTP\_STATUS**

HTTP status code that is used for validation errors.

"422 Unprocessable Entity" is used instead of "400 Bad Request" because the request was syntactically correct, but semantically incorrect.

## **Constructors**

## **ValidationErrorResponseDTO**

public **ValidationErrorResponseDTO**([List<](http://docs.oracle.com/javase/8/docs/api/java/util/List.html)FieldError> *fieldErrorList*)

## **2.2.7 io.github.ust.mico.core.dto.response.internal**

## **PrometheusResponseDTO**

### public class **PrometheusResponseDTO**

Internal DTO for a response from Prometheus. It contains a status field and the value field for the CPU load / memory usage.

## **2.2.8 io.github.ust.mico.core.dto.response.status**

## **KubernetesNodeMetricsResponseDTO**

### public class **KubernetesNodeMetricsResponseDTO**

DTO for the average CPU load and the average memory usage of all Pods running on a Kubernetes Node intended to use with responses only.

## **KubernetesPodInformationResponseDTO**

### public class **KubernetesPodInformationResponseDTO**

Represents basic information for a Pod in Kubernetes intended to use with responses only..

## **KubernetesPodMetricsResponseDTO**

#### public class **KubernetesPodMetricsResponseDTO**

Contains information about CPU/memory load of a Pod intended to use with responses only..

## **MicoApplicationDeploymentStatusResponseDTO**

public class **MicoApplicationDeploymentStatusResponseDTO** DTO for a [MicoApplicationDeploymentStatus](#page-73-0) intended to use with responses only.

### **Constructors**

### **MicoApplicationDeploymentStatusResponseDTO**

public **MicoApplicationDeploymentStatusResponseDTO**(*[MicoApplicationDeploymentStatus](#page-73-0) applicationDeploymentStatus*) Creates an instance of MicoApplicationDeploymentStatusResponseDTO based on a MicoApplicationDeploymentStatus.

#### **Parameters**

• **applicationDeploymentStatus** – the [applicationDeploymentStatus](#page-73-0).

## **MicoApplicationStatusResponseDTO**

public class **MicoApplicationStatusResponseDTO** DTO for the status information of a  $MicoApplication$  intended to use with responses only.

## **MicoMessageResponseDTO**

### public class **MicoMessageResponseDTO** DTO for a [MicoMessage](#page-80-0) intended to use with responses only.

## **Constructors**

## **MicoMessageResponseDTO**

public **MicoMessageResponseDTO**(*[MicoMessage](#page-80-0) message*)

Creates an instance of MicoMessageResponseDTO based on a MicoMessage.

#### **Parameters**

• **message** – the [message](#page-80-0).

## **MicoServiceInterfaceStatusResponseDTO**

### public class **MicoServiceInterfaceStatusResponseDTO**

DTO for the status information of a  $MicoserviceInterface$  that is mapped to a Kubernetes Service intended to use with responses only.

### **MicoServiceStatusResponseDTO**

#### public class **MicoServiceStatusResponseDTO**

DTO for the status information of a  $Micoservice$  intended to use with responses only..

## **2.2.9 io.github.ust.mico.core.exception**

### **DeploymentException**

public class **DeploymentException** extends [Exception](http://docs.oracle.com/javase/8/docs/api/java/lang/Exception.html)

## **Constructors**

## **DeploymentException**

public **DeploymentException**()

### **DeploymentException**

public **DeploymentException**([String](http://docs.oracle.com/javase/8/docs/api/java/lang/String.html) *message*)

### **DeploymentRequirementsOfKafkaFaasConnectorNotMetException**

public class **DeploymentRequirementsOfKafkaFaasConnectorNotMetException** extends [Exception](http://docs.oracle.com/javase/8/docs/api/java/lang/Exception.html)

## **Constructors**

**DeploymentRequirementsOfKafkaFaasConnectorNotMetException**

public **DeploymentRequirementsOfKafkaFaasConnectorNotMetException**(*[MicoServiceDeploymentInfo](#page-83-0) serviceDeploy-*

*mentInfo*, [String](http://docs.oracle.com/javase/8/docs/api/java/lang/String.html) *reason*)

### **DeploymentRequirementsOfKafkaFaasConnectorNotMetException**

public **DeploymentRequirementsOfKafkaFaasConnectorNotMetException**(*[MicoServiceDeploymentInfo](#page-83-0) serviceDeploymentInfo*)

## **DeploymentRequirementsOfKafkaFaasConnectorNotMetException**

public **DeploymentRequirementsOfKafkaFaasConnectorNotMetException**()

## **GlobalExceptionHandler**

public class **GlobalExceptionHandler** Global exception handler

> Inspired by Petri Kainulainen [https://www.petrikainulainen.net/programming/spring-framework/](https://www.petrikainulainen.net/programming/spring-framework/spring-from-the-trenches-adding-validation-to-a-rest-api/) [spring-from-the-trenches-adding-validation-to-a-rest-api/](https://www.petrikainulainen.net/programming/spring-framework/spring-from-the-trenches-adding-validation-to-a-rest-api/)

## **Methods**

### **methodArgumentNotValidException**

public *[ValidationErrorResponseDTO](#page-56-0)* **methodArgumentNotValidException**(MethodArgumentNotValidException *ex*)

### **ImageBuildException**

public class **ImageBuildException** extends [Exception](http://docs.oracle.com/javase/8/docs/api/java/lang/Exception.html)

### **Constructors**

### **ImageBuildException**

public **ImageBuildException**()

### **ImageBuildException**

public **ImageBuildException**([String](http://docs.oracle.com/javase/8/docs/api/java/lang/String.html) *message*)

### **KafkaFaasConnectorInstanceNotFoundException**

public class **KafkaFaasConnectorInstanceNotFoundException** extends [Exception](http://docs.oracle.com/javase/8/docs/api/java/lang/Exception.html)

## **Constructors**

### **KafkaFaasConnectorInstanceNotFoundException**

public **KafkaFaasConnectorInstanceNotFoundException**([String](http://docs.oracle.com/javase/8/docs/api/java/lang/String.html) *instanceId*, [String](http://docs.oracle.com/javase/8/docs/api/java/lang/String.html) *version*)

## **KafkaFaasConnectorInstanceNotFoundException**

public **KafkaFaasConnectorInstanceNotFoundException**([String](http://docs.oracle.com/javase/8/docs/api/java/lang/String.html) *instanceId*)

## **KafkaFaasConnectorInstanceNotFoundException**

public **KafkaFaasConnectorInstanceNotFoundException**()

## **KafkaFaasConnectorLatestVersionNotFound**

<span id="page-60-0"></span>public class **KafkaFaasConnectorLatestVersionNotFound** extends [Exception](http://docs.oracle.com/javase/8/docs/api/java/lang/Exception.html)

### **Constructors**

**KafkaFaasConnectorLatestVersionNotFound**

public **KafkaFaasConnectorLatestVersionNotFound**()

**KafkaFaasConnectorNotAllowedHereException**

public class **KafkaFaasConnectorNotAllowedHereException** extends [Exception](http://docs.oracle.com/javase/8/docs/api/java/lang/Exception.html)

### **Constructors**

**KafkaFaasConnectorNotAllowedHereException**

public **KafkaFaasConnectorNotAllowedHereException**()

### **KafkaFaasConnectorVersionNotFoundException**

public class **KafkaFaasConnectorVersionNotFoundException** extends [Exception](http://docs.oracle.com/javase/8/docs/api/java/lang/Exception.html)

### **Constructors**

**KafkaFaasConnectorVersionNotFoundException**

public **KafkaFaasConnectorVersionNotFoundException**([String](http://docs.oracle.com/javase/8/docs/api/java/lang/String.html) *version*)

### **KafkaFaasConnectorVersionNotFoundException**

public **KafkaFaasConnectorVersionNotFoundException**()

### **KubernetesResourceException**

<span id="page-60-1"></span>public class **KubernetesResourceException** extends [Exception](http://docs.oracle.com/javase/8/docs/api/java/lang/Exception.html)

Used to indicate that there is a problem concerning a Kubernetes resource, e.g., a Deployment cannot be found or there are multiple results for a query for a resource that is expected to be unique.

## **Constructors**

## **KubernetesResourceException**

public **KubernetesResourceException**()

## **KubernetesResourceException**

public **KubernetesResourceException**([String](http://docs.oracle.com/javase/8/docs/api/java/lang/String.html) *message*)

## **KubernetesResourceException**

public **KubernetesResourceException**([Throwable](http://docs.oracle.com/javase/8/docs/api/java/lang/Throwable.html) *cause*)

## **KubernetesResourceException**

public **KubernetesResourceException**([String](http://docs.oracle.com/javase/8/docs/api/java/lang/String.html) *message*, [Throwable](http://docs.oracle.com/javase/8/docs/api/java/lang/Throwable.html) *cause*)

## **MicoApplicationAlreadyExistsException**

public class **MicoApplicationAlreadyExistsException** extends [Exception](http://docs.oracle.com/javase/8/docs/api/java/lang/Exception.html)

## **Constructors**

**MicoApplicationAlreadyExistsException**

public **MicoApplicationAlreadyExistsException**([String](http://docs.oracle.com/javase/8/docs/api/java/lang/String.html) *shortName*, [String](http://docs.oracle.com/javase/8/docs/api/java/lang/String.html) *version*)

## **MicoApplicationAlreadyExistsException**

public **MicoApplicationAlreadyExistsException**([Long](http://docs.oracle.com/javase/8/docs/api/java/lang/Long.html) *id*)

**MicoApplicationAlreadyExistsException**

public **MicoApplicationAlreadyExistsException**()

## **MicoApplicationDoesNotIncludeKFConnectorInstanceException**

public class **MicoApplicationDoesNotIncludeKFConnectorInstanceException** extends [Exception](http://docs.oracle.com/javase/8/docs/api/java/lang/Exception.html)

## **Constructors**

## **MicoApplicationDoesNotIncludeKFConnectorInstanceException**

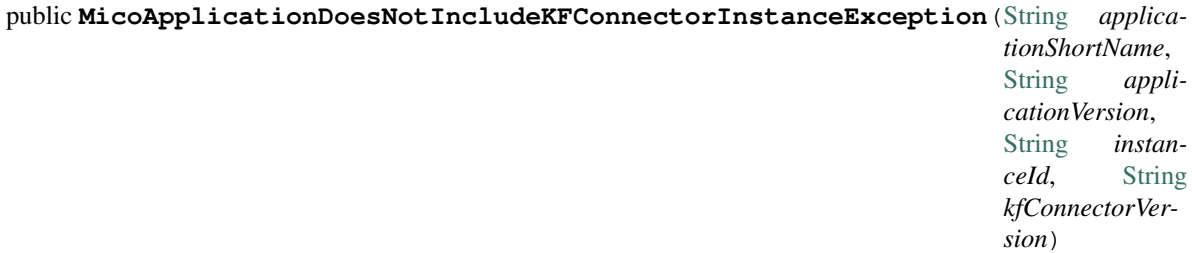

## **MicoApplicationDoesNotIncludeKFConnectorInstanceException**

public **MicoApplicationDoesNotIncludeKFConnectorInstanceException**([String](http://docs.oracle.com/javase/8/docs/api/java/lang/String.html) *applicationShortName*, [String](http://docs.oracle.com/javase/8/docs/api/java/lang/String.html) *applicationVersion*, [String](http://docs.oracle.com/javase/8/docs/api/java/lang/String.html) *instanceId*)

### **MicoApplicationDoesNotIncludeKFConnectorInstanceException**

public **MicoApplicationDoesNotIncludeKFConnectorInstanceException**([String](http://docs.oracle.com/javase/8/docs/api/java/lang/String.html) *applicationShortName*, [String](http://docs.oracle.com/javase/8/docs/api/java/lang/String.html) *applicationVersion*)

## **MicoApplicationDoesNotIncludeKFConnectorInstanceException**

public **MicoApplicationDoesNotIncludeKFConnectorInstanceException**([Long](http://docs.oracle.com/javase/8/docs/api/java/lang/Long.html) *applicationId*, [Long](http://docs.oracle.com/javase/8/docs/api/java/lang/Long.html) *serviceId*)

**MicoApplicationDoesNotIncludeKFConnectorInstanceException**

public **MicoApplicationDoesNotIncludeKFConnectorInstanceException**()

**MicoApplicationDoesNotIncludeMicoServiceException**

<span id="page-62-0"></span>public class **MicoApplicationDoesNotIncludeMicoServiceException** extends [Exception](http://docs.oracle.com/javase/8/docs/api/java/lang/Exception.html)

**Constructors**

## **MicoApplicationDoesNotIncludeMicoServiceException**

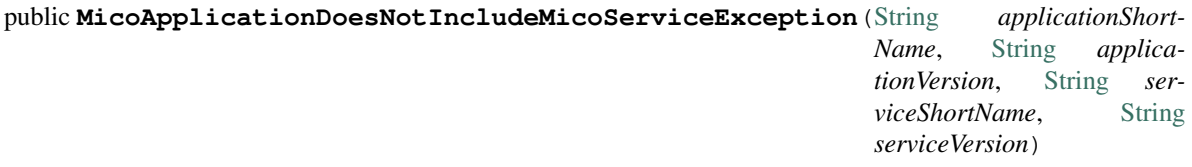

### **MicoApplicationDoesNotIncludeMicoServiceException**

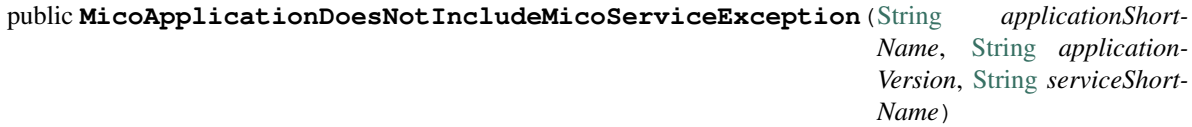

### **MicoApplicationDoesNotIncludeMicoServiceException**

public **MicoApplicationDoesNotIncludeMicoServiceException**([String](http://docs.oracle.com/javase/8/docs/api/java/lang/String.html) *applicationShort-Name*, [String](http://docs.oracle.com/javase/8/docs/api/java/lang/String.html) *applicationVersion*)

### **MicoApplicationDoesNotIncludeMicoServiceException**

public **MicoApplicationDoesNotIncludeMicoServiceException**([Long](http://docs.oracle.com/javase/8/docs/api/java/lang/Long.html) *applicationId*, [Long](http://docs.oracle.com/javase/8/docs/api/java/lang/Long.html) *serviceId*)

**MicoApplicationDoesNotIncludeMicoServiceException**

public **MicoApplicationDoesNotIncludeMicoServiceException**()

## **MicoApplicationIsDeployingException**

public class **MicoApplicationIsDeployingException** extends [Exception](http://docs.oracle.com/javase/8/docs/api/java/lang/Exception.html)

## **Constructors**

**MicoApplicationIsDeployingException**

public **MicoApplicationIsDeployingException**([String](http://docs.oracle.com/javase/8/docs/api/java/lang/String.html) *shortName*, [String](http://docs.oracle.com/javase/8/docs/api/java/lang/String.html) *version*)

**MicoApplicationIsDeployingException**

public **MicoApplicationIsDeployingException**()

**MicoApplicationIsNotUndeployedException**

public class **MicoApplicationIsNotUndeployedException** extends [Exception](http://docs.oracle.com/javase/8/docs/api/java/lang/Exception.html)

## **Constructors**

## **MicoApplicationIsNotUndeployedException**

public **MicoApplicationIsNotUndeployedException**([String](http://docs.oracle.com/javase/8/docs/api/java/lang/String.html) *shortName*, [String](http://docs.oracle.com/javase/8/docs/api/java/lang/String.html) *version*)

**MicoApplicationIsNotUndeployedException**

public **MicoApplicationIsNotUndeployedException**()

**MicoApplicationNotFoundException**

<span id="page-64-0"></span>public class **MicoApplicationNotFoundException** extends [Exception](http://docs.oracle.com/javase/8/docs/api/java/lang/Exception.html)

**Constructors**

**MicoApplicationNotFoundException**

public **MicoApplicationNotFoundException**([String](http://docs.oracle.com/javase/8/docs/api/java/lang/String.html) *shortName*, [String](http://docs.oracle.com/javase/8/docs/api/java/lang/String.html) *version*)

**MicoApplicationNotFoundException**

public **MicoApplicationNotFoundException**([String](http://docs.oracle.com/javase/8/docs/api/java/lang/String.html) *shortName*)

**MicoApplicationNotFoundException**

public **MicoApplicationNotFoundException**([Long](http://docs.oracle.com/javase/8/docs/api/java/lang/Long.html) *id*)

**MicoApplicationNotFoundException**

public **MicoApplicationNotFoundException**()

**MicoServiceAddedMoreThanOnceToMicoApplicationException**

public class **MicoServiceAddedMoreThanOnceToMicoApplicationException** extends [Exception](http://docs.oracle.com/javase/8/docs/api/java/lang/Exception.html)

## **Constructors**

**MicoServiceAddedMoreThanOnceToMicoApplicationException**

public **MicoServiceAddedMoreThanOnceToMicoApplicationException**([String](http://docs.oracle.com/javase/8/docs/api/java/lang/String.html) *application-ShortName*, [String](http://docs.oracle.com/javase/8/docs/api/java/lang/String.html) *applicationVersion*, [String](http://docs.oracle.com/javase/8/docs/api/java/lang/String.html) *serviceShort-Name*, [String](http://docs.oracle.com/javase/8/docs/api/java/lang/String.html) *serviceVersion*)

## **MicoServiceAddedMoreThanOnceToMicoApplicationException**

public **MicoServiceAddedMoreThanOnceToMicoApplicationException**([String](http://docs.oracle.com/javase/8/docs/api/java/lang/String.html) *application-ShortName*, [String](http://docs.oracle.com/javase/8/docs/api/java/lang/String.html) *applicationVersion*)

**MicoServiceAddedMoreThanOnceToMicoApplicationException**

public **MicoServiceAddedMoreThanOnceToMicoApplicationException**()

**MicoServiceAlreadyAddedToMicoApplicationException**

public class **MicoServiceAlreadyAddedToMicoApplicationException** extends [Exception](http://docs.oracle.com/javase/8/docs/api/java/lang/Exception.html)

### **Constructors**

## **MicoServiceAlreadyAddedToMicoApplicationException**

public **MicoServiceAlreadyAddedToMicoApplicationException**([String](http://docs.oracle.com/javase/8/docs/api/java/lang/String.html) *applicationShort-Name*, [String](http://docs.oracle.com/javase/8/docs/api/java/lang/String.html) *applicationVersion*, [String](http://docs.oracle.com/javase/8/docs/api/java/lang/String.html) *serviceShortName*, [String](http://docs.oracle.com/javase/8/docs/api/java/lang/String.html) *serviceVersion*)

## **MicoServiceAlreadyAddedToMicoApplicationException**

public **MicoServiceAlreadyAddedToMicoApplicationException**([Long](http://docs.oracle.com/javase/8/docs/api/java/lang/Long.html) *applicationId*, [Long](http://docs.oracle.com/javase/8/docs/api/java/lang/Long.html) *serviceId*)

## **MicoServiceAlreadyAddedToMicoApplicationException**

public **MicoServiceAlreadyAddedToMicoApplicationException**()

**MicoServiceAlreadyExistsException**

public class **MicoServiceAlreadyExistsException** extends [Exception](http://docs.oracle.com/javase/8/docs/api/java/lang/Exception.html)

### **Constructors**

### **MicoServiceAlreadyExistsException**

public **MicoServiceAlreadyExistsException**([String](http://docs.oracle.com/javase/8/docs/api/java/lang/String.html) *shortName*, [String](http://docs.oracle.com/javase/8/docs/api/java/lang/String.html) *version*)

### **MicoServiceAlreadyExistsException**

public **MicoServiceAlreadyExistsException**([Long](http://docs.oracle.com/javase/8/docs/api/java/lang/Long.html) *id*)

## **MicoServiceAlreadyExistsException**

public **MicoServiceAlreadyExistsException**()

## **MicoServiceDeploymentInformationNotFoundException**

<span id="page-66-0"></span>public class **MicoServiceDeploymentInformationNotFoundException** extends [Exception](http://docs.oracle.com/javase/8/docs/api/java/lang/Exception.html)

## **Constructors**

**MicoServiceDeploymentInformationNotFoundException**

public **MicoServiceDeploymentInformationNotFoundException**([String](http://docs.oracle.com/javase/8/docs/api/java/lang/String.html) *applicationShort-Name*, [String](http://docs.oracle.com/javase/8/docs/api/java/lang/String.html) *application-Version*, [String](http://docs.oracle.com/javase/8/docs/api/java/lang/String.html) *serviceShort-Name*)

### **MicoServiceDeploymentInformationNotFoundException**

public **MicoServiceDeploymentInformationNotFoundException**([String](http://docs.oracle.com/javase/8/docs/api/java/lang/String.html) *applicationShort-Name*, [String](http://docs.oracle.com/javase/8/docs/api/java/lang/String.html) *applicationVersion*, [String](http://docs.oracle.com/javase/8/docs/api/java/lang/String.html) *serviceShortName*, [String](http://docs.oracle.com/javase/8/docs/api/java/lang/String.html) *serviceVersion*)

### **MicoServiceDeploymentInformationNotFoundException**

public **MicoServiceDeploymentInformationNotFoundException**([Long](http://docs.oracle.com/javase/8/docs/api/java/lang/Long.html) *applicationId*, [Long](http://docs.oracle.com/javase/8/docs/api/java/lang/Long.html) *serviceId*)

### **MicoServiceHasDependersException**

public class **MicoServiceHasDependersException** extends [Exception](http://docs.oracle.com/javase/8/docs/api/java/lang/Exception.html)

### **Constructors**

**MicoServiceHasDependersException**

public **MicoServiceHasDependersException**([String](http://docs.oracle.com/javase/8/docs/api/java/lang/String.html) *shortName*, [String](http://docs.oracle.com/javase/8/docs/api/java/lang/String.html) *version*)

**MicoServiceHasDependersException**

public **MicoServiceHasDependersException**([Long](http://docs.oracle.com/javase/8/docs/api/java/lang/Long.html) *id*)

## **MicoServiceHasDependersException**

public **MicoServiceHasDependersException**()

## **MicoServiceInstanceDoesNotMatchShortNameAndVersionException**

public class **MicoServiceInstanceDoesNotMatchShortNameAndVersionException** extends [Exception](http://docs.oracle.com/javase/8/docs/api/java/lang/Exception.html)

### **Constructors**

**MicoServiceInstanceDoesNotMatchShortNameAndVersionException**

public **MicoServiceInstanceDoesNotMatchShortNameAndVersionException**([String](http://docs.oracle.com/javase/8/docs/api/java/lang/String.html) *instan-*

*ceId*, [String](http://docs.oracle.com/javase/8/docs/api/java/lang/String.html) *provided-ShortName*, [String](http://docs.oracle.com/javase/8/docs/api/java/lang/String.html) *providedVersion*, [String](http://docs.oracle.com/javase/8/docs/api/java/lang/String.html) *actual-ShortName*, [String](http://docs.oracle.com/javase/8/docs/api/java/lang/String.html) *actualVersion*)

## **MicoServiceInstanceNotFoundException**

public class **MicoServiceInstanceNotFoundException** extends [Exception](http://docs.oracle.com/javase/8/docs/api/java/lang/Exception.html)

## **Constructors**

## **MicoServiceInstanceNotFoundException**

public **MicoServiceInstanceNotFoundException**([String](http://docs.oracle.com/javase/8/docs/api/java/lang/String.html) *shortName*, [String](http://docs.oracle.com/javase/8/docs/api/java/lang/String.html) *version*, [String](http://docs.oracle.com/javase/8/docs/api/java/lang/String.html) *instanceId*)

**MicoServiceInstanceNotFoundException**

public **MicoServiceInstanceNotFoundException**()

**MicoServiceInterfaceAlreadyExistsException**

public class **MicoServiceInterfaceAlreadyExistsException** extends [Exception](http://docs.oracle.com/javase/8/docs/api/java/lang/Exception.html)

## **Constructors**

## **MicoServiceInterfaceAlreadyExistsException**

public **MicoServiceInterfaceAlreadyExistsException**([String](http://docs.oracle.com/javase/8/docs/api/java/lang/String.html) *serviceShortName*, [String](http://docs.oracle.com/javase/8/docs/api/java/lang/String.html) *serviceVersion*, [String](http://docs.oracle.com/javase/8/docs/api/java/lang/String.html) *serviceInterface-Name*)

### **MicoServiceInterfaceAlreadyExistsException**

public **MicoServiceInterfaceAlreadyExistsException**([Long](http://docs.oracle.com/javase/8/docs/api/java/lang/Long.html) *serviceId*, [String](http://docs.oracle.com/javase/8/docs/api/java/lang/String.html) *serviceInterface-Name*)

**MicoServiceInterfaceAlreadyExistsException**

public **MicoServiceInterfaceAlreadyExistsException**()

**MicoServiceInterfaceNotFoundException**

public class **MicoServiceInterfaceNotFoundException** extends [Exception](http://docs.oracle.com/javase/8/docs/api/java/lang/Exception.html)

## **Constructors**

**MicoServiceInterfaceNotFoundException**

public **MicoServiceInterfaceNotFoundException**([String](http://docs.oracle.com/javase/8/docs/api/java/lang/String.html) *shortName*, [String](http://docs.oracle.com/javase/8/docs/api/java/lang/String.html) *version*, [String](http://docs.oracle.com/javase/8/docs/api/java/lang/String.html) *interfaceName*)

### **MicoServiceInterfaceNotFoundException**

public **MicoServiceInterfaceNotFoundException**([String](http://docs.oracle.com/javase/8/docs/api/java/lang/String.html) *shortName*, [String](http://docs.oracle.com/javase/8/docs/api/java/lang/String.html) *version*)

### **MicoServiceIsDeployedException**

public class **MicoServiceIsDeployedException** extends [Exception](http://docs.oracle.com/javase/8/docs/api/java/lang/Exception.html)

## **Constructors**

**MicoServiceIsDeployedException**

public **MicoServiceIsDeployedException**([String](http://docs.oracle.com/javase/8/docs/api/java/lang/String.html) *shortName*, [String](http://docs.oracle.com/javase/8/docs/api/java/lang/String.html) *version*)

### **MicoServiceIsDeployedException**

public **MicoServiceIsDeployedException**([String](http://docs.oracle.com/javase/8/docs/api/java/lang/String.html) *shortName*)

## **MicoServiceIsDeployedException**

public **MicoServiceIsDeployedException**([Long](http://docs.oracle.com/javase/8/docs/api/java/lang/Long.html) *id*)

## **MicoServiceIsDeployedException**

public **MicoServiceIsDeployedException**()

**MicoServiceIsUsedByMicoApplicationsException**

public class **MicoServiceIsUsedByMicoApplicationsException** extends [Exception](http://docs.oracle.com/javase/8/docs/api/java/lang/Exception.html)

### **Constructors**

**MicoServiceIsUsedByMicoApplicationsException**

public **MicoServiceIsUsedByMicoApplicationsException**([String](http://docs.oracle.com/javase/8/docs/api/java/lang/String.html) *shortName*, [String](http://docs.oracle.com/javase/8/docs/api/java/lang/String.html) *version*, [List<](http://docs.oracle.com/javase/8/docs/api/java/util/List.html)*[MicoApplication](#page-72-0)*> *applications*)

### **MicoServiceIsUsedByMicoApplicationsException**

public **MicoServiceIsUsedByMicoApplicationsException**([String](http://docs.oracle.com/javase/8/docs/api/java/lang/String.html) *shortName*, [String](http://docs.oracle.com/javase/8/docs/api/java/lang/String.html) *version*)

**MicoServiceIsUsedByMicoApplicationsException**

public **MicoServiceIsUsedByMicoApplicationsException**()

## **MicoServiceNotFoundException**

public class **MicoServiceNotFoundException** extends [Exception](http://docs.oracle.com/javase/8/docs/api/java/lang/Exception.html)

## **Constructors**

**MicoServiceNotFoundException**

public **MicoServiceNotFoundException**([String](http://docs.oracle.com/javase/8/docs/api/java/lang/String.html) *shortName*, [String](http://docs.oracle.com/javase/8/docs/api/java/lang/String.html) *version*)

**MicoServiceNotFoundException**

public **MicoServiceNotFoundException**([String](http://docs.oracle.com/javase/8/docs/api/java/lang/String.html) *shortName*)

## **MicoServiceNotFoundException**

public **MicoServiceNotFoundException**([Long](http://docs.oracle.com/javase/8/docs/api/java/lang/Long.html) *id*)

## **MicoServiceNotFoundException**

public **MicoServiceNotFoundException**()

## **MicoTopicRoleUsedMultipleTimesException**

<span id="page-70-0"></span>public class **MicoTopicRoleUsedMultipleTimesException** extends [Exception](http://docs.oracle.com/javase/8/docs/api/java/lang/Exception.html)

## **Constructors**

**MicoTopicRoleUsedMultipleTimesException**

public **MicoTopicRoleUsedMultipleTimesException**(*[MicoTopicRole](#page-86-1)*.*[Role](#page-86-2) role*)

### **MicoTopicRoleUsedMultipleTimesException**

public **MicoTopicRoleUsedMultipleTimesException**()

## **NotInitializedException**

public class **NotInitializedException** extends [Exception](http://docs.oracle.com/javase/8/docs/api/java/lang/Exception.html)

## **Constructors**

### **NotInitializedException**

```
public NotInitializedException()
```
## **NotInitializedException**

public **NotInitializedException**([String](http://docs.oracle.com/javase/8/docs/api/java/lang/String.html) *message*)

### **PrometheusRequestFailedException**

public class **PrometheusRequestFailedException** extends [Exception](http://docs.oracle.com/javase/8/docs/api/java/lang/Exception.html)

## **Fields**

## **serialVersionUID**

public static final long **serialVersionUID**

## **Constructors**

## **PrometheusRequestFailedException**

public **PrometheusRequestFailedException**([String](http://docs.oracle.com/javase/8/docs/api/java/lang/String.html) *message*)

### **PrometheusRequestFailedException**

public **PrometheusRequestFailedException**()

## **ShortNameOfMicoApplicationDoesNotMatchException**

public class **ShortNameOfMicoApplicationDoesNotMatchException** extends [Exception](http://docs.oracle.com/javase/8/docs/api/java/lang/Exception.html)

### **Constructors**

## **ShortNameOfMicoApplicationDoesNotMatchException**

public **ShortNameOfMicoApplicationDoesNotMatchException**()

### **VersionNotSupportedException**

public class **VersionNotSupportedException** extends [Exception](http://docs.oracle.com/javase/8/docs/api/java/lang/Exception.html) Indicates that a certain version is not supported.

## **Constructors**

## **VersionNotSupportedException**

public **VersionNotSupportedException**()

**VersionNotSupportedException**

public **VersionNotSupportedException**([String](http://docs.oracle.com/javase/8/docs/api/java/lang/String.html) *message*)

## **VersionOfMicoApplicationDoesNotMatchException**

public class **VersionOfMicoApplicationDoesNotMatchException** extends [Exception](http://docs.oracle.com/javase/8/docs/api/java/lang/Exception.html)

## **Constructors**

## **VersionOfMicoApplicationDoesNotMatchException**

public **VersionOfMicoApplicationDoesNotMatchException**()
# **2.2.10 io.github.ust.mico.core.model**

## **KubernetesDeploymentInfo**

#### <span id="page-72-0"></span>public class **KubernetesDeploymentInfo**

Information about the Kubernetes resources that are created through an actual deployment of a [MicoService](#page-81-0).

Instances of this class are persisted as nodes in the Neo4j database.

### **Methods**

### **applyValuesFrom**

```
public KubernetesDeploymentInfo applyValuesFrom(KubernetesDeploymentInfoResponseDTO kuber-
                                           netesDeploymentInfoDto)
```
Applies the values of all properties of a KubernetesDeploymentInfoResponseDTO to this KubernetesDeploymentInfo. Note that the id will not be affected.

#### **Parameters**

• **kubernetesDeploymentInfoDto** – the [KubernetesDeploymentInfoResponseDTO](#page-50-0).

### Returns this [KubernetesDeploymentInfo](#page-72-0) with the values of the properties of the given [KubernetesDeploymentInfoResponseDTO](#page-50-0).

### **valueOf**

public static *[KubernetesDeploymentInfo](#page-72-0)* **valueOf**(*[KubernetesDeploymentInfoResponseDTO](#page-50-0) kubernetesDe-*

*ploymentInfoDto*)

Creates a new KubernetesDeploymentInfo based on a KubernetesDeploymentInfoResponseDTO. Note that the id will be set to null.

### Parameters

• **kubernetesDeploymentInfoDto** – the [KubernetesDeploymentInfoResponseDTO](#page-50-0).

Returns a [KubernetesDeploymentInfo](#page-72-0).

## **MicoApplication**

### <span id="page-72-1"></span>public class **MicoApplication**

Represents an application as a set of [MicoService](#page-81-0)s in the context of MICO.

Instances of this class are persisted as nodes in the Neo4j database.

## **Methods**

### **getMicoVersion**

public *[MicoVersion](#page-87-0)* **getMicoVersion**()

## **valueOf**

public static *[MicoApplication](#page-72-1)* **valueOf**(*[MicoApplicationRequestDTO](#page-46-0) applicationDto*)

Creates a new MicoApplication based on a MicoApplicationRequestDTO. Note that the id will be set to null.

### **Parameters**

• **applicationDto** – the [MicoApplicationRequestDTO](#page-46-0).

Returns a [MicoApplication](#page-72-1).

#### **MicoApplicationDeploymentStatus**

#### <span id="page-73-0"></span>public class **MicoApplicationDeploymentStatus**

Wraps the deployment status of a [MicoApplication](#page-72-1) and some messages (optional) with more detailed information.

Note that this class is only used for business logic purposes and instances are not persisted.

### **Methods**

#### **deployed**

public static final *[MicoApplicationDeploymentStatus](#page-73-0)* **deployed**([String.](http://docs.oracle.com/javase/8/docs/api/java/lang/String.html).. *messages*)

Creates a new MicoApplicationDeploymentStatus instance with the value Value. DEPLOYED as well as a MicoMessage with the given message content and type [Info](#page-81-1).

**Parameters** 

• **messages** – one or messages.

Returns a [MicoApplicationDeploymentStatus](#page-73-0).

#### **deployed**

public static final *[MicoApplicationDeploymentStatus](#page-73-0)* **deployed**([List](http://docs.oracle.com/javase/8/docs/api/java/util/List.html)[<String>](http://docs.oracle.com/javase/8/docs/api/java/lang/String.html) *messages*)

Creates a new MicoApplicationDeploymentStatus instance with the value Value. DEPLOYED as well as a MicoMessage with the given message content and type [Info](#page-81-1).

### Parameters

• **messages** – the [List](http://docs.oracle.com/javase/8/docs/api/java/util/List.html) of messages as String.

Returns a [MicoApplicationDeploymentStatus](#page-73-0).

#### **deployed**

public static final *[MicoApplicationDeploymentStatus](#page-73-0)* **deployed**([String](http://docs.oracle.com/javase/8/docs/api/java/lang/String.html) *message*, *[Type](#page-80-0) messageType*) Creates a new MicoApplicationDeploymentStatus instance with the value Value. DEPLOYED as well as a MicoMessage with the given message content and type.

#### **Parameters**

• **message** – the content of the message.

• **message[Type](#page-80-0)** – the  $Type$  of the message.

Returns a [MicoApplicationDeploymentStatus](#page-73-0).

## **incomplete**

public static final *[MicoApplicationDeploymentStatus](#page-73-0)* **incomplete**([String.](http://docs.oracle.com/javase/8/docs/api/java/lang/String.html).. *messages*)

Creates a new MicoApplicationDeploymentStatus instance with the value Value. INCOMPLETE as well as a MicoMessage with the given message content and type [Error](#page-80-1).

**Parameters** 

• **messages** – one or messages.

Returns a [MicoApplicationDeploymentStatus](#page-73-0).

## **incomplete**

public static final *[MicoApplicationDeploymentStatus](#page-73-0)* **incomplete**([List](http://docs.oracle.com/javase/8/docs/api/java/util/List.html)[<String>](http://docs.oracle.com/javase/8/docs/api/java/lang/String.html) *messages*)

Creates a new MicoApplicationDeploymentStatus instance with the value Value. INCOMPLETE as well as a MicoMessage with the given message content and type [Error](#page-80-1).

### Parameters

• **messages** – the [List](http://docs.oracle.com/javase/8/docs/api/java/util/List.html) of messages as String.

Returns a [MicoApplicationDeploymentStatus](#page-73-0).

## **incomplete**

public static final *[MicoApplicationDeploymentStatus](#page-73-0)* **incomplete**([String](http://docs.oracle.com/javase/8/docs/api/java/lang/String.html) *message*, *[Type](#page-80-0) messageType*) Creates a new MicoApplicationDeploymentStatus instance with the value Value. INCOMPLETE as well as a MicoMessage with the given message content and type.

## **Parameters**

- **message** the content of the message.
- **message[Type](#page-80-0)** the *Type* of the message.

Returns a [MicoApplicationDeploymentStatus](#page-73-0).

## **pending**

public static final *[MicoApplicationDeploymentStatus](#page-73-0)* **pending**([String.](http://docs.oracle.com/javase/8/docs/api/java/lang/String.html).. *messages*)

Creates a new MicoApplicationDeploymentStatus instance with the value Value. PENDING as well as a MicoMessage with the given message content and type [Info](#page-81-1).

## **Parameters**

• **messages** – one or messages.

Returns a [MicoApplicationDeploymentStatus](#page-73-0).

### **pending**

public static final *[MicoApplicationDeploymentStatus](#page-73-0)* **pending**([List](http://docs.oracle.com/javase/8/docs/api/java/util/List.html)[<String>](http://docs.oracle.com/javase/8/docs/api/java/lang/String.html) *messages*)

Creates a new MicoApplicationDeploymentStatus instance with the value Value. PENDING as well as a MicoMessage with the given message content and type  $Info$ .

### **Parameters**

• **messages** – the [List](http://docs.oracle.com/javase/8/docs/api/java/util/List.html) of messages as String.

Returns a [MicoApplicationDeploymentStatus](#page-73-0).

### **pending**

public static final *[MicoApplicationDeploymentStatus](#page-73-0)* **pending**([String](http://docs.oracle.com/javase/8/docs/api/java/lang/String.html) *message*, *[Type](#page-80-0) messageType*)

Creates a new MicoApplicationDeploymentStatus instance with the value Value. PENDING as well as a MicoMessage with the given message content and type.

#### Parameters

- **message** the content of the message.
- **message[Type](#page-80-0)** the *Type* of the message.

Returns a [MicoApplicationDeploymentStatus](#page-73-0).

## **undeployed**

public static final *[MicoApplicationDeploymentStatus](#page-73-0)* **undeployed**([String.](http://docs.oracle.com/javase/8/docs/api/java/lang/String.html).. *messages*)

Creates a new MicoApplicationDeploymentStatus instance with the value Value. UNDEPLOYED as well as a MicoMessage with the given message content and type [Info](#page-81-1).

### **Parameters**

• **messages** – one or messages.

Returns a [MicoApplicationDeploymentStatus](#page-73-0).

## **undeployed**

public static final *[MicoApplicationDeploymentStatus](#page-73-0)* **undeployed**([List](http://docs.oracle.com/javase/8/docs/api/java/util/List.html)[<String>](http://docs.oracle.com/javase/8/docs/api/java/lang/String.html) *messages*)

Creates a new MicoApplicationDeploymentStatus instance with the value Value. UNDEPLOYED as well as a MicoMessage with the given message content and type [Info](#page-81-1).

**Parameters** 

• **messages** – the [List](http://docs.oracle.com/javase/8/docs/api/java/util/List.html) of messages as String.

Returns a [MicoApplicationDeploymentStatus](#page-73-0).

## **undeployed**

public static final *[MicoApplicationDeploymentStatus](#page-73-0)* **undeployed**([String](http://docs.oracle.com/javase/8/docs/api/java/lang/String.html) *message*, *[Type](#page-80-0) messageType*) Creates a new MicoApplicationDeploymentStatus instance with the value Value. UNDEPLOYED as well as a MicoMessage with the given message content and type.

### **Parameters**

- **message** the content of the message.
- **message[Type](#page-80-0)** the *Type* of the message.

Returns a [MicoApplicationDeploymentStatus](#page-73-0).

### **unknown**

public static final *[MicoApplicationDeploymentStatus](#page-73-0)* **unknown**([String.](http://docs.oracle.com/javase/8/docs/api/java/lang/String.html).. *messages*)

Creates a new MicoApplicationDeploymentStatus instance with the value Value. UNKNOWN as well as a MicoMessage with the given message content and type [Info](#page-81-1).

#### Parameters

• **messages** – one or messages.

Returns a [MicoApplicationDeploymentStatus](#page-73-0).

### **unknown**

public static final *[MicoApplicationDeploymentStatus](#page-73-0)* **unknown**([List](http://docs.oracle.com/javase/8/docs/api/java/util/List.html)[<String>](http://docs.oracle.com/javase/8/docs/api/java/lang/String.html) *messages*)

Creates a new MicoApplicationDeploymentStatus instance with the value Value. UNKNOWN as well as a MicoMessage with the given message content and type [Info](#page-81-1).

#### **Parameters**

• **messages** – the [List](http://docs.oracle.com/javase/8/docs/api/java/util/List.html) of messages as String.

Returns a [MicoApplicationDeploymentStatus](#page-73-0).

### **unknown**

public static final *[MicoApplicationDeploymentStatus](#page-73-0)* **unknown**([String](http://docs.oracle.com/javase/8/docs/api/java/lang/String.html) *message*, *[Type](#page-80-0) messageType*) Creates a new MicoApplicationDeploymentStatus instance with the value Value. UNKNOWN as well as a MicoMessage with the given message content and type.

#### **Parameters**

- **message** the content of the message.
- **message[Type](#page-80-0)** the *Type* of the message.

Returns a [MicoApplicationDeploymentStatus](#page-73-0).

### **MicoApplicationDeploymentStatus.Value**

#### <span id="page-76-1"></span>public enum **Value**

Enumeration for the different values of a [MicoApplicationDeploymentStatus](#page-73-0).

### **Enum Constants**

## **DEPLOYED**

<span id="page-76-0"></span>public static final *[MicoApplicationDeploymentStatus](#page-73-0)*.*[Value](#page-76-1)* **DEPLOYED** Indicates that a [MicoApplication](#page-72-1) with all its [MicoService](#page-81-0) has been deployed successfully.

## **INCOMPLETE**

<span id="page-77-0"></span>public static final *[MicoApplicationDeploymentStatus](#page-73-0)*.*[Value](#page-76-1)* **INCOMPLETE**

Indicates that the deployment / undeployment of a  $Mi \text{coApplication}$  did not complete due to at least one [MicoService](#page-81-0) of the MicoApplication that couldn't be deployed / undeployed successfully.

## **PENDING**

<span id="page-77-1"></span>public static final *[MicoApplicationDeploymentStatus](#page-73-0)*.*[Value](#page-76-1)* **PENDING** Indicates that a [MicoApplication](#page-72-1) is currently being deployed / undeployed.

### **UNDEPLOYED**

<span id="page-77-2"></span>public static final *[MicoApplicationDeploymentStatus](#page-73-0)*.*[Value](#page-76-1)* **UNDEPLOYED** Indicates that a [MicoApplication](#page-72-1) with all its [MicoService](#page-81-0) has been undeployed successfully.

### **UNKNOWN**

<span id="page-77-3"></span>public static final *[MicoApplicationDeploymentStatus](#page-73-0)*.*[Value](#page-76-1)* **UNKNOWN** Indicates that the current deployment status of a [MicoApplication](#page-72-1) is not known.

#### **Methods**

#### **toString**

public [String](http://docs.oracle.com/javase/8/docs/api/java/lang/String.html) **toString**()

### **MicoApplicationJobStatus**

### public class **MicoApplicationJobStatus**

Represents the job status for a [MicoApplication](#page-72-1). Contains a list of jobs.

Note that this class is only used for business logic purposes and instances are not persisted.

## **MicoEnvironmentVariable**

#### <span id="page-77-4"></span>public class **MicoEnvironmentVariable**

An environment variable represented as a simple key-value pair. Necessary since Neo4j does not allow to persist properties of composite types.

Instances of this class are persisted as nodes in the Neo4j database.

## **Methods**

## **valueOf**

public static *[MicoEnvironmentVariable](#page-77-4)* **valueOf**(*[MicoEnvironmentVariableRequestDTO](#page-46-1) environmentVari-*

*ableDto*) Creates a new MicoEnvironmentVariable based on a MicoEnvironmentVariableRequestDTO. Note that the id will be set to null.

#### **Parameters**

• **environmentVariableDto** – the [MicoEnvironmentVariableRequestDTO](#page-46-1).

Returns a [MicoEnvironmentVariable](#page-77-4).

#### **MicoEnvironmentVariable.DefaultNames**

#### <span id="page-78-0"></span>public enum **DefaultNames**

The default environment variables for a Kafka-enabled MicoServices.

## **Enum Constants**

### **KAFKA\_BOOTSTRAP\_SERVERS**

public static final *[MicoEnvironmentVariable](#page-77-4)*.*[DefaultNames](#page-78-0)* **KAFKA\_BOOTSTRAP\_SERVERS**

### **KAFKA\_GROUP\_ID**

public static final *[MicoEnvironmentVariable](#page-77-4)*.*[DefaultNames](#page-78-0)* **KAFKA\_GROUP\_ID**

### **KAFKA\_TOPIC\_DEAD\_LETTER**

public static final *[MicoEnvironmentVariable](#page-77-4)*.*[DefaultNames](#page-78-0)* **KAFKA\_TOPIC\_DEAD\_LETTER**

## **KAFKA\_TOPIC\_INPUT**

public static final *[MicoEnvironmentVariable](#page-77-4)*.*[DefaultNames](#page-78-0)* **KAFKA\_TOPIC\_INPUT**

## **KAFKA\_TOPIC\_INVALID\_MESSAGE**

public static final *[MicoEnvironmentVariable](#page-77-4)*.*[DefaultNames](#page-78-0)* **KAFKA\_TOPIC\_INVALID\_MESSAGE**

### **KAFKA\_TOPIC\_OUTPUT**

public static final *[MicoEnvironmentVariable](#page-77-4)*.*[DefaultNames](#page-78-0)* **KAFKA\_TOPIC\_OUTPUT**

### **KAFKA\_TOPIC\_TEST\_MESSAGE\_OUTPUT**

public static final *[MicoEnvironmentVariable](#page-77-4)*.*[DefaultNames](#page-78-0)* **KAFKA\_TOPIC\_TEST\_MESSAGE\_OUTPUT**

## **OPENFAAS\_FUNCTION\_NAME**

public static final *[MicoEnvironmentVariable](#page-77-4)*.*[DefaultNames](#page-78-0)* **OPENFAAS\_FUNCTION\_NAME**

### **OPENFAAS\_GATEWAY**

public static final *[MicoEnvironmentVariable](#page-77-4)*.*[DefaultNames](#page-78-0)* **OPENFAAS\_GATEWAY**

### **MicoInterfaceConnection**

#### <span id="page-79-0"></span>public class **MicoInterfaceConnection**

An interface connection contains the the information needed to connect a [MicoService](#page-81-0) to an [MicoServiceInterface](#page-85-0) of another [MicoService](#page-81-0).

Instances of this class are persisted as nodes in the Neo4j database.

### **Methods**

### **valueOf**

public static *[MicoInterfaceConnection](#page-79-0)* **valueOf**(*[MicoInterfaceConnectionRequestDTO](#page-47-0) interfaceConnec-*

*tionDTO*)

Creates a new MicoInterfaceConnection based on a MicoInterfaceConnectionRequestDTO.

#### **Parameters**

• **interfaceConnectionDTO** – the [MicoInterfaceConnectionRequestDTO](#page-47-0).

Returns a [MicoInterfaceConnection](#page-79-0).

## **MicoLabel**

### <span id="page-79-1"></span>public class **MicoLabel**

A label represented as a simple key-value pair. Necessary since Neo4j does not allow to persist properties of composite types.

Instances of this class are persisted as nodes in the Neo4j database.

## **Methods**

## **valueOf**

public static *[MicoLabel](#page-79-1)* **valueOf**(*[MicoLabelRequestDTO](#page-47-1) labelDto*)

Creates a new MicoLabel based on a MicoLabelRequestDTO. Note that the id will be set to null.

### Parameters

• **labelDto** – the [MicoLabelRequestDTO](#page-47-1).

Returns a [MicoLabel](#page-79-1).

## **MicoMessage**

### <span id="page-80-2"></span>public class **MicoMessage**

A simple message associated with a [Type](#page-80-0).

Note that this class is only used for business logic purposes and instances are not persisted.

## **Methods**

#### **error**

public static final *[MicoMessage](#page-80-2)* **error**([String](http://docs.oracle.com/javase/8/docs/api/java/lang/String.html) *content*)

Creates a new MicoMessage instance with the type  $Type$ . ERROR and the given message content.

#### **Parameters**

• **content** – the message content as String.

Returns a [MicoMessage](#page-80-2).

### **info**

public static final *[MicoMessage](#page-80-2)* **info**([String](http://docs.oracle.com/javase/8/docs/api/java/lang/String.html) *content*)

Creates a new MicoMessage instance with the type Type. INFO and the given message content.

#### Parameters

• **content** – the message content as String.

Returns a [MicoMessage](#page-80-2).

### **warning**

public static final *[MicoMessage](#page-80-2)* **warning**([String](http://docs.oracle.com/javase/8/docs/api/java/lang/String.html) *content*) Creates a new MicoMessage instance with the type Type. WARNING and the given message content.

#### Parameters

• **content** – the message content as String.

Returns a [MicoMessage](#page-80-2).

### **MicoMessage.Type**

<span id="page-80-0"></span>public enum **Type** Enumeration for all types of a MicoInfoMessage.

## **Enum Constants**

## **ERROR**

<span id="page-80-1"></span>public static final *[MicoMessage](#page-80-2)*.*[Type](#page-80-0)* **ERROR**

## **INFO**

<span id="page-81-1"></span>public static final *[MicoMessage](#page-80-2)*.*[Type](#page-80-0)* **INFO**

## **WARNING**

<span id="page-81-2"></span>public static final *[MicoMessage](#page-80-2)*.*[Type](#page-80-0)* **WARNING**

## **Methods**

## **toString**

public [String](http://docs.oracle.com/javase/8/docs/api/java/lang/String.html) **toString**()

## **MicoPortType**

<span id="page-81-3"></span>public enum **MicoPortType** Enumeration for all port types, e.g., TCP, supported by MICO.

## **Enum Constants**

## **TCP**

public static final *[MicoPortType](#page-81-3)* **TCP** Transmission Control Protocol.

## **UDP**

public static final *[MicoPortType](#page-81-3)* **UDP** User Datagram Protocol.

## **MicoService**

<span id="page-81-0"></span>public class **MicoService**

Represents a service in the context of MICO.

Instances of this class are persisted as nodes in the Neo4j database.

## **Methods**

## **getMicoVersion**

public *[MicoVersion](#page-87-0)* **getMicoVersion**()

## **valueOf**

public static *[MicoService](#page-81-0)* **valueOf**(*[MicoServiceRequestDTO](#page-48-0) serviceDto*)

Creates a new MicoService based on a MicoServiceRequestDTO. Note that the id will be set to null.

**Parameters** 

• **serviceDto** – the [MicoServiceRequestDTO](#page-48-0).

Returns a [MicoService](#page-81-0).

## **MicoServiceBackgroundJob**

<span id="page-82-0"></span>public class **MicoServiceBackgroundJob** implements [Serializable](http://docs.oracle.com/javase/8/docs/api/java/io/Serializable.html) Background job for a [MicoService](#page-81-0).

Instances of this class are persisted in the Redis database.

### **MicoServiceBackgroundJob.Status**

<span id="page-82-1"></span>public enum **Status**

### **Enum Constants**

## **DONE**

public static final *[MicoServiceBackgroundJob](#page-82-0)*.*[Status](#page-82-1)* **DONE**

## **ERROR**

public static final *[MicoServiceBackgroundJob](#page-82-0)*.*[Status](#page-82-1)* **ERROR**

## **PENDING**

public static final *[MicoServiceBackgroundJob](#page-82-0)*.*[Status](#page-82-1)* **PENDING**

## **RUNNING**

public static final *[MicoServiceBackgroundJob](#page-82-0)*.*[Status](#page-82-1)* **RUNNING**

### **UNDEFINED**

public static final *[MicoServiceBackgroundJob](#page-82-0)*.*[Status](#page-82-1)* **UNDEFINED**

## **MicoServiceBackgroundJob.Type**

<span id="page-82-2"></span>public enum **Type**

## **Enum Constants**

### **BUILD**

public static final *[MicoServiceBackgroundJob](#page-82-0)*.*[Type](#page-82-2)* **BUILD**

### **MicoServiceCrawlingOrigin**

<span id="page-83-0"></span>public enum **MicoServiceCrawlingOrigin** Enumeration for the various places a service may originate from.

### **Enum Constants**

### **DOCKER**

public static final *[MicoServiceCrawlingOrigin](#page-83-0)* **DOCKER** Indicates that a service originates from Docker.

### **GITHUB**

public static final *[MicoServiceCrawlingOrigin](#page-83-0)* **GITHUB** Indicates that a service originates from some GitHub repository.

### **NOT\_DEFINED**

public static final *[MicoServiceCrawlingOrigin](#page-83-0)* **NOT\_DEFINED** Undefined.

### **MicoServiceDependency**

#### <span id="page-83-2"></span>public class **MicoServiceDependency**

Represents a dependency of a [MicoService](#page-81-0).

Instances of this class are persisted as relationships between nodes of the type  $Micoservice$  in the Neo4j database.

#### **MicoServiceDeploymentInfo**

#### <span id="page-83-1"></span>public class **MicoServiceDeploymentInfo**

Represents the information necessary for deploying a [MicoApplication](#page-72-1). DTO is [MicoServiceDeploymentInfoResponseDTO](#page-54-0).

Instances of this class are persisted as nodes in the Neo4j database.

## **Methods**

## **applyValuesFrom**

public *[MicoServiceDeploymentInfo](#page-83-1)* **applyValuesFrom**(*[MicoServiceDeploymentInfoRequestDTO](#page-47-2) serviceDeploymentInfoDto*)

Applies the values of all properties of a MicoServiceDeploymentInfoRequestDTO to this MicoServiceDeploymentInfo. Note that the id will not be affected.

Parameters

• **serviceDeploymentInfoDto** – the [MicoServiceDeploymentInfoRequestDTO](#page-47-2).

**Returns** this  $MizoservativeDeplovmentInfo$  with the values of the properties of the given [MicoServiceDeploymentInfoRequestDTO](#page-47-2).

## **applyValuesFrom**

public *[MicoServiceDeploymentInfo](#page-83-1)* **applyValuesFrom**(*[MicoServiceDeploymentInfoResponseDTO](#page-54-0) ser-*

*viceDeploymentInfoDto*)

Applies the values of all properties of a MicoServiceDeploymentInfoResponseDTO to this MicoServiceDeploymentInfo. Note that the id will not be affected.

### Parameters

• **serviceDeploymentInfoDto** – the [MicoServiceDeploymentInfoResponseDTO](#page-54-0).

**Returns** this  $MicoservativeDeploymentInfo$  with the values of the properties of the given [MicoServiceDeploymentInfoResponseDTO](#page-54-0).

## **MicoServiceDeploymentInfo.ImagePullPolicy**

<span id="page-84-0"></span>public enum **ImagePullPolicy** Enumeration for the different policies specifying when to pull an image.

## **Enum Constants**

## **ALWAYS**

public static final *[MicoServiceDeploymentInfo](#page-83-1)*.*[ImagePullPolicy](#page-84-0)* **ALWAYS**

## **IF\_NOT\_PRESENT**

public static final *[MicoServiceDeploymentInfo](#page-83-1)*.*[ImagePullPolicy](#page-84-0)* **IF\_NOT\_PRESENT**

## **NEVER**

public static final *[MicoServiceDeploymentInfo](#page-83-1)*.*[ImagePullPolicy](#page-84-0)* **NEVER**

## **Methods**

## **toString**

public [String](http://docs.oracle.com/javase/8/docs/api/java/lang/String.html) **toString**()

## **MicoServiceInterface**

### <span id="page-85-0"></span>public class **MicoServiceInterface**

Represents a interface, e.g., REST API, of a [MicoService](#page-81-0).

Instances of this class are persisted as nodes in the Neo4j database.

## **Methods**

## **valueOf**

public static *[MicoServiceInterface](#page-85-0)* **valueOf**(*[MicoServiceInterfaceRequestDTO](#page-48-1) serviceInterfaceDto*) Creates a new MicoServiceInterface based on a MicoServiceInterfaceRequestDTO. Note that the id will be set to null.

### **Parameters**

• **serviceInterfaceDto** – the [MicoServiceInterfaceRequestDTO](#page-48-1).

Returns a [MicoServiceInterface](#page-85-0).

## **MicoServicePort**

## <span id="page-85-1"></span>public class **MicoServicePort**

Represents a basic port with a port number and port type (protocol).

Instances of this class are persisted as nodes in the Neo4j database.

## **Methods**

## **valueOf**

public static *[MicoServicePort](#page-85-1)* **valueOf**(*[MicoServicePortRequestDTO](#page-48-2) servicePortDto*)

Creates a new MicoServicePort based on a MicoServicePortRequestDTO. Note that the id will be set to null.

### Parameters

• **servicePortDto** – the [MicoServicePortRequestDTO](#page-48-2).

Returns a [MicoServicePort](#page-85-1).

## **MicoTopic**

### <span id="page-86-0"></span>public class **MicoTopic**

A Topic represented a kafka-topic Instances of this class are persisted as nodes in the neo4j database Possible roles for the topics are INPUT, OUTPUT, DEAD\_LETTER, INVALID\_MESSAGE, TEST\_MESSAGE\_OUTPUT

## **MicoTopicRole**

### <span id="page-86-1"></span>public class **MicoTopicRole**

Represents a role of a [MicoTopic](#page-86-0).

An instance of this class is persisted as a relationship between a [MicoServiceDeploymentInfo](#page-83-1) and a [MicoTopic](#page-86-0) node in the Neo4j database.

## **Methods**

## **valueOf**

public static *[MicoTopicRole](#page-86-1)* **valueOf**(*[MicoTopicRequestDTO](#page-49-0) topicDto*, *[MicoServiceDeploymentInfo](#page-83-1) serviceDeploymentInfo*) Creates a new MicoTopicRole based on a MicoTopicRequestDTO.

## **MicoTopicRole.Role**

<span id="page-86-2"></span>public enum **Role**

## **Enum Constants**

## **DEAD\_LETTER**

public static final *[MicoTopicRole](#page-86-1)*.*[Role](#page-86-2)* **DEAD\_LETTER**

## **INPUT**

public static final *[MicoTopicRole](#page-86-1)*.*[Role](#page-86-2)* **INPUT**

## **INVALID\_MESSAGE**

public static final *[MicoTopicRole](#page-86-1)*.*[Role](#page-86-2)* **INVALID\_MESSAGE**

## **OUTPUT**

public static final *[MicoTopicRole](#page-86-1)*.*[Role](#page-86-2)* **OUTPUT**

## **TEST\_MESSAGE\_OUTPUT**

public static final *[MicoTopicRole](#page-86-1)*.*[Role](#page-86-2)* **TEST\_MESSAGE\_OUTPUT**

## **MicoVersion**

<span id="page-87-0"></span>public class **MicoVersion** implements [Comparable<](http://docs.oracle.com/javase/8/docs/api/java/lang/Comparable.html)*[MicoVersion](#page-87-0)*>

Wrapper for a Version that adds the functionality for a version prefix, so that versions like, e.g., 'v1.2.3' are possible.

Note that this class is only used for business logic purposes and instances are not persisted.

## **Methods**

### **compareTo**

#### public int **compareTo**(*[MicoVersion](#page-87-0) other*)

Compares this version to the other version.

This method does not take into account the versions' build metadata. If you want to compare the versions' build metadata use the Version.compareWithBuildsTo method or the Version.BUILD\_AWARE\_ORDER comparator.

#### **Parameters**

• **other** – the other version to compare to.

Returns a negative integer, zero or a positive integer if this version is less than, equal to or greater the the specified version.

See also: . compareWithBuildsTo (MicoVersionother)

#### **compareWithBuildsTo**

#### public int **compareWithBuildsTo**(*[MicoVersion](#page-87-0) other*)

Compare this version to the other version taking into account the build metadata.

The method makes use of the Version.BUILD\_AWARE\_ORDER comparator.

#### Parameters

- **other** the other version to compare to
- Returns integer result of comparison compatible with that of the Comparable.compareTo method

See also: .BUILD\_AWARE\_ORDER

### **equals**

public boolean **equals**([Object](http://docs.oracle.com/javase/8/docs/api/java/lang/Object.html) *other*)

Checks if this version equals the other version.

### **Parameters**

• **other** – the other version to compare to.

Returns true if this version equals the other version or false otherwise.

See also: . compareTo (MicoVersionother)

### **forIntegers**

public static *[MicoVersion](#page-87-0)* **forIntegers**(int *major*, int *minor*, int *patch*) Creates a new instance of MicoVersion for the specified version numbers.

### **Parameters**

- **major** the major version number.
- **minor** the minor version number.
- **patch** the patch version number.

### **Throws**

• **[IllegalArgumentException](http://docs.oracle.com/javase/8/docs/api/java/lang/IllegalArgumentException.html)** – if a negative integer is passed.

Returns a new instance of the MicoVersion class.

#### **forIntegersWithPrefix**

public static *[MicoVersion](#page-87-0)* **forIntegersWithPrefix**([String](http://docs.oracle.com/javase/8/docs/api/java/lang/String.html) *prefix*, int *major*, int *minor*, int *patch*)

Creates a new instance of MicoVersion for the specified version numbers with the specified prefix string.

#### **Parameters**

- **prefix** the prefix string.
- **major** the major version number.
- **minor** the minor version number.
- **patch** the patch version number.

### Throws

• **[IllegalArgumentException](http://docs.oracle.com/javase/8/docs/api/java/lang/IllegalArgumentException.html)** – if a negative integer is passed.

Returns a new instance of the MicoVersion class.

#### **getBuildMetadata**

#### public [String](http://docs.oracle.com/javase/8/docs/api/java/lang/String.html) **getBuildMetadata**()

Returns the string representation of the build metadata.

Returns the string representation of the build metadata

### **getMajorVersion**

public int **getMajorVersion**()

Returns the major version number.

Returns the major version number

## **getMinorVersion**

public int **getMinorVersion**() Returns the minor version number.

Returns the minor version number

## **getPatchVersion**

public int **getPatchVersion**() Returns the patch version number.

Returns the patch version number

## **getPreReleaseVersion**

public [String](http://docs.oracle.com/javase/8/docs/api/java/lang/String.html) **getPreReleaseVersion**() Returns the string representation of the pre-release version.

Returns the string representation of the pre-release version

## **greaterThan**

public boolean **greaterThan**(*[MicoVersion](#page-87-0) other*) Checks if this version is greater than the other version.

### Parameters

• **other** – the other version to compare to.

Returns true if this version is greater than the other version or false otherwise.

## **greaterThanOrEqualTo**

public boolean **greaterThanOrEqualTo**(*[MicoVersion](#page-87-0) other*) Checks if this version is greater than or equal to the other version.

## **Parameters**

• **other** – the other version to compare to.

**Returns**  $true$  if this version is greater than or equal to the other version or  $false$  otherwise.

## **hashCode**

public int **hashCode**() [{@inheritDoc}](mailto:\protect \T1\textbraceleft @inheritDoc)

## **incrementBuildMetadata**

#### public *[MicoVersion](#page-87-0)* **incrementBuildMetadata**()

Increments the build metadata.

Returns the updated instance of the MicoVersion class.

#### **incrementMajorVersion**

public *[MicoVersion](#page-87-0)* **incrementMajorVersion**() Increments the major version.

Returns the updated instance of the MicoVersion class.

### **incrementMajorVersion**

public *[MicoVersion](#page-87-0)* **incrementMajorVersion**([String](http://docs.oracle.com/javase/8/docs/api/java/lang/String.html) *preRelease*) Increments the major version and appends the pre-release version.

#### **Parameters**

• **preRelease** – the pre-release version to append.

### Throws

- **[IllegalArgumentException](http://docs.oracle.com/javase/8/docs/api/java/lang/IllegalArgumentException.html)** if the input string is NULL or empty.
- **ParseException** when invalid version string is provided.
- **UnexpectedCharacterException** is a special case of ParseException.

Returns the updated instance of the MicoVersion class.

#### **incrementMinorVersion**

public *[MicoVersion](#page-87-0)* **incrementMinorVersion**()

Increments the minor version.

Returns the updated instance of the MicoVersion class.

### **incrementMinorVersion**

### public *[MicoVersion](#page-87-0)* **incrementMinorVersion**([String](http://docs.oracle.com/javase/8/docs/api/java/lang/String.html) *preRelease*) Increments the minor version and appends the pre-release version.

#### **Parameters**

• **preRelease** – the pre-release version to append.

#### Throws

- **[IllegalArgumentException](http://docs.oracle.com/javase/8/docs/api/java/lang/IllegalArgumentException.html)** if the input string is NULL or empty.
- **ParseException** when invalid version string is provided.
- **UnexpectedCharacterException** is a special case of ParseException.

Returns the updated instance of the MicoVersion class.

## **incrementPatchVersion**

#### public *[MicoVersion](#page-87-0)* **incrementPatchVersion**()

Increments the path version.

Returns the updated instance of the MicoVersion class.

### **incrementPatchVersion**

public *[MicoVersion](#page-87-0)* **incrementPatchVersion**([String](http://docs.oracle.com/javase/8/docs/api/java/lang/String.html) *preRelease*)

Increments the patch version and appends the pre-release version.

#### **Parameters**

• **preRelease** – the pre-release version to append.

#### Throws

- **[IllegalArgumentException](http://docs.oracle.com/javase/8/docs/api/java/lang/IllegalArgumentException.html)** if the input string is NULL or empty.
- **ParseException** when invalid version string is provided.
- **UnexpectedCharacterException** is a special case of ParseException.

Returns the updated instance of the MicoVersion class.

## **incrementPreReleaseVersion**

### public *[MicoVersion](#page-87-0)* **incrementPreReleaseVersion**()

Increments the pre-release version.

Returns the updated instance of the MicoVersion class.

## **lessThan**

public boolean **lessThan**(*[MicoVersion](#page-87-0) other*) Checks if this version is less than the other version.

### **Parameters**

• **other** – the other version to compare to.

Returns true if this version is less than the other version or false otherwise.

## **lessThanOrEqualTo**

public boolean **lessThanOrEqualTo**(*[MicoVersion](#page-87-0) other*)

Checks if this version is less than or equal to the other version.

### Parameters

• **other** – the other version to compare to.

**Returns** true if this version is less than or equal to the other version or false otherwise.

## **setBuildMetadata**

#### public *[MicoVersion](#page-87-0)* **setBuildMetadata**([String](http://docs.oracle.com/javase/8/docs/api/java/lang/String.html) *build*)

Sets the build metadata.

#### **Parameters**

• **build** – the build metadata to set.

Throws

- **[IllegalArgumentException](http://docs.oracle.com/javase/8/docs/api/java/lang/IllegalArgumentException.html)** if the input string is NULL or empty.
- **ParseException** when invalid version string is provided.
- **UnexpectedCharacterException** is a special case of ParseException.

Returns the updated instance of the MicoVersion class.

## **setPreReleaseVersion**

#### public *[MicoVersion](#page-87-0)* **setPreReleaseVersion**([String](http://docs.oracle.com/javase/8/docs/api/java/lang/String.html) *preRelease*)

Sets the pre-release version.

#### **Parameters**

• **preRelease** – the pre-release version to set.

#### Throws

- **[IllegalArgumentException](http://docs.oracle.com/javase/8/docs/api/java/lang/IllegalArgumentException.html)** if the input string is NULL or empty.
- **ParseException** when invalid version string is provided.
- **UnexpectedCharacterException** is a special case of ParseException.

Returns the updated instance of the MicoVersion class.

## **toString**

```
public String toString()
{@inheritDoc}
```
## **valueOf**

```
public static MicoVersion valueOf(String version)
```
Creates a new instance of MicoVersion as a result of parsing the specified version string. Prefixes are possible as everything before the first digit in the given version string is treated as a prefix to the actual semantic version. Note that the prefix can only consist of letters.

#### **Parameters**

• **version** – the version string to parse (may include a prefix).

#### Throws

• **[VersionNotSupportedException](#page-71-0)** – if the version is not a semantic version with a string prefix.

Returns a new instance of the MicoVersion class.

## **OpenFaaSFunction**

### <span id="page-93-0"></span>public class **OpenFaaSFunction**

Represents an OpenFaaS function as used by the KafkaFaaSConnector

Instances of this class are persisted as nodes in the Neo4j database.

# **2.2.11 io.github.ust.mico.core.persistence**

## **KubernetesDeploymentInfoRepository**

public interface **KubernetesDeploymentInfoRepository** extends Neo4jRepository<*[KubernetesDeploymentInfo](#page-72-0)*, [Long>](http://docs.oracle.com/javase/8/docs/api/java/lang/Long.html)

## **Methods**

### **cleanUp**

### void **cleanUp**()

Deletes all [KubernetesDeploymentInfo](#page-72-0) nodes that do not have any relationship to another node.

## **MicoApplicationRepository**

public interface **MicoApplicationRepository** extends Neo4jRepository<*[MicoApplication](#page-72-1)*, [Long>](http://docs.oracle.com/javase/8/docs/api/java/lang/Long.html)

## **Methods**

## **findAll**

[List<](http://docs.oracle.com/javase/8/docs/api/java/util/List.html)*[MicoApplication](#page-72-1)*> **findAll**()

## **findAll**

[List<](http://docs.oracle.com/javase/8/docs/api/java/util/List.html)*[MicoApplication](#page-72-1)*> **findAll**(int *depth*)

## **findAllByUsedService**

[List<](http://docs.oracle.com/javase/8/docs/api/java/util/List.html)*[MicoApplication](#page-72-1)*> **findAllByUsedService**([String](http://docs.oracle.com/javase/8/docs/api/java/lang/String.html) *shortName*, [String](http://docs.oracle.com/javase/8/docs/api/java/lang/String.html) *version*) Find all applications that are using the given service.

## Parameters

- **shortName** the shortName of the [MicoService](#page-81-0)
- **version** the version of the [MicoService](#page-81-0)

Returns a list of [MicoApplication](#page-72-1)

## **findAllByUsedServiceInstance**

### [List<](http://docs.oracle.com/javase/8/docs/api/java/util/List.html)*[MicoApplication](#page-72-1)*> **findAllByUsedServiceInstance**([String](http://docs.oracle.com/javase/8/docs/api/java/lang/String.html) *instanceId*)

Find all applications that are using the given service.

### **Parameters**

• **instanceId** – the instance ID of the MicoServiceDeployment Info

Returns a list of [MicoApplication](#page-72-1)

## **findByShortName**

[List<](http://docs.oracle.com/javase/8/docs/api/java/util/List.html)*[MicoApplication](#page-72-1)*> **findByShortName**([String](http://docs.oracle.com/javase/8/docs/api/java/lang/String.html) *shortName*)

## **findByShortNameAndVersion**

[Optional<](http://docs.oracle.com/javase/8/docs/api/java/util/Optional.html)*[MicoApplication](#page-72-1)*> **findByShortNameAndVersion**([String](http://docs.oracle.com/javase/8/docs/api/java/lang/String.html) *shortName*, [String](http://docs.oracle.com/javase/8/docs/api/java/lang/String.html) *version*)

## **MicoBackgroundJobRepository**

public interface **MicoBackgroundJobRepository** extends CrudRepository<*[MicoServiceBackgroundJob](#page-82-0)*, [String>](http://docs.oracle.com/javase/8/docs/api/java/lang/String.html)

## **Methods**

## **findAll**

[List<](http://docs.oracle.com/javase/8/docs/api/java/util/List.html)*[MicoServiceBackgroundJob](#page-82-0)*> **findAll**()

## **findByInstanceId**

[List<](http://docs.oracle.com/javase/8/docs/api/java/util/List.html)*[MicoServiceBackgroundJob](#page-82-0)*> **findByInstanceId**([String](http://docs.oracle.com/javase/8/docs/api/java/lang/String.html) *instanceId*)

## **findByInstanceIdAndType**

[Optional<](http://docs.oracle.com/javase/8/docs/api/java/util/Optional.html)*[MicoServiceBackgroundJob](#page-82-0)*> **findByInstanceIdAndType**([String](http://docs.oracle.com/javase/8/docs/api/java/lang/String.html) *instanceId*, *[MicoService-](#page-82-0)[BackgroundJob](#page-82-0)*.*[Type](#page-82-2) type*)

## **findByServiceShortNameAndServiceVersion**

[List<](http://docs.oracle.com/javase/8/docs/api/java/util/List.html)*[MicoServiceBackgroundJob](#page-82-0)*> **findByServiceShortNameAndServiceVersion**([String](http://docs.oracle.com/javase/8/docs/api/java/lang/String.html) *micoSer-*

*viceShort-Name*, [String](http://docs.oracle.com/javase/8/docs/api/java/lang/String.html) *micoServiceVersion*)

## **findByServiceShortNameAndServiceVersionAndType**

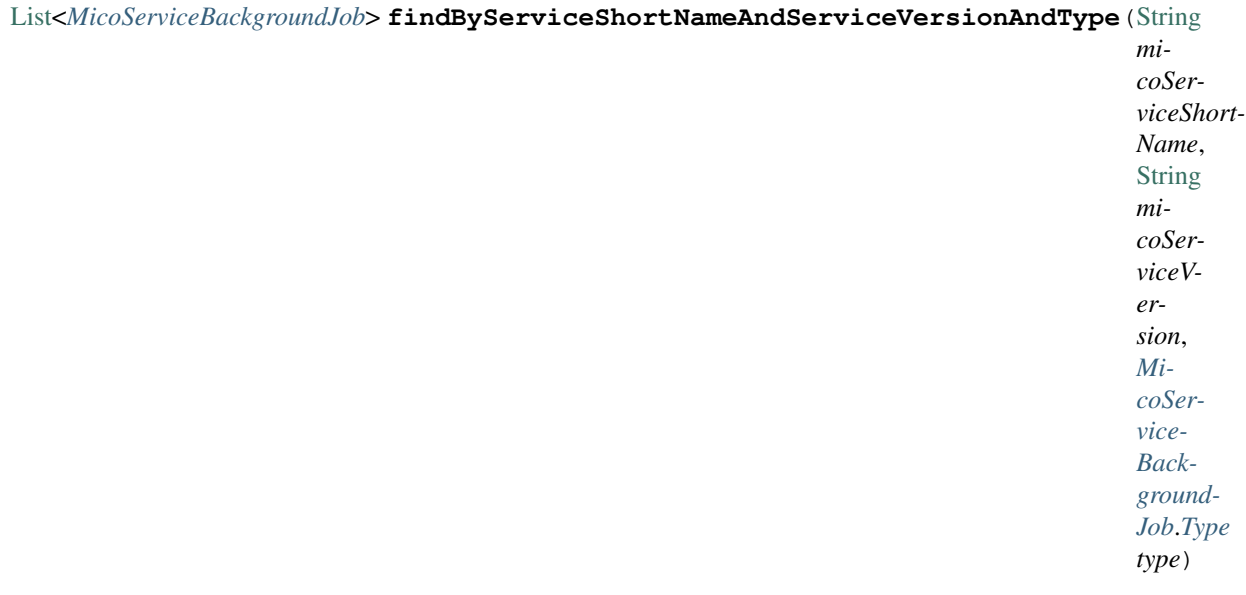

## **MicoEnvironmentVariableRepository**

public interface **MicoEnvironmentVariableRepository** extends Neo4jRepository<*[MicoEnvironmentVariable](#page-77-4)*, [Long>](http://docs.oracle.com/javase/8/docs/api/java/lang/Long.html)

### **Methods**

### **cleanUp**

### void **cleanUp**()

Deletes all environment variables that do not have any relationship to another node.

## **MicoInterfaceConnectionRepository**

public interface **MicoInterfaceConnectionRepository** extends Neo4jRepository<*[MicoInterfaceConnection](#page-79-0)*, [Long>](http://docs.oracle.com/javase/8/docs/api/java/lang/Long.html)

## **Methods**

## **cleanUp**

### void **cleanUp**()

Deletes all interface connections that do not have any relationship to another node.

## **MicoLabelRepository**

public interface **MicoLabelRepository** extends Neo4jRepository<*[MicoLabel](#page-79-1)*, [Long>](http://docs.oracle.com/javase/8/docs/api/java/lang/Long.html)

## **Methods**

## **cleanUp**

### void **cleanUp**()

Deletes all labels that do not have any relationship to another node.

## **MicoServiceDependencyRepository**

public interface **MicoServiceDependencyRepository** extends Neo4jRepository<*[MicoServiceDependency](#page-83-2)*, [Long>](http://docs.oracle.com/javase/8/docs/api/java/lang/Long.html)

## **MicoServiceDeploymentInfoRepository**

public interface **MicoServiceDeploymentInfoRepository** extends Neo4jRepository<*[MicoServiceDeploymentInfo](#page-83-1)*, [Long>](http://docs.oracle.com/javase/8/docs/api/java/lang/Long.html)

## **Methods**

## **deleteAllByApplication**

### void **deleteAllByApplication**([String](http://docs.oracle.com/javase/8/docs/api/java/lang/String.html) *applicationShortName*)

Deletes all deployment information for all versions of an application including the ones for the KafkaFaasCon-nectors. All additional properties of a [MicoServiceDeploymentInfo](#page-83-1) that are stored as a separate node entity and connected to it via a [:HAS] relationship will be deleted too, if they are used exclusively by this deployment information. Exclusively means that there must only be one single edge connected to the particular property (relatedNode, see size operator in WHERE clause). If that's the case, it's possible to delete this related node safely.

Also works with a KafkaFaasConnector instance.

### **Parameters**

• **applicationShortName** – the short name of the [MicoApplication](#page-72-1).

## **deleteAllByApplication**

## void **deleteAllByApplication**([String](http://docs.oracle.com/javase/8/docs/api/java/lang/String.html) *applicationShortName*, [String](http://docs.oracle.com/javase/8/docs/api/java/lang/String.html) *applicationVersion*)

Deletes all deployment information for a particular application including the ones for the KafkaFaasConnectors. All additional properties of a [MicoServiceDeploymentInfo](#page-83-1) that are stored as a separate node entity and connected to it via a [:HAS] relationship will be deleted too, if they are used exclusively by this deployment information. Exclusively means that there must only be one single edge connected to the particular property (relatedNode, see size operator in WHERE clause). If that's the case, it's possible to delete this related node safely.

Also works with a KafkaFaasConnector instance.

## Parameters

- **applicationShortName** the short name of the [MicoApplication](#page-72-1).
- **applicationVersion** the version of the [MicoApplication](#page-72-1).

## **deleteByApplicationAndService**

#### void **deleteByApplicationAndService**([String](http://docs.oracle.com/javase/8/docs/api/java/lang/String.html) *applicationShortName*, [String](http://docs.oracle.com/javase/8/docs/api/java/lang/String.html) *applicationVersion*, [String](http://docs.oracle.com/javase/8/docs/api/java/lang/String.html) *serviceShortName*)

Deletes the deployment information for a particular application and service. All additional properties of a  $MicoserviceDeploymentInfo$  that are stored as a separate node entity and connected to it via a [:HAS] relationship will be deleted too, if they are used exclusively by this deployment information. Exclusively means that there must only be one single edge connected to the particular property (relatedNode, see size operator in WHERE clause). If that's the case, it's possible to delete this related node safely.

Also works with a KafkaFaasConnector instance.

### **Parameters**

- **applicationShortName** the short name of the [MicoApplication](#page-72-1).
- **applicationVersion** the version of the [MicoApplication](#page-72-1).
- **serviceShortName** the short name of the [MicoService](#page-81-0).

### **deleteByApplicationAndService**

### void **deleteByApplicationAndService**([String](http://docs.oracle.com/javase/8/docs/api/java/lang/String.html) *applicationShortName*, [String](http://docs.oracle.com/javase/8/docs/api/java/lang/String.html) *applicationVersion*, [String](http://docs.oracle.com/javase/8/docs/api/java/lang/String.html) *serviceShortName*, [String](http://docs.oracle.com/javase/8/docs/api/java/lang/String.html) *serviceVersion*)

Deletes the deployment information for a particular application and service. All additional properties of a  $MicoserviceDeploymentInfo$  that are stored as a separate node entity and connected to it via a [:HAS] relationship will be deleted too, if they are used exclusively by this deployment information. Exclusively means that there must only be one single edge connected to the particular property (relatedNode, see size operator in WHERE clause). If that's the case, it's possible to delete this related node safely.

Also works with a KafkaFaasConnector instance.

### **Parameters**

- **applicationShortName** the short name of the [MicoApplication](#page-72-1).
- **applicationVersion** the version of the [MicoApplication](#page-72-1).
- **serviceShortName** the short name of the [MicoService](#page-81-0).
- **serviceVersion** the version of the [MicoService](#page-81-0).

### **findAllByApplication**

### [List<](http://docs.oracle.com/javase/8/docs/api/java/util/List.html)*[MicoServiceDeploymentInfo](#page-83-1)*> **findAllByApplication**([String](http://docs.oracle.com/javase/8/docs/api/java/lang/String.html) *applicationShortName*, [String](http://docs.oracle.com/javase/8/docs/api/java/lang/String.html) *appli-*

*cationVersion*) Retrieves all service deployment information of a particular application. Also includes these which are used for the deployments of KafkaFaasConnector instances.

### **Parameters**

- **applicationShortName** the short name of the [MicoApplication](#page-72-1).
- **applicationVersion** the version of the [MicoApplication](#page-72-1).

Returns a [List](http://docs.oracle.com/javase/8/docs/api/java/util/List.html) of [MicoServiceDeploymentInfo](#page-83-1) instances.

## **findAllByService**

[List<](http://docs.oracle.com/javase/8/docs/api/java/util/List.html)*[MicoServiceDeploymentInfo](#page-83-1)*> **findAllByService**([String](http://docs.oracle.com/javase/8/docs/api/java/lang/String.html) *serviceShortName*, [String](http://docs.oracle.com/javase/8/docs/api/java/lang/String.html) *serviceVersion*) Retrieves all service deployment information of a service. Note that one service can be used by (included in) multiple applications. Also works with a KafkaFaasConnector instance.

### **Parameters**

- **serviceShortName** the short name of the [MicoService](#page-81-0).
- **serviceVersion** the version of the [MicoService](#page-81-0).

Returns a [List](http://docs.oracle.com/javase/8/docs/api/java/util/List.html) of MicoServiceDeployment Info instances.

## **findByApplicationAndService**

[List<](http://docs.oracle.com/javase/8/docs/api/java/util/List.html)*[MicoServiceDeploymentInfo](#page-83-1)*> **findByApplicationAndService**([String](http://docs.oracle.com/javase/8/docs/api/java/lang/String.html) *applicationShortName*, [String](http://docs.oracle.com/javase/8/docs/api/java/lang/String.html) *applicationVersion*, [String](http://docs.oracle.com/javase/8/docs/api/java/lang/String.html) *serviceShortName*)

Retrieves the deployment information for a particular application and service. Also works with a KafkaFaas-Connector instance.

### **Parameters**

- **applicationShortName** the short name of the [MicoApplication](#page-72-1).
- **applicationVersion** the version of the [MicoApplication](#page-72-1).
- **serviceShortName** the short name of the [MicoService](#page-81-0).

Returns an [Optional](http://docs.oracle.com/javase/8/docs/api/java/util/Optional.html) of [MicoServiceDeploymentInfo](#page-83-1).

## **findByApplicationAndService**

[List<](http://docs.oracle.com/javase/8/docs/api/java/util/List.html)*[MicoServiceDeploymentInfo](#page-83-1)*> **findByApplicationAndService**([String](http://docs.oracle.com/javase/8/docs/api/java/lang/String.html) *applicationShortName*, [String](http://docs.oracle.com/javase/8/docs/api/java/lang/String.html) *applicationVersion*, [String](http://docs.oracle.com/javase/8/docs/api/java/lang/String.html) *serviceShortName*, [String](http://docs.oracle.com/javase/8/docs/api/java/lang/String.html) *serviceVersion*)

Retrieves the deployment information for a particular application and service. Also works with a KafkaFaas-Connector instance.

### **Parameters**

- **applicationShortName** the short name of the [MicoApplication](#page-72-1).
- **applicationVersion** the version of the [MicoApplication](#page-72-1).
- **serviceShortName** the short name of the [MicoService](#page-81-0).
- **serviceVersion** the version of the [MicoService](#page-81-0).

Returns an [Optional](http://docs.oracle.com/javase/8/docs/api/java/util/Optional.html) of [MicoServiceDeploymentInfo](#page-83-1).

## **findByInstanceId**

[Optional<](http://docs.oracle.com/javase/8/docs/api/java/util/Optional.html)*[MicoServiceDeploymentInfo](#page-83-1)*> **findByInstanceId**([String](http://docs.oracle.com/javase/8/docs/api/java/lang/String.html) *instanceId*)

## **findKFConnectorSDIsByApplication**

[List<](http://docs.oracle.com/javase/8/docs/api/java/util/List.html)*[MicoServiceDeploymentInfo](#page-83-1)*> **findKFConnectorSDIsByApplication**([String](http://docs.oracle.com/javase/8/docs/api/java/lang/String.html) *applicationShort-Name*, [String](http://docs.oracle.com/javase/8/docs/api/java/lang/String.html) *applica-*

*tionVersion*)

Retrieves all service deployment information that are used for KafkaFaasConnectors of a particular application.

### **Parameters**

- **applicationShortName** the short name of the [MicoApplication](#page-72-1).
- **applicationVersion** the version of the [MicoApplication](#page-72-1).

Returns a [List](http://docs.oracle.com/javase/8/docs/api/java/util/List.html) of [MicoServiceDeploymentInfo](#page-83-1) instances.

### **findMicoServiceSDIsByApplication**

[List<](http://docs.oracle.com/javase/8/docs/api/java/util/List.html)*[MicoServiceDeploymentInfo](#page-83-1)*> **findMicoServiceSDIsByApplication**([String](http://docs.oracle.com/javase/8/docs/api/java/lang/String.html) *applicationShort-Name*, [String](http://docs.oracle.com/javase/8/docs/api/java/lang/String.html) *applicationVersion*)

Retrieves all service deployment information that are used for normal MicoServices of a particular application.

#### Parameters

- **applicationShortName** the short name of the [MicoApplication](#page-72-1).
- **applicationVersion** the version of the [MicoApplication](#page-72-1).

Returns a [List](http://docs.oracle.com/javase/8/docs/api/java/util/List.html) of [MicoServiceDeploymentInfo](#page-83-1) instances.

## **MicoServiceInterfaceRepository**

public interface **MicoServiceInterfaceRepository** extends Neo4jRepository<*[MicoServiceInterface](#page-85-0)*, [Long>](http://docs.oracle.com/javase/8/docs/api/java/lang/Long.html)

## **Methods**

## **deleteByServiceAndName**

void **deleteByServiceAndName**([String](http://docs.oracle.com/javase/8/docs/api/java/lang/String.html) *shortName*, [String](http://docs.oracle.com/javase/8/docs/api/java/lang/String.html) *version*, [String](http://docs.oracle.com/javase/8/docs/api/java/lang/String.html) *serviceInterfaceName*)

## **findByService**

[List<](http://docs.oracle.com/javase/8/docs/api/java/util/List.html)*[MicoServiceInterface](#page-85-0)*> **findByService**([String](http://docs.oracle.com/javase/8/docs/api/java/lang/String.html) *shortName*, [String](http://docs.oracle.com/javase/8/docs/api/java/lang/String.html) *version*)

## **findByServiceAndName**

[Optional<](http://docs.oracle.com/javase/8/docs/api/java/util/Optional.html)*[MicoServiceInterface](#page-85-0)*> **findByServiceAndName**([String](http://docs.oracle.com/javase/8/docs/api/java/lang/String.html) *shortName*, [String](http://docs.oracle.com/javase/8/docs/api/java/lang/String.html) *version*, [String](http://docs.oracle.com/javase/8/docs/api/java/lang/String.html) *serviceInterfaceName*)

## **MicoServicePortRepository**

public interface **MicoServicePortRepository** extends Neo4jRepository<*[MicoServicePort](#page-85-1)*, [Long>](http://docs.oracle.com/javase/8/docs/api/java/lang/Long.html)

## **MicoServiceRepository**

public interface **MicoServiceRepository** extends Neo4jRepository<*[MicoService](#page-81-0)*, [Long>](http://docs.oracle.com/javase/8/docs/api/java/lang/Long.html)

## **Methods**

**deleteServiceByShortNameAndVersion**

void **deleteServiceByShortNameAndVersion**([String](http://docs.oracle.com/javase/8/docs/api/java/lang/String.html) *shortName*, [String](http://docs.oracle.com/javase/8/docs/api/java/lang/String.html) *version*)

## **findAll**

[List<](http://docs.oracle.com/javase/8/docs/api/java/util/List.html)*[MicoService](#page-81-0)*> **findAll**()

## **findAll**

```
List<MicoService> findAll(int depth)
```
## **findAllByApplication**

[List<](http://docs.oracle.com/javase/8/docs/api/java/util/List.html)*[MicoService](#page-81-0)*> **findAllByApplication**([String](http://docs.oracle.com/javase/8/docs/api/java/lang/String.html) *applicationShortName*, [String](http://docs.oracle.com/javase/8/docs/api/java/lang/String.html) *applicationVersion*) Finds all services that are included by a given application.

### Parameters

- **applicationShortName** the short name of the [MicoApplication](#page-72-1).
- **applicationVersion** the version of the [MicoApplication](#page-72-1).

Returns a list of [MicoServices](#page-81-0).

### **findAllByApplicationAndServiceShortName**

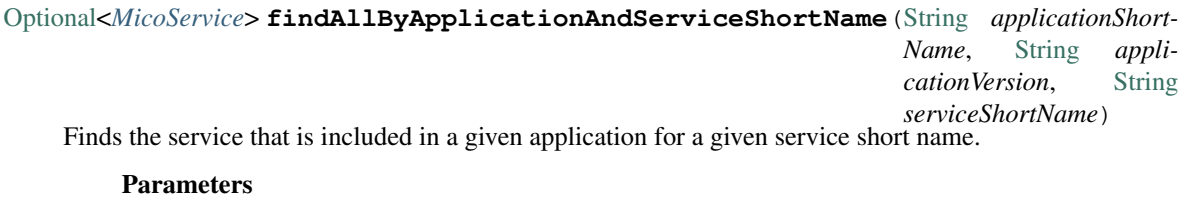

- **applicationShortName** the short name of the [MicoApplication](#page-72-1).
- **applicationVersion** the version of the [MicoApplication](#page-72-1).
- **serviceShortName** the short name of the [MicoService](#page-81-0).

Returns a list of [MicoServices](#page-81-0).

## **findByShortName**

[List<](http://docs.oracle.com/javase/8/docs/api/java/util/List.html)*[MicoService](#page-81-0)*> **findByShortName**([String](http://docs.oracle.com/javase/8/docs/api/java/lang/String.html) *shortName*)

## **findByShortNameAndVersion**

[Optional<](http://docs.oracle.com/javase/8/docs/api/java/util/Optional.html)*[MicoService](#page-81-0)*> **findByShortNameAndVersion**([String](http://docs.oracle.com/javase/8/docs/api/java/lang/String.html) *shortName*, [String](http://docs.oracle.com/javase/8/docs/api/java/lang/String.html) *version*)

## **findDependees**

[List<](http://docs.oracle.com/javase/8/docs/api/java/util/List.html)*[MicoService](#page-81-0)*> **findDependees**([String](http://docs.oracle.com/javase/8/docs/api/java/lang/String.html) *shortName*, [String](http://docs.oracle.com/javase/8/docs/api/java/lang/String.html) *version*) Finds all services (dependees) the given service (depender) depends on.

**Parameters** 

- **shortName** the short name of the [MicoService](#page-81-0) (depender).
- **version** the version of the [MicoService](#page-81-0) (depender).

Returns a list of [MicoServices](#page-81-0).

### **findDependeesIncludeDepender**

[List<](http://docs.oracle.com/javase/8/docs/api/java/util/List.html)*[MicoService](#page-81-0)*> **findDependeesIncludeDepender**([String](http://docs.oracle.com/javase/8/docs/api/java/lang/String.html) *shortName*, [String](http://docs.oracle.com/javase/8/docs/api/java/lang/String.html) *version*)

Finds all services (dependees) the given service (depender) depends on as well as the service (depender) itself.

#### **Parameters**

- **shortName** the short name of the [MicoService](#page-81-0) (depender).
- **version** the version of the [MicoService](#page-81-0) (depender).

Returns a list of [MicoServices](#page-81-0) including all dependees as well as the depender.

### **findDependers**

[List<](http://docs.oracle.com/javase/8/docs/api/java/util/List.html)*[MicoService](#page-81-0)*> **findDependers**([String](http://docs.oracle.com/javase/8/docs/api/java/lang/String.html) *shortName*, [String](http://docs.oracle.com/javase/8/docs/api/java/lang/String.html) *version*) Finds all services (dependers) that depend on the given service (dependee).

### **Parameters**

- **shortName** the short name of the [MicoService](#page-81-0) (dependee).
- **version** the version of the [MicoService](#page-81-0) (dependee).

Returns a list of [MicoServices](#page-81-0).

### **MicoTopicRepository**

public interface **MicoTopicRepository** extends Neo4jRepository<*[MicoTopic](#page-86-0)*, [Long>](http://docs.oracle.com/javase/8/docs/api/java/lang/Long.html)

## **Methods**

## **cleanUp**

### void **cleanUp**()

Deletes all topics that do not have any relationship to another node.

## **findAllByName**

[List<](http://docs.oracle.com/javase/8/docs/api/java/util/List.html)*[MicoTopic](#page-86-0)*> **findAllByName**([String](http://docs.oracle.com/javase/8/docs/api/java/lang/String.html) *name*)

## **findByName**

[Optional<](http://docs.oracle.com/javase/8/docs/api/java/util/Optional.html)*[MicoTopic](#page-86-0)*> **findByName**([String](http://docs.oracle.com/javase/8/docs/api/java/lang/String.html) *name*)

## **findFirstByName**

*[MicoTopic](#page-86-0)* **findFirstByName**([String](http://docs.oracle.com/javase/8/docs/api/java/lang/String.html) *name*)

## **OpenFaaSFunctionRepository**

public interface **OpenFaaSFunctionRepository** extends Neo4jRepository<*[OpenFaaSFunction](#page-93-0)*, [Long>](http://docs.oracle.com/javase/8/docs/api/java/lang/Long.html)

## **Methods**

## **cleanUp**

void **cleanUp**() Deletes all OpenFaaS functions that do not have any relationship to another node.

## **findByName**

[Optional<](http://docs.oracle.com/javase/8/docs/api/java/util/Optional.html)*[OpenFaaSFunction](#page-93-0)*> **findByName**([String](http://docs.oracle.com/javase/8/docs/api/java/lang/String.html) *name*)

# **2.2.12 io.github.ust.mico.core.resource**

## **ApplicationResource**

public class **ApplicationResource**

## **Fields**

## **PATH\_APPLICATIONS**

public static final [String](http://docs.oracle.com/javase/8/docs/api/java/lang/String.html) **PATH\_APPLICATIONS**

## **PATH\_KAFKA\_FAAS\_CONNECTOR**

public static final [String](http://docs.oracle.com/javase/8/docs/api/java/lang/String.html) **PATH\_KAFKA\_FAAS\_CONNECTOR**

# PATH\_VARIABLE\_KAFKA\_FAAS\_CONNECTOR\_INSTANCE\_ID

static final [String](http://docs.oracle.com/javase/8/docs/api/java/lang/String.html) **PATH\_VARIABLE\_KAFKA\_FAAS\_CONNECTOR\_INSTANCE\_ID**

## **PATH\_VARIABLE\_KAFKA\_FAAS\_CONNECTOR\_VERSION**

public static final [String](http://docs.oracle.com/javase/8/docs/api/java/lang/String.html) **PATH\_VARIABLE\_KAFKA\_FAAS\_CONNECTOR\_VERSION**

## **PATH\_VARIABLE\_SHORT\_NAME**

static final [String](http://docs.oracle.com/javase/8/docs/api/java/lang/String.html) **PATH\_VARIABLE\_SHORT\_NAME**

## **PATH\_VARIABLE\_VERSION**

static final [String](http://docs.oracle.com/javase/8/docs/api/java/lang/String.html) **PATH\_VARIABLE\_VERSION**

### **Methods**

### **addKafkaFaasConnectorInstanceToApplication**

public ResponseEntity<Resource<*[KFConnectorDeploymentInfoResponseDTO](#page-50-1)>>* addKafkaFaasConnectorInstanceToApp1:

# **addServiceToApplication**

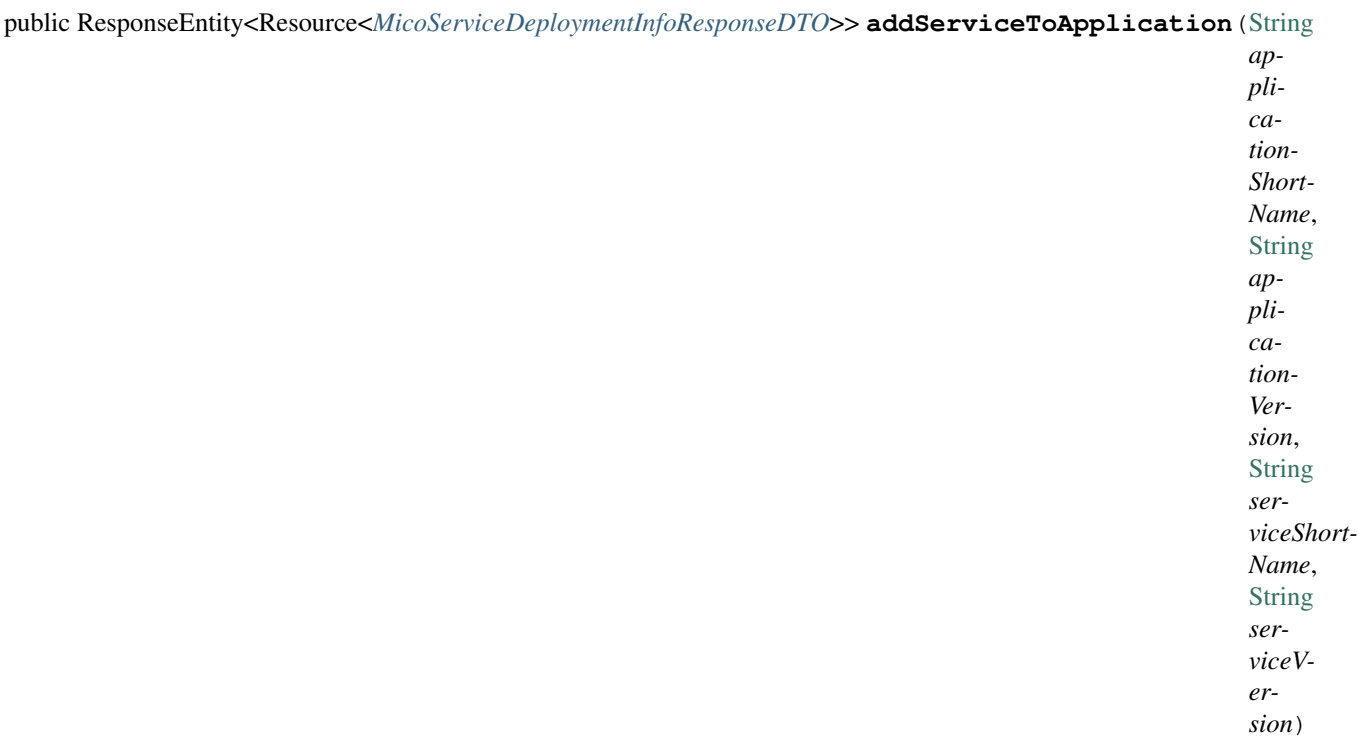

## **addServiceToApplication**

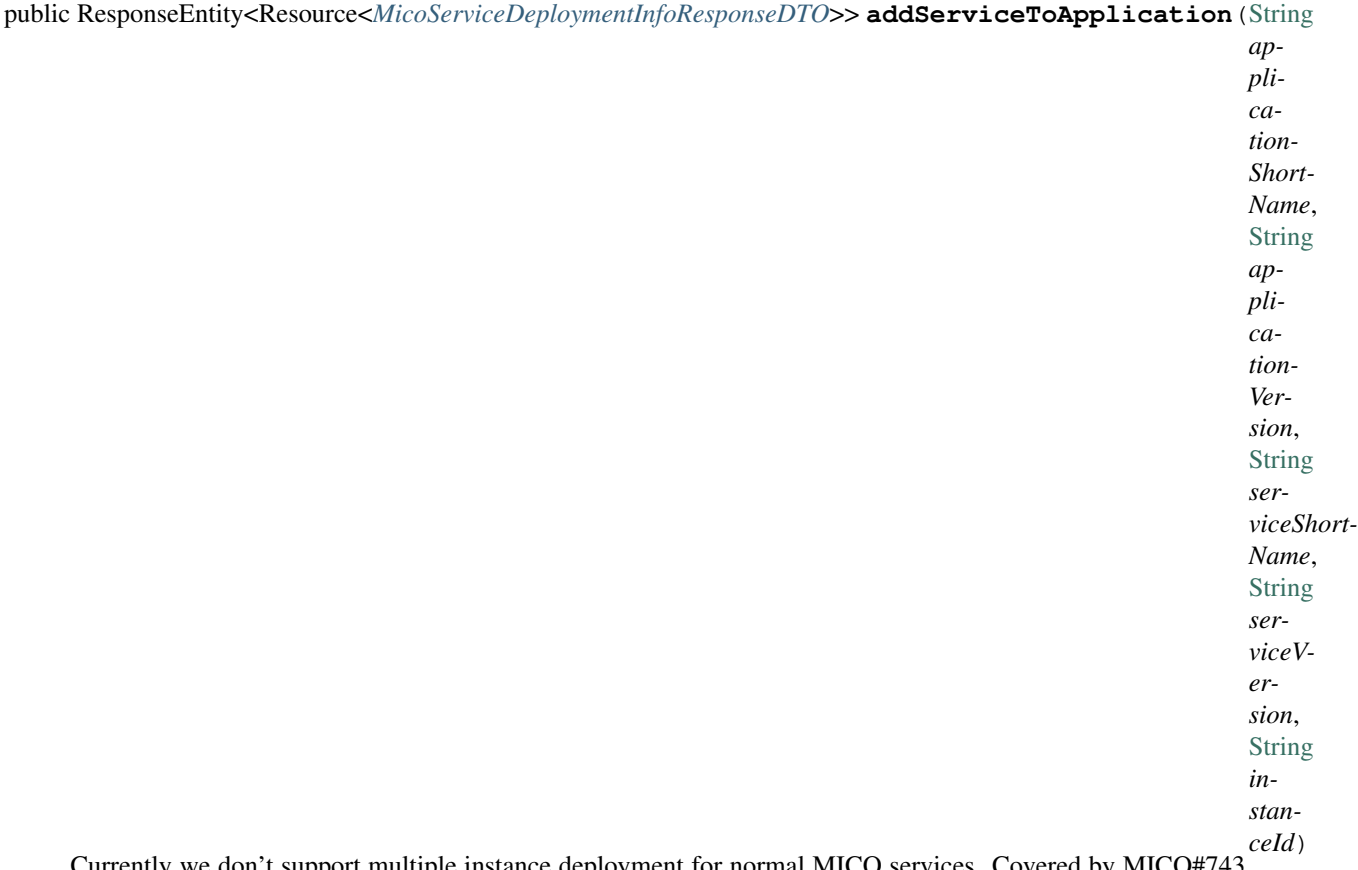

Currently we don't support multiple instance deployment for normal MICO services. Covered by MICO#743. Therefore this API endpoint is not required at the moment.

# **createApplication**

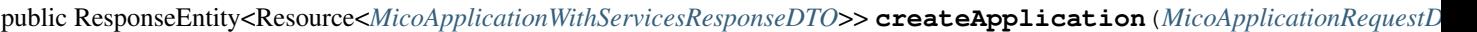

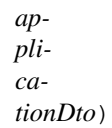

## **deleteAllVersionsOfApplication**

public ResponseEntity[<Void>](http://docs.oracle.com/javase/8/docs/api/java/lang/Void.html) **deleteAllVersionsOfApplication**([String](http://docs.oracle.com/javase/8/docs/api/java/lang/String.html) *shortName*)

## **deleteApplication**

public ResponseEntity[<Void>](http://docs.oracle.com/javase/8/docs/api/java/lang/Void.html) **deleteApplication**([String](http://docs.oracle.com/javase/8/docs/api/java/lang/String.html) *shortName*, [String](http://docs.oracle.com/javase/8/docs/api/java/lang/String.html) *version*)

## **deleteKafkaFaasConnectorInstanceFromApplication**

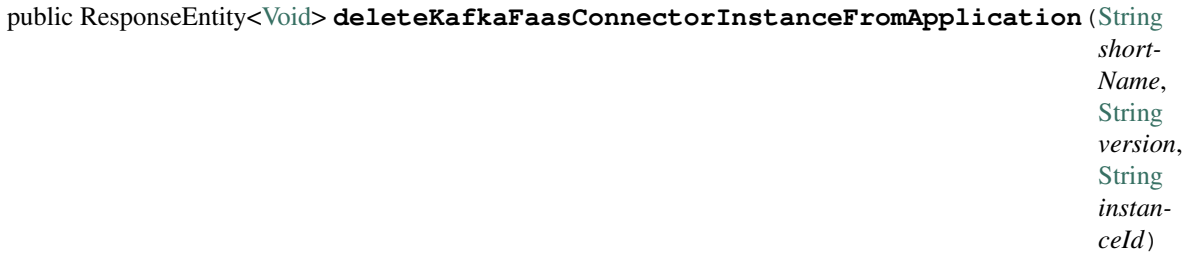

## **deleteKafkaFaasConnectorInstancesFromApplication**

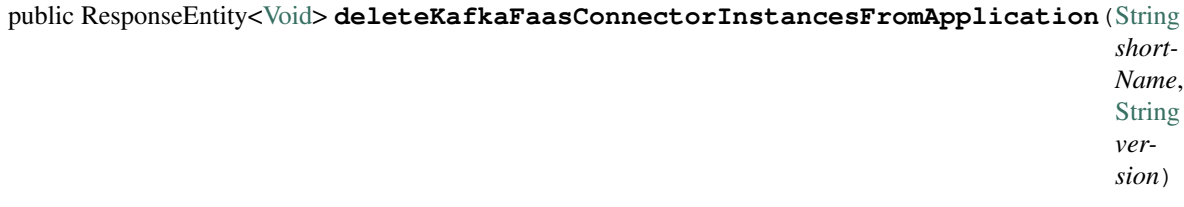

## **deleteServiceFromApplication**

public ResponseEntity[<Void>](http://docs.oracle.com/javase/8/docs/api/java/lang/Void.html) **deleteServiceFromApplication**([String](http://docs.oracle.com/javase/8/docs/api/java/lang/String.html) *shortName*, [String](http://docs.oracle.com/javase/8/docs/api/java/lang/String.html) *version*, [String](http://docs.oracle.com/javase/8/docs/api/java/lang/String.html) *serviceShortName*)

## **getAllApplications**

public ResponseEntity<Resources<Resource<*[MicoApplicationWithServicesResponseDTO](#page-51-0)*>>> **getAllApplications**()

## **getApplicationByShortNameAndVersion**

public ResponseEntity<Resource<*[MicoApplicationWithServicesResponseDTO](#page-51-0)*>> **getApplicationByShortNameAndVersion**([String](http://docs.oracle.com/javase/8/docs/api/java/lang/String.html)

## **getApplicationDeploymentStatus**

public ResponseEntity<Resource<*[MicoApplicationDeploymentStatusResponseDTO](#page-57-0)*>>  $getApplicationDeployments\\$ 

*short-Name*,

 $\overline{S}$ 

*version*)

# **getApplicationsByShortName**

public ResponseEntity<Resources<Resource<*[MicoApplicationWithServicesResponseDTO](#page-51-0)*>>> **getApplicationsByShortName**([String](http://docs.oracle.com/javase/8/docs/api/java/lang/String.html)

## **getServicesOfApplication**

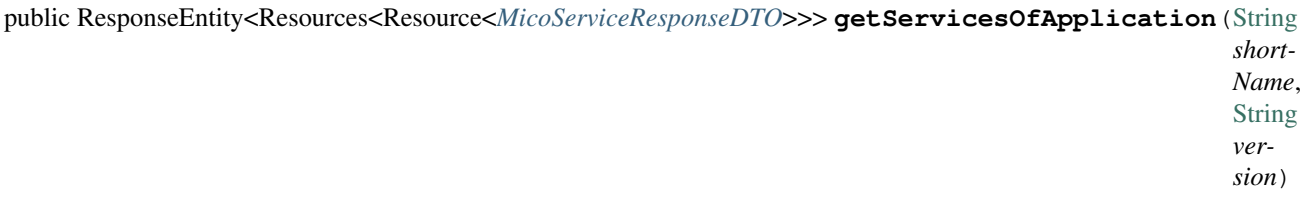

## **getStatusOfApplication**

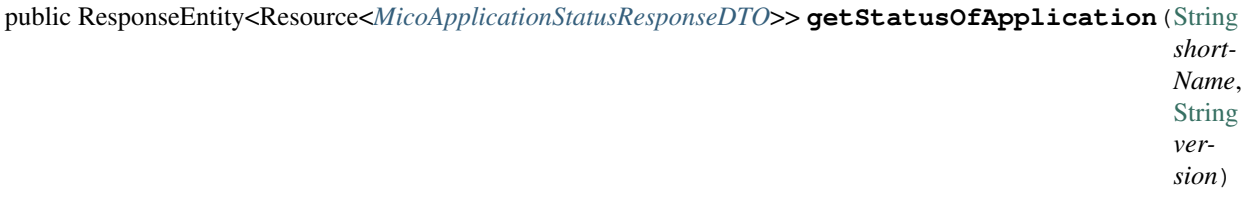

## **promoteApplication**

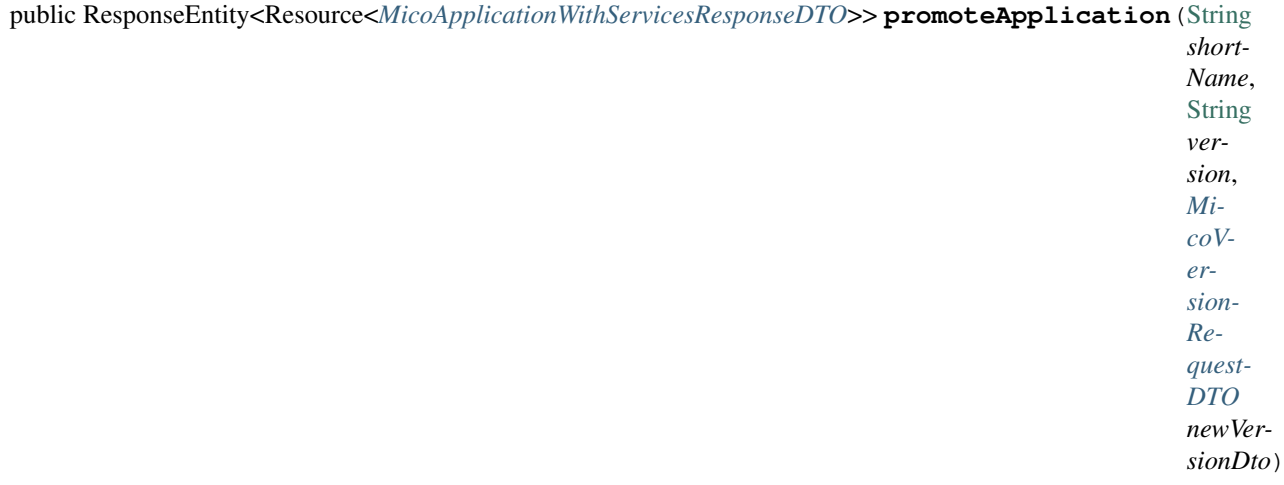
# **updateApplication**

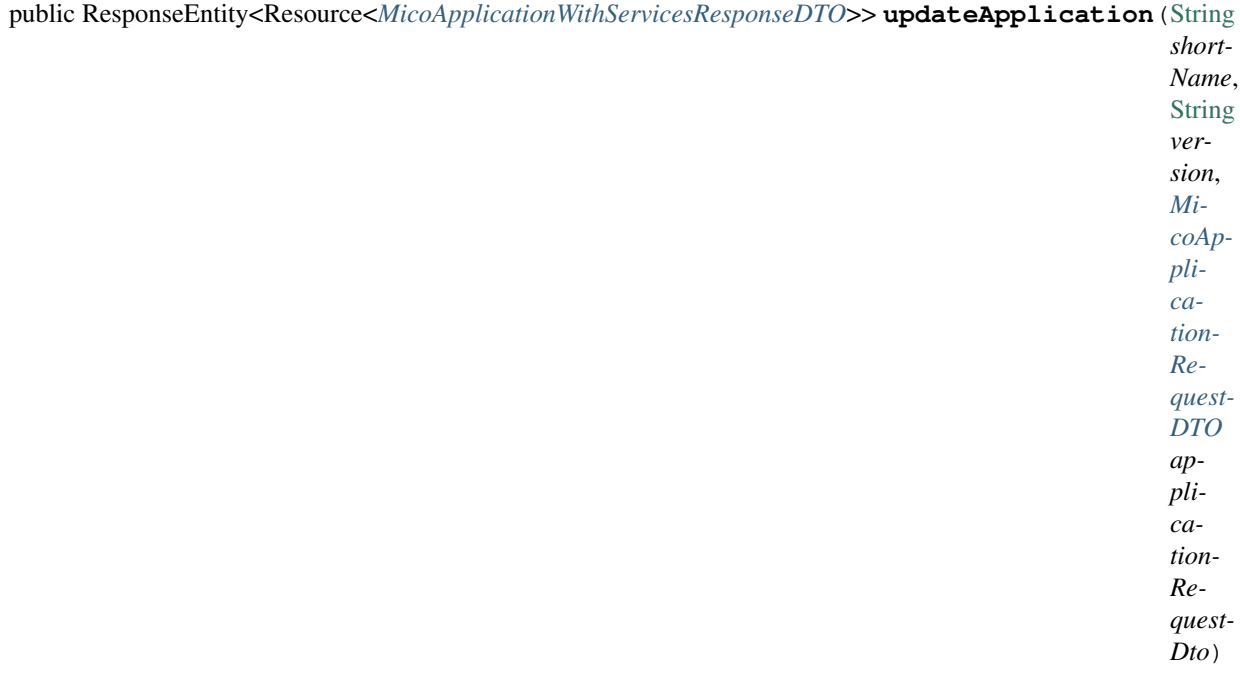

# **updateKafkaFaasConnectorInstanceOfApplication**

public ResponseEntity<Resource<*[KFConnectorDeploymentInfoResponseDTO](#page-50-0)*>> updateKafkaFaasConnectorInstanceOfAp

### <span id="page-109-0"></span>**BackgroundJobResource**

public class **BackgroundJobResource**

### **Methods**

# **deleteAllJobs**

public ResponseEntity[<Void>](http://docs.oracle.com/javase/8/docs/api/java/lang/Void.html) **deleteAllJobs**()

### **deleteJob**

public ResponseEntity[<Void>](http://docs.oracle.com/javase/8/docs/api/java/lang/Void.html) **deleteJob**([String](http://docs.oracle.com/javase/8/docs/api/java/lang/String.html) *id*)

### **getAllJobs**

public ResponseEntity<Resources<Resource<*[MicoServiceBackgroundJobResponseDTO](#page-53-0)*>>> **getAllJobs**()

### **getJobById**

public ResponseEntity<Resource<*[MicoServiceBackgroundJobResponseDTO](#page-53-0)*>> **getJobById**([String](http://docs.oracle.com/javase/8/docs/api/java/lang/String.html) *id*)

### **getJobStatusByApplicationShortNameAndVersion**

public ResponseEntity<Resource<*[MicoApplicationJobStatusResponseDTO](#page-50-1)*>> **getJobStatusByApplicationShortNameAndVersion**([String](http://docs.oracle.com/javase/8/docs/api/java/lang/String.html)

### **DeploymentResource**

public class **DeploymentResource**

### **Methods**

### **deploy**

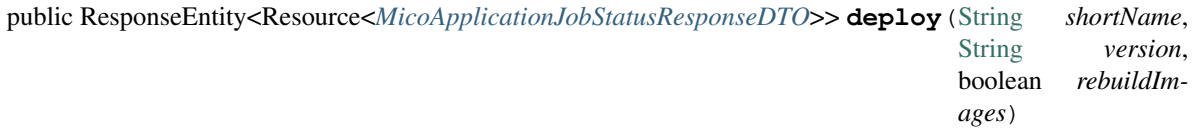

### <span id="page-110-0"></span>**undeploy**

public ResponseEntity[<Void>](http://docs.oracle.com/javase/8/docs/api/java/lang/Void.html) **undeploy**([String](http://docs.oracle.com/javase/8/docs/api/java/lang/String.html) *shortName*, [String](http://docs.oracle.com/javase/8/docs/api/java/lang/String.html) *version*)

### **KafkaFaasConnectorDeploymentInfoResource**

public class **KafkaFaasConnectorDeploymentInfoResource**

### **Methods**

### **getKafkaFaasConnectorDeploymentInformation**

public ResponseEntity<Resources<Resource<*[KFConnectorDeploymentInfoResponseDTO](#page-50-0)>>>* getKafkaFaasConnectorDeploy

### **getKafkaFaasConnectorDeploymentInformationInstance**

public ResponseEntity<Resource<*[KFConnectorDeploymentInfoResponseDTO](#page-50-0)>>* **getKafkaFaasConnectorDeploymentInfo**:

### <span id="page-111-0"></span>**getKfConnectorDeploymentInfoResponseDTOResource**

protected static Resource<*[KFConnectorDeploymentInfoResponseDTO](#page-50-0)*> **getKfConnectorDeploymentInfoResponseDTORes** 

Wraps a [KFConnectorDeploymentInfoResponseDTO](#page-50-0) into a HATEOAS resource with a link to the application and a self-link.

#### Parameters

- **applicationShortName** the short name of the [MicoApplication](#page-72-0)
- **applicationVersion** the version of the [MicoApplication](#page-72-0)
- **micoServiceDeploymentInfo** the [MicoServiceDeploymentInfo](#page-83-0)

Returns The resource containing the [KFConnectorDeploymentInfoResponseDTO](#page-50-0).

### <span id="page-112-0"></span>**updateKafkaFaasConnectorDeploymentInfo**

public ResponseEntity<Resource<*[KFConnectorDeploymentInfoResponseDTO](#page-50-0)*>> updateKafkaFaasConnectorDeploymentIn

### **OpenFaasResource**

public class **OpenFaasResource**

**Fields**

### **FUNCTIONS\_PATH**

public static final [String](http://docs.oracle.com/javase/8/docs/api/java/lang/String.html) **FUNCTIONS\_PATH**

**OPEN\_FAAS\_BASE\_PATH**

public static final [String](http://docs.oracle.com/javase/8/docs/api/java/lang/String.html) **OPEN\_FAAS\_BASE\_PATH**

### **OPEN\_FAAS\_FUNCTION\_LIST\_PATH**

public static final [String](http://docs.oracle.com/javase/8/docs/api/java/lang/String.html) **OPEN\_FAAS\_FUNCTION\_LIST\_PATH**

# <span id="page-113-0"></span>**openFaaSConfig**

*[OpenFaaSConfig](#page-43-0)* **openFaaSConfig**

### **openFaasBroker**

*[OpenFaasBroker](#page-41-0)* **openFaasBroker**

### **restTemplate**

RestTemplate **restTemplate**

### **Methods**

### **getOpenFaasFunctions**

public ResponseEntity[<String>](http://docs.oracle.com/javase/8/docs/api/java/lang/String.html) **getOpenFaasFunctions**()

### **getOpenFaasURL**

public ResponseEntity<*[ExternalUrlDTO](#page-49-0)*> **getOpenFaasURL**()

### **ServiceDeploymentInfoResource**

public class **ServiceDeploymentInfoResource**

### **Methods**

### **getServiceDeploymentInformation**

public ResponseEntity<Resource<*[MicoServiceDeploymentInfoResponseDTO](#page-54-0)*>> **getServiceDeploymentInformation**([String](http://docs.oracle.com/javase/8/docs/api/java/lang/String.html)

*short-Name*, [String](http://docs.oracle.com/javase/8/docs/api/java/lang/String.html) *version*, [String](http://docs.oracle.com/javase/8/docs/api/java/lang/String.html) *ser* $viceSh$ *Name*)

# **updateServiceDeploymentInformation**

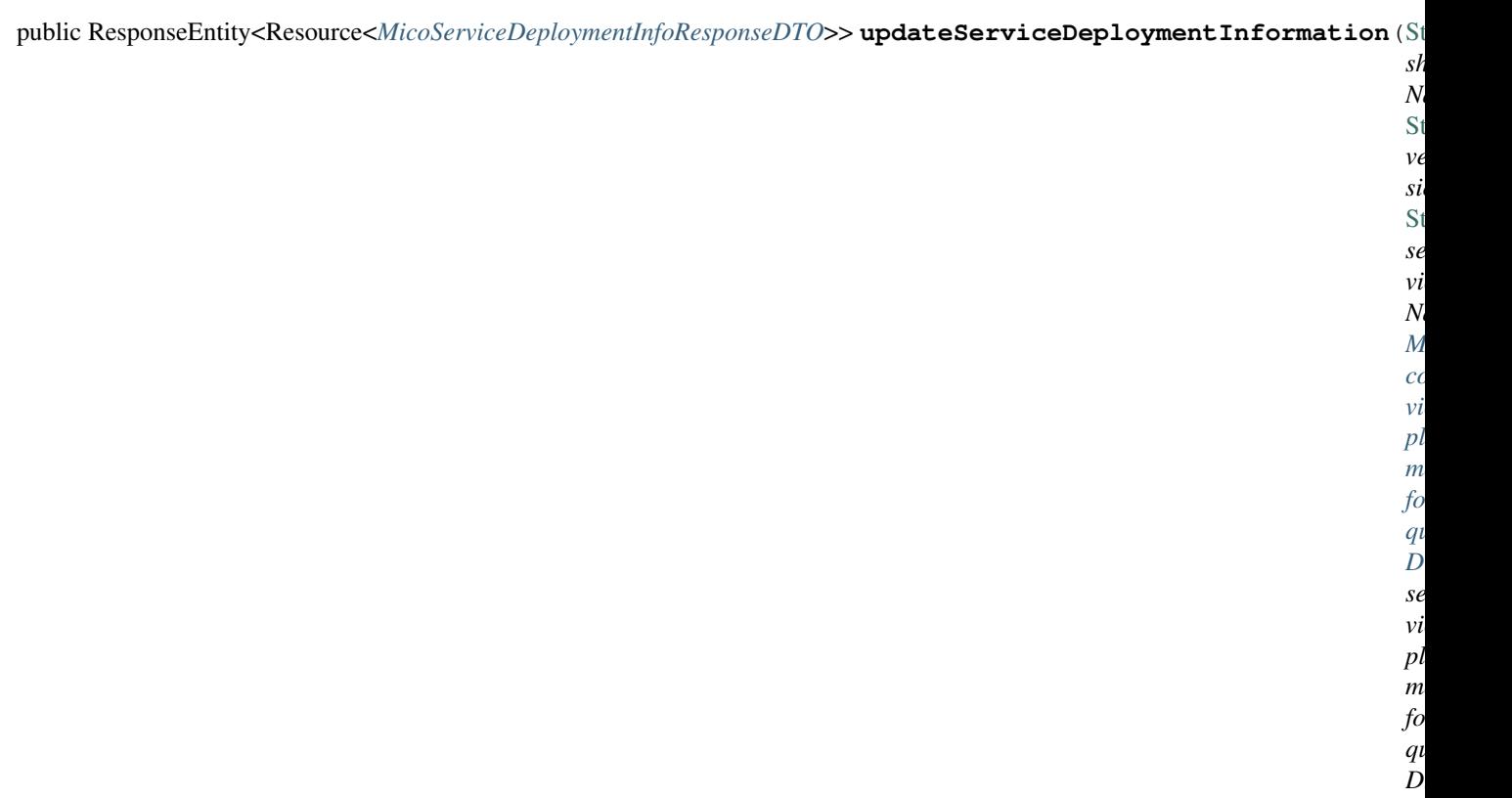

**ServiceInterfaceResource**

public class **ServiceInterfaceResource**

# **Methods**

# <span id="page-115-0"></span>**createServiceInterface**

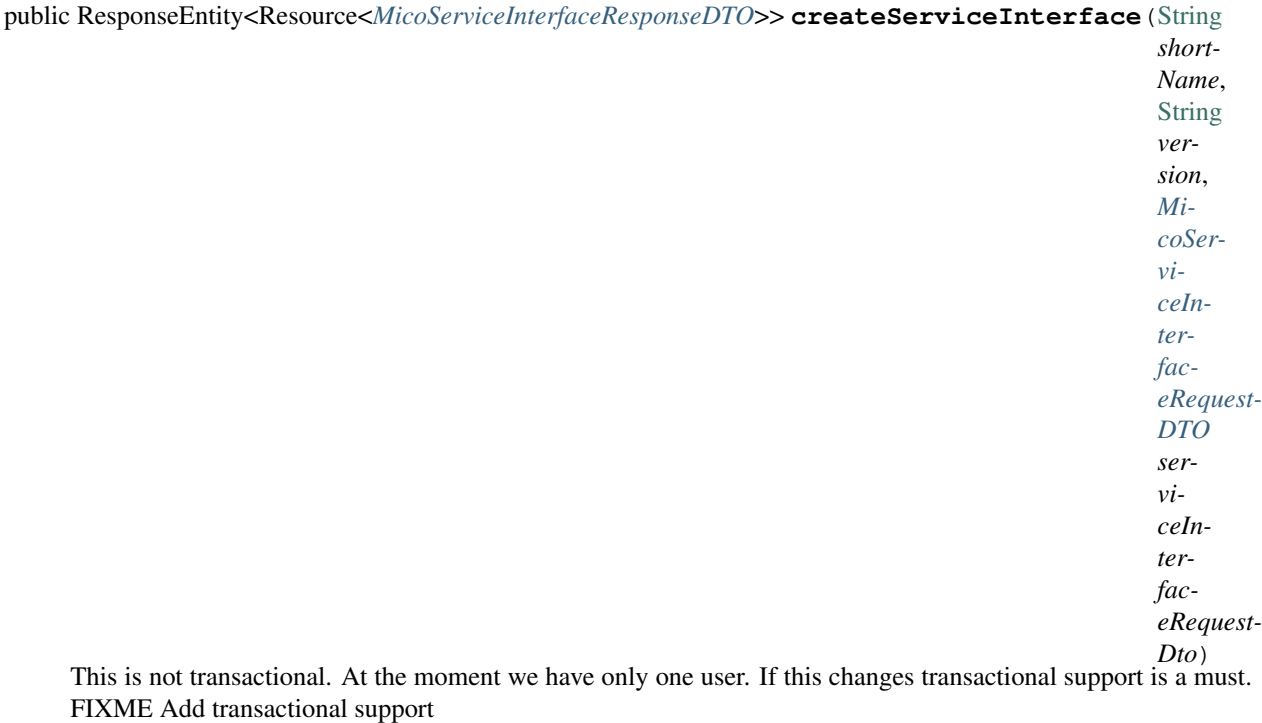

#### **Parameters**

- **shortName** the name of the MICO service
- **version** the version of the MICO service
- **serviceInterfaceRequestDto** the [MicoServiceInterfaceRequestDTO](#page-48-0)

Returns the created MICO service interface

### **deleteServiceInterface**

public ResponseEntity[<Void>](http://docs.oracle.com/javase/8/docs/api/java/lang/Void.html) **deleteServiceInterface**([String](http://docs.oracle.com/javase/8/docs/api/java/lang/String.html) *shortName*, [String](http://docs.oracle.com/javase/8/docs/api/java/lang/String.html) *version*, [String](http://docs.oracle.com/javase/8/docs/api/java/lang/String.html) *serviceInterfaceName*)

# **getInterfaceByName**

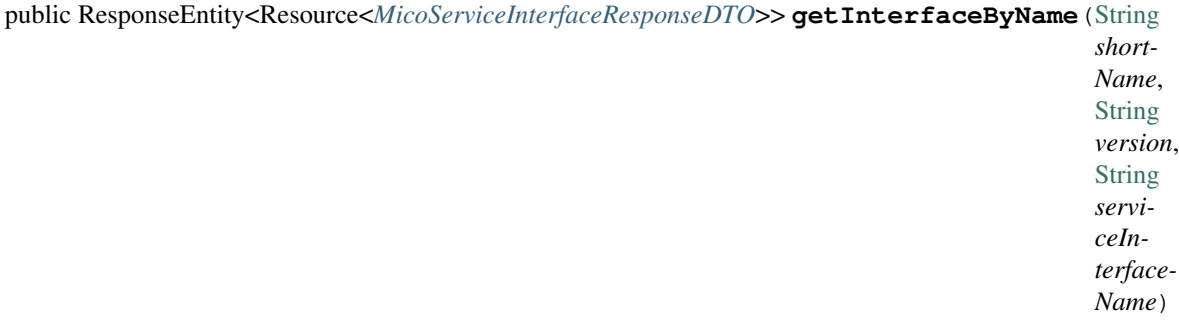

# <span id="page-116-0"></span>**getInterfacePublicIpByName**

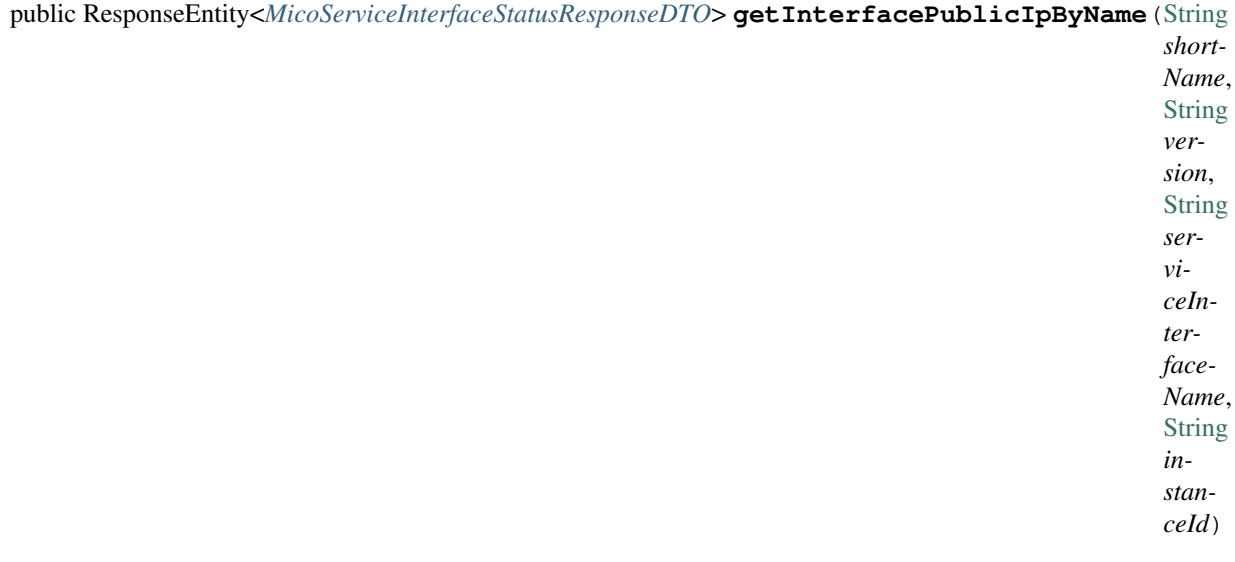

# **getInterfacesOfService**

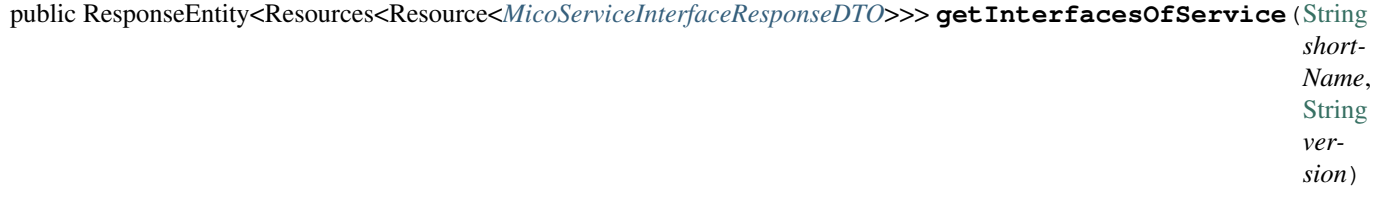

### **updateServiceInterface**

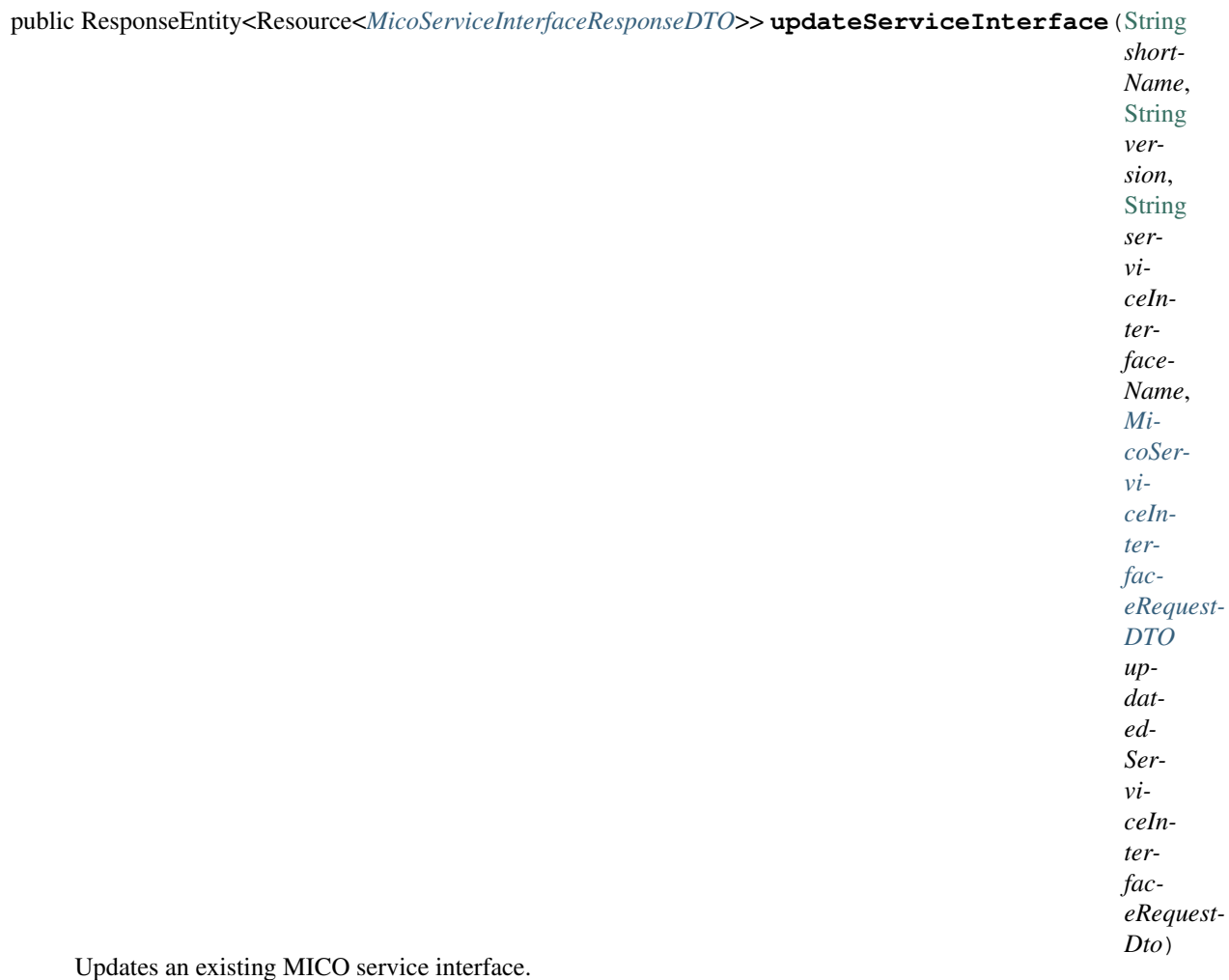

#### **Parameters**

- **shortName** the name of a [MicoService](#page-81-0)
- **version** the version a [MicoService](#page-81-0)
- **serviceInterfaceName** the name of a [MicoServiceInterface](#page-85-0)
- **updatedServiceInterfaceRequestDto** the [MicoServiceInterfaceRequestDTO](#page-48-0)

Returns the updated [MicoServiceInterfaceResponseDTO](#page-54-1)

### **ServiceResource**

public class **ServiceResource**

### **Fields**

### <span id="page-118-0"></span>**PATH\_VARIABLE\_INSTANCE\_ID**

static final [String](http://docs.oracle.com/javase/8/docs/api/java/lang/String.html) **PATH\_VARIABLE\_INSTANCE\_ID**

### PATH\_VARIABLE\_SHORT\_NAME

static final [String](http://docs.oracle.com/javase/8/docs/api/java/lang/String.html) **PATH\_VARIABLE\_SHORT\_NAME** 

### **PATH\_VARIABLE\_VERSION**

static final [String](http://docs.oracle.com/javase/8/docs/api/java/lang/String.html) **PATH\_VARIABLE\_VERSION**

#### **Methods**

#### **createNewDependee**

public ResponseEntity[<Void>](http://docs.oracle.com/javase/8/docs/api/java/lang/Void.html) **createNewDependee**([String](http://docs.oracle.com/javase/8/docs/api/java/lang/String.html) *shortName*, [String](http://docs.oracle.com/javase/8/docs/api/java/lang/String.html) *version*, [String](http://docs.oracle.com/javase/8/docs/api/java/lang/String.html) *dependeeShortName*, [String](http://docs.oracle.com/javase/8/docs/api/java/lang/String.html) *dependeeVersion*) Creates a new dependency edge between the Service and the depended service.

#### **createService**

public ResponseEntity<Resource<*[MicoServiceResponseDTO](#page-55-0)*>> **createService**(*[MicoServiceRequestDTO](#page-48-1) serviceDto*)

#### **deleteAllDependees**

public ResponseEntity[<Void>](http://docs.oracle.com/javase/8/docs/api/java/lang/Void.html) **deleteAllDependees**([String](http://docs.oracle.com/javase/8/docs/api/java/lang/String.html) *shortName*, [String](http://docs.oracle.com/javase/8/docs/api/java/lang/String.html) *version*)

### **deleteAllVersionsOfService**

public ResponseEntity[<Void>](http://docs.oracle.com/javase/8/docs/api/java/lang/Void.html) **deleteAllVersionsOfService**([String](http://docs.oracle.com/javase/8/docs/api/java/lang/String.html) *shortName*)

#### **deleteDependee**

public ResponseEntity[<Void>](http://docs.oracle.com/javase/8/docs/api/java/lang/Void.html) **deleteDependee**([String](http://docs.oracle.com/javase/8/docs/api/java/lang/String.html) *shortName*, [String](http://docs.oracle.com/javase/8/docs/api/java/lang/String.html) *version*, [String](http://docs.oracle.com/javase/8/docs/api/java/lang/String.html) *dependeeShort-Name*, [String](http://docs.oracle.com/javase/8/docs/api/java/lang/String.html) *dependeeVersion*)

### **deleteService**

public ResponseEntity[<Void>](http://docs.oracle.com/javase/8/docs/api/java/lang/Void.html) **deleteService**([String](http://docs.oracle.com/javase/8/docs/api/java/lang/String.html) *shortName*, [String](http://docs.oracle.com/javase/8/docs/api/java/lang/String.html) *version*)

### <span id="page-119-0"></span>**getDependees**

public ResponseEntity<Resources<Resource<*[MicoServiceResponseDTO](#page-55-0)*>>> **getDependees**([String](http://docs.oracle.com/javase/8/docs/api/java/lang/String.html) *short-Name*, [String](http://docs.oracle.com/javase/8/docs/api/java/lang/String.html) *version*)

#### **getDependencyGraph**

public ResponseEntity<Resource<*[MicoServiceDependencyGraphResponseDTO](#page-54-2)*>> **getDependencyGraph**([String](http://docs.oracle.com/javase/8/docs/api/java/lang/String.html) *short-Name*, [String](http://docs.oracle.com/javase/8/docs/api/java/lang/String.html) *version*)

#### **getDependers**

public ResponseEntity<Resources<Resource<*[MicoServiceResponseDTO](#page-55-0)*>>> **getDependers**([String](http://docs.oracle.com/javase/8/docs/api/java/lang/String.html) *short-Name*, [String](http://docs.oracle.com/javase/8/docs/api/java/lang/String.html) *version*)

### **getServiceByShortNameAndVersion**

public ResponseEntity<Resource<*[MicoServiceResponseDTO](#page-55-0)*>> **getServiceByShortNameAndVersion**([String](http://docs.oracle.com/javase/8/docs/api/java/lang/String.html) *short-Name*, [String](http://docs.oracle.com/javase/8/docs/api/java/lang/String.html) *version*)

### **getServiceLinks**

static [Iterable<](http://docs.oracle.com/javase/8/docs/api/java/lang/Iterable.html)Link> **getServiceLinks**(*[MicoService](#page-81-0) service*)

#### **getServiceList**

public ResponseEntity<Resources<Resource<*[MicoServiceResponseDTO](#page-55-0)*>>> **getServiceList**()

### **getServiceResponseDTOResource**

static Resource<*[MicoServiceResponseDTO](#page-55-0)*> **getServiceResponseDTOResource**(*[MicoService](#page-81-0) service*)

#### **getServiceResponseDTOResourcesList**

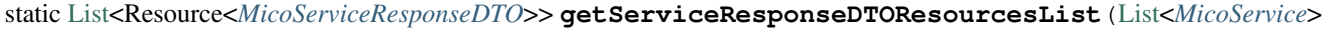

*services*)

# **getServiceYamlByShortNameAndVersion**

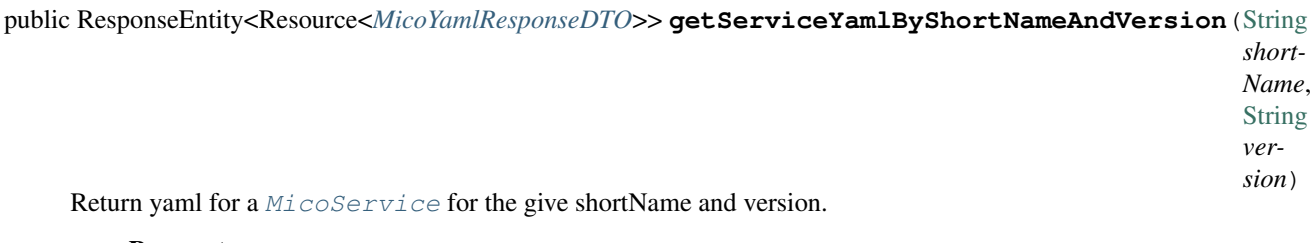

### Parameters

- **shortName** the short name of the [MicoService](#page-81-0).
- **version** version the version of the [MicoService](#page-81-0).

Returns the kubernetes YAML for the [MicoService](#page-81-0).

### **getStatusListOfService**

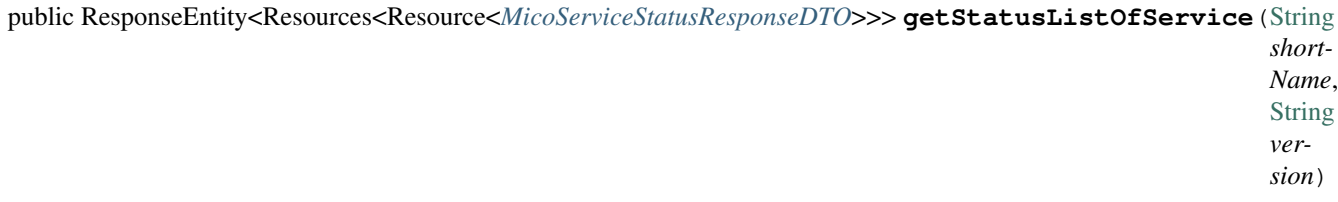

### **getStatusOfServiceInstance**

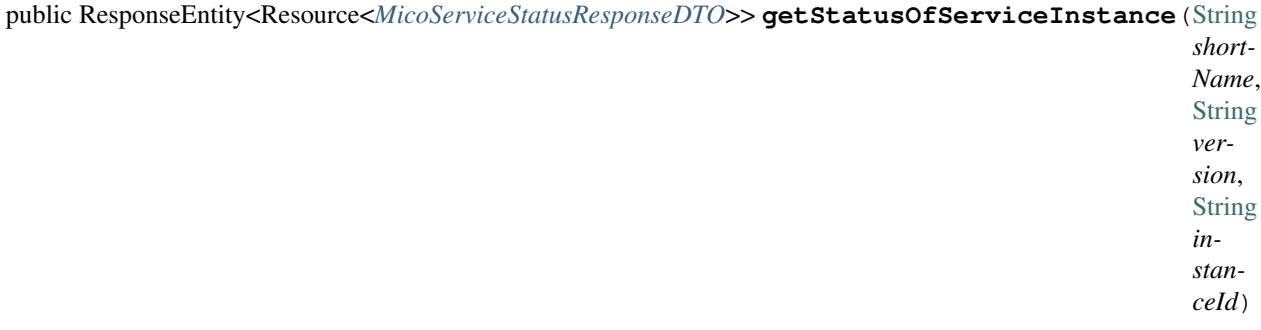

#### **getVersionsFromGitHub**

public ResponseEntity<Resources<Resource<*[MicoVersionRequestDTO](#page-49-1)*>>> **getVersionsFromGitHub**([String](http://docs.oracle.com/javase/8/docs/api/java/lang/String.html) *url*)

# **getVersionsOfService**

public ResponseEntity<Resources<Resource<*[MicoServiceResponseDTO](#page-55-0)*>>> **getVersionsOfService**([String](http://docs.oracle.com/javase/8/docs/api/java/lang/String.html) *short-Name*)

### <span id="page-121-0"></span>**importMicoServiceFromGitHub**

public ResponseEntity<Resource<*[MicoServiceResponseDTO](#page-55-0)*>> **importMicoServiceFromGitHub**(*[CrawlingInfoRequestDTO](#page-45-0) crawling-Info*)

### **promoteService**

public ResponseEntity<Resource<*[MicoServiceResponseDTO](#page-55-0)*>> **promoteService**([String](http://docs.oracle.com/javase/8/docs/api/java/lang/String.html) *shortName*, [String](http://docs.oracle.com/javase/8/docs/api/java/lang/String.html) *version*, *[Mi](#page-49-1)[coVersionRequestDTO](#page-49-1) newVersionDto*)

#### **updateService**

public ResponseEntity<Resource<*[MicoServiceResponseDTO](#page-55-0)*>> **updateService**([String](http://docs.oracle.com/javase/8/docs/api/java/lang/String.html) *shortName*, [String](http://docs.oracle.com/javase/8/docs/api/java/lang/String.html) *version*, *[Mi](#page-48-1)[coServiceRequestDTO](#page-48-1) serviceDto*)

### **TopicResource**

public class **TopicResource**

**Fields**

### **TOPIC\_BASE\_PATH**

public static final [String](http://docs.oracle.com/javase/8/docs/api/java/lang/String.html) **TOPIC\_BASE\_PATH**

### **Methods**

### **getAllTopics**

public ResponseEntity<Resources<Resource<*[TopicDTO](#page-56-0)*>>> **getAllTopics**()

### **2.2.13 io.github.ust.mico.core.service**

### **GitHubCrawler**

public class **GitHubCrawler**

### <span id="page-122-0"></span>**Constructors**

### **GitHubCrawler**

public **GitHubCrawler**(RestTemplate *restTemplate*, *[KubernetesNameNormalizer](#page-135-0) kubernetesNameNormalizer*)

### **Methods**

### **adaptUriForGitHubApi**

public [String](http://docs.oracle.com/javase/8/docs/api/java/lang/String.html) **adaptUriForGitHubApi**([String](http://docs.oracle.com/javase/8/docs/api/java/lang/String.html) *url*)

#### **crawlGitHubRepoLatestRelease**

public *[MicoService](#page-81-0)* **crawlGitHubRepoLatestRelease**([String](http://docs.oracle.com/javase/8/docs/api/java/lang/String.html) *gitHubRepoUrl*, [String](http://docs.oracle.com/javase/8/docs/api/java/lang/String.html) *dockerfilePath*)

### **crawlGitHubRepoLatestRelease**

public *[MicoService](#page-81-0)* **crawlGitHubRepoLatestRelease**([String](http://docs.oracle.com/javase/8/docs/api/java/lang/String.html) *gitHubRepoUrl*)

#### **crawlGitHubRepoSpecificRelease**

public *[MicoService](#page-81-0)* **crawlGitHubRepoSpecificRelease**([String](http://docs.oracle.com/javase/8/docs/api/java/lang/String.html) *gitHubRepoUrl*, [String](http://docs.oracle.com/javase/8/docs/api/java/lang/String.html) *version*, [String](http://docs.oracle.com/javase/8/docs/api/java/lang/String.html) *dockerfilePath*)

### **crawlGitHubRepoSpecificRelease**

public *[MicoService](#page-81-0)* **crawlGitHubRepoSpecificRelease**([String](http://docs.oracle.com/javase/8/docs/api/java/lang/String.html) *gitHubRepoUrl*, [String](http://docs.oracle.com/javase/8/docs/api/java/lang/String.html) *version*)

### **getVersionsFromGitHubRepo**

public [List<](http://docs.oracle.com/javase/8/docs/api/java/util/List.html)[String>](http://docs.oracle.com/javase/8/docs/api/java/lang/String.html) **getVersionsFromGitHubRepo**([String](http://docs.oracle.com/javase/8/docs/api/java/lang/String.html) *gitHubRepoUrl*)

#### **ImageBuilderHealthIndicator**

public class **ImageBuilderHealthIndicator** implements HealthIndicator

### **Constructors**

#### **ImageBuilderHealthIndicator**

public **ImageBuilderHealthIndicator**(*[TektonPipelinesController](#page-132-0) imageBuilder*)

### **Methods**

### **health**

public Health **health**()

### **MicoKubernetesClient**

#### <span id="page-123-0"></span>public class **MicoKubernetesClient**

Provides accessor methods for creating deployments and services in Kubernetes as well as getter methods to retrieve existing Kubernetes deployments and services.

### **Fields**

### **OPEN\_FAAS\_SECRET\_DATA\_PASSWORD\_NAME**

public static final [String](http://docs.oracle.com/javase/8/docs/api/java/lang/String.html) **OPEN\_FAAS\_SECRET\_DATA\_PASSWORD\_NAME** The name of the data element which holds the OpenFaaS password inside the secret.

# **OPEN\_FAAS\_SECRET\_DATA\_USERNAME\_NAME**

public static final [String](http://docs.oracle.com/javase/8/docs/api/java/lang/String.html) **OPEN\_FAAS\_SECRET\_DATA\_USERNAME\_NAME** The name of the data element which holds the OpenFaaS username inside the secret

# **OPEN\_FAAS\_SECRET\_NAME**

public static final [String](http://docs.oracle.com/javase/8/docs/api/java/lang/String.html) **OPEN\_FAAS\_SECRET\_NAME** The name of the secret which holds the OpenFaaS username and password.

### **Constructors**

### **MicoKubernetesClient**

public **MicoKubernetesClient**(*[MicoKubernetesConfig](#page-43-1) micoKubernetesConfig*, *[MicoKubernetes-](#page-43-2)[BuildBotConfig](#page-43-2) buildBotConfig*, KubernetesClient *kubernetesClient*, *[TektonPipelinesController](#page-132-0) imageBuilder*, *[BackgroundJobBroker](#page-22-0) backgroundJobBroker*, *[MicoApplicationRepository](#page-93-0) applicationRepository*, *[MicoServiceDeploymentInfoRepository](#page-96-0) serviceDeploymentInfoRepository*, *[KubernetesDeploymentInfoRepository](#page-93-1) kubernetesDeploymentInfoRepository*)

### **Methods**

### <span id="page-124-1"></span>**createMicoServiceInstance**

public Deployment **createMicoServiceInstance**(*[MicoServiceDeploymentInfo](#page-83-0) serviceDeploy-*

*mentInfo*)

Create a Kubernetes deployment based on a [MicoServiceDeploymentInfo](#page-83-0).

**Parameters** 

• **serviceDeploymentInfo**-the [MicoServiceDeploymentInfo](#page-83-0)

Returns the Kubernetes Deployment resource object

#### **createMicoServiceInterface**

public Service **createMicoServiceInterface**(*[MicoServiceInterface](#page-85-0) micoServiceInterface*, *[MicoSer](#page-83-0)[viceDeploymentInfo](#page-83-0) micoServiceDeploymentInfo*) Create a Kubernetes service based on a MICO service interface.

Parameters

- **micoServiceInterface** the [MicoServiceInterface](#page-85-0)
- **micoServiceDeploymentInfo** the [MicoServiceDeploymentInfo](#page-83-0)

Returns the Kubernetes Service resource

#### **createOrUpdateInterfaceConnections**

public void **createOrUpdateInterfaceConnections**(*[MicoApplication](#page-72-0) micoApplication*) Creates or updates all interface connections of the given MicoApplication.

#### **Parameters**

• **micoApplication** – the [MicoApplication](#page-72-0)

#### **createServiceName**

public [String](http://docs.oracle.com/javase/8/docs/api/java/lang/String.html) **createServiceName**(*[MicoServiceDeploymentInfo](#page-83-0) serviceDeploymentInfo*, *[MicoServiceIn-](#page-85-0)*

*[terface](#page-85-0) serviceInterface*)

Creates the name of the Kubernetes service based on the serviceDeploymentInfo and the serviceInterfaceName.

#### **Parameters**

- **serviceDeploymentInfo** the [MicoServiceDeploymentInfo](#page-83-0)
- **serviceInterface** the [MicoServiceInterface](#page-85-0)

Returns the created string that should be used as the name of the Kubernetes service

#### **getApplicationDeploymentStatus**

<span id="page-124-0"></span>public *[MicoApplicationDeploymentStatus](#page-73-0)* **getApplicationDeploymentStatus**(*[MicoApplication](#page-72-0) mi-*

*coApplication*)

Indicates whether a MicoApplication is currently deployed.

In order to determine the application deployment status of the given MicoApplication the following points are checked:

- <span id="page-125-0"></span>• the current  $MicopADilcationJobStatus$  (deployment may be scheduled, running or finished with an error
- the stored [MicoServiceDeploymentInfo](#page-83-0) and [KubernetesDeploymentInfo](#page-72-1)
- the actual information retrieved from Kubernetes regarding deployments for  $Micoservices$  and Kubernetes Services for [MicoServiceInterfaces](#page-85-0)

Note that the returned MicoApplicationDeploymentStatus contains info messages with further information in case the MicoApplication currently is not deployed.

#### Parameters

• **micoApplication** – the [MicoApplication](#page-72-0).

Returns the [MicoApplicationDeploymentStatus](#page-73-0).

### **getDeploymentOfMicoServiceInstance**

public [Optional<](http://docs.oracle.com/javase/8/docs/api/java/util/Optional.html)Deployment> **getDeploymentOfMicoServiceInstance**(*[MicoServiceDeploymentInfo](#page-83-0)*

*serviceDeploymentInfo*)<br>corresponds to the provided Returns a Kubernetes Deployment instance that [MicoServiceDeploymentInfo](#page-83-0), if it is already deployed to the Kubernetes cluster. Labels are used for the lookup.

#### **Parameters**

• **serviceDeploymentInfo**-the [MicoServiceDeploymentInfo](#page-83-0)

Returns an [Optional](http://docs.oracle.com/javase/8/docs/api/java/util/Optional.html) with the Deployment of the Kubernetes service, or an empty Optional if there is no Kubernetes deployment of the [MicoService](#page-81-0).

### **getDeploymentsOfMicoService**

public [List<](http://docs.oracle.com/javase/8/docs/api/java/util/List.html)Deployment> **getDeploymentsOfMicoService**(*[MicoService](#page-81-0) micoService*)

Returns a list of Kubernetes Deployment instances that corresponds to the [MicoService](#page-81-0) Labels are used for the lookup.

### **Parameters**

• **micoService** – the [MicoService](#page-81-0)

Returns a list of Kubernetes Deployments. It is empty if there is no Kubernetes deployment of the [MicoService](#page-81-0).

#### **getInterfaceByNameOfMicoServiceInstance**

public [Optional<](http://docs.oracle.com/javase/8/docs/api/java/util/Optional.html)Service> **getInterfaceByNameOfMicoServiceInstance**(*[MicoServiceDeploymentInfo](#page-83-0) serviceDeploymentInfo*,

[String](http://docs.oracle.com/javase/8/docs/api/java/lang/String.html) *micoServiceInter-*

*faceName*)

Check if the [MicoServiceInterface](#page-85-0) is already created for the [MicoService](#page-81-0) in the Kubernetes cluster. Labels are used for the lookup.

#### **Parameters**

- **serviceDeploymentInfo** the [MicoServiceDeploymentInfo](#page-83-0)
- **micoServiceInterfaceName** the name of a [MicoServiceInterface](#page-85-0)

<span id="page-126-0"></span>Returns an [Optional](http://docs.oracle.com/javase/8/docs/api/java/util/Optional.html) with the Kubernetes Service, or an empty [Optional](http://docs.oracle.com/javase/8/docs/api/java/util/Optional.html) if there is no Kubernetes Service for this [MicoServiceInterface](#page-85-0).

#### **getInterfacesOfMicoService**

public [List<](http://docs.oracle.com/javase/8/docs/api/java/util/List.html)Service> **getInterfacesOfMicoService**(*[MicoService](#page-81-0) micoService*)

Looks up if there are any interfaces created for the  $Micoservative$  in the Kubernetes cluster. If so, it returns them as a list of Kubernetes Service objects. Labels are used for the lookup.

Parameters

• **micoService** – the [MicoService](#page-81-0)

Returns the list of Kubernetes Service objects

#### **getInterfacesOfMicoServiceInstance**

public [List<](http://docs.oracle.com/javase/8/docs/api/java/util/List.html)Service> **getInterfacesOfMicoServiceInstance**(*[MicoServiceDeploymentInfo](#page-83-0) serviceDeploymentInfo*)

Looks up if there are any interfaces created for the [MicoServiceDeploymentInfo](#page-83-0) in the Kubernetes cluster. If so, it returns them as a list of Kubernetes Service objects. Labels are used for the lookup.

**Parameters** 

• **serviceDeploymentInfo**-the [MicoServiceDeploymentInfo](#page-83-0)

Returns the list of Kubernetes Service objects

### **getOpenFaasCredentials**

public [PasswordAuthentication](http://docs.oracle.com/javase/8/docs/api/java/net/PasswordAuthentication.html) **getOpenFaasCredentials**() Requests the OpenFaaS credentials from a Kubernetes secret.

Returns the username and the password

#### **getPodsCreatedByDeploymentOfMicoServiceInstance**

#### public [List<](http://docs.oracle.com/javase/8/docs/api/java/util/List.html)Pod> **getPodsCreatedByDeploymentOfMicoServiceInstance**(*[MicoServiceDeploymentInfo](#page-83-0)*

*serviceDeploy-*

*mentInfo*)

Looks up if the [MicoServiceDeploymentInfo](#page-83-0) is already deployed to the Kubernetes cluster. If so, it returns the list of Kubernetes Pod objects that belongs to the Deployment. Labels are used for the lookup.

**Parameters** 

• **serviceDeploymentInfo** – the [MicoServiceDeploymentInfo](#page-83-0)

Returns the list of Kubernetes Pod objects

### **getPublicIpOfKubernetesService**

public [Optional](http://docs.oracle.com/javase/8/docs/api/java/util/Optional.html)[<String>](http://docs.oracle.com/javase/8/docs/api/java/lang/String.html) **getPublicIpOfKubernetesService**([String](http://docs.oracle.com/javase/8/docs/api/java/lang/String.html) *name*, [String](http://docs.oracle.com/javase/8/docs/api/java/lang/String.html) *namespace*) Requests the public IP of a Kubernetes service and returns it or an empty Optional if the service has no public IP.

#### **Parameters**

- **name** the name of the service.
- **namespace** the namespace which contains the service.

### Throws

• **[KubernetesResourceException](#page-60-0)** – if there is no such service.

Returns the public ip of a service or an empty optional.

#### **getPublicPortsOfKubernetesService**

public [List<](http://docs.oracle.com/javase/8/docs/api/java/util/List.html)[Integer>](http://docs.oracle.com/javase/8/docs/api/java/lang/Integer.html) **getPublicPortsOfKubernetesService**([String](http://docs.oracle.com/javase/8/docs/api/java/lang/String.html) *name*, [String](http://docs.oracle.com/javase/8/docs/api/java/lang/String.html) *namespace*) Requests the list of public ports of a service. It returns the list of ports or an empty list if there are none.

#### **Parameters**

- **name** the name of the service.
- **namespace** the namespace which contains the service.

#### Throws

• **[KubernetesResourceException](#page-60-0)** – if there is no such service.

Returns a list of ports or an empty list.

### **getService**

public [Optional<](http://docs.oracle.com/javase/8/docs/api/java/util/Optional.html)Service> **getService**([String](http://docs.oracle.com/javase/8/docs/api/java/lang/String.html) *name*, [String](http://docs.oracle.com/javase/8/docs/api/java/lang/String.html) *namespace*)

Requests the service with the given name in the given namespace or null if there is no such service

#### **Parameters**

- **name** the name of the service.
- **namespace** the namespace which contains the service.

Returns the service in the namespace and with the given name or null.

#### **getYaml**

#### public [String](http://docs.oracle.com/javase/8/docs/api/java/lang/String.html) **getYaml**(*[MicoService](#page-81-0) micoService*)

Retrieves the yaml(s) for all Kubernetes deployments of a MicoService and the yaml(s) for all Kubernetes services of the including interfaces (if there are any).

#### Parameters

• **micoService** – the [MicoService](#page-81-0)

#### Throws

• **JsonProcessingException** – if there is a error processing the content.

Returns the kubernetes YAML for the [MicoService](#page-81-0).

### **getYaml**

public [String](http://docs.oracle.com/javase/8/docs/api/java/lang/String.html) **getYaml**(*[MicoServiceDeploymentInfo](#page-83-0) serviceDeploymentInfo*)

Retrieves the yaml for a MicoServiceDeploymentInfo, contains the interfaces if they exist.

#### **Parameters**

• **serviceDeploymentInfo**-the [MicoServiceDeploymentInfo](#page-83-0)

Throws

• **JsonProcessingException** – if there is a error processing the content.

Returns the kubernetes YAML for the [MicoService](#page-81-0).

### **isApplicationDeployed**

public boolean **isApplicationDeployed**(*[MicoApplication](#page-72-0) micoApplication*) Checks whether a given MicoApplication is currently deployed.

#### Parameters

• **micoApplication** – the [MicoApplication](#page-72-0).

Returns true if and only if getApplicationDeploymentStatus (MicoApplication) returns a [MicoApplicationDeploymentStatus](#page-73-0) with [Deployed](#page-76-0); false otherwise.

#### **isApplicationUndeployed**

public boolean **isApplicationUndeployed**(*[MicoApplication](#page-72-0) micoApplication*) Checks whether a given MicoApplication is currently undeployed.

#### **Parameters**

• **micoApplication** – the [MicoApplication](#page-72-0).

Returns true if and only if getApplicationDeploymentStatus (MicoApplication) returns a [MicoApplicationDeploymentStatus](#page-73-0) with [Undeployed](#page-77-1); false otherwise.

*mentInfo*)

#### **isMicoServiceDeployed**

public boolean **isMicoServiceDeployed**(*[MicoService](#page-81-0) micoService*) Checks if a [MicoService](#page-81-0) is already deployed at least with one instance.

#### **Parameters**

• **micoService** – the [MicoService](#page-81-0)

Returns true if the [MicoService](#page-81-0) is deployed.

#### **isMicoServiceInstanceDeployed**

#### public boolean **isMicoServiceInstanceDeployed**(*[MicoServiceDeploymentInfo](#page-83-0) serviceDeploy-*

Checks if a [MicoService](#page-81-0) instance is already deployed.

#### **Parameters**

#### • **serviceDeploymentInfo** – the [MicoServiceDeploymentInfo](#page-83-0)

Returns true if the [MicoService](#page-81-0) is deployed.

### **scaleIn**

public [Optional<](http://docs.oracle.com/javase/8/docs/api/java/util/Optional.html)Deployment> **scaleIn**(*[MicoServiceDeploymentInfo](#page-83-0) serviceDeploymentInfo*, int *num-*

*berOfReplicas*)

Performs a scale in of a Kubernetes deployment based on some service deployment information by a given number of replicas to remove.

Note that the Kubernetes deployment will be undeployed if and only if the given number of replicas is less than or equal to 0.

#### **Parameters**

- **serviceDeploymentInfo** the [MicoServiceDeploymentInfo](#page-83-0).
- **numberOfReplicas** the number of replicas to remove.

#### Throws

• **[KubernetesResourceException](#page-60-0)** – if the Kubernetes deployment can't be found

#### **scaleOut**

public [Optional<](http://docs.oracle.com/javase/8/docs/api/java/util/Optional.html)Deployment> **scaleOut**(*[MicoServiceDeploymentInfo](#page-83-0) serviceDeploymentInfo*, int *num-*

#### *berOfReplicas*)

Performs a scale out of a Kubernetes deployment based on some service deployment information by a given number of replicas to add.

#### **Parameters**

- **serviceDeploymentInfo** the [MicoServiceDeploymentInfo](#page-83-0).
- **numberOfReplicas** the number of replicas to add.

Returns the Kubernetes Deployment.

#### **undeployApplication**

#### public void **undeployApplication**(*[MicoApplication](#page-72-0) application*)

Undeploys an application. Note that  $Micoservices$  included in this application will not be undeployed, if and only if they are included in at least one other application. In this case the corresponding Kubernetes deployment will be scaled in.

#### Parameters

• **application** – the [MicoApplication](#page-72-0).

### **MicoStatusService**

#### public class **MicoStatusService**

Provides functionality to retrieve status information for a [MicoApplication](#page-72-0) or a particular [MicoService](#page-81-0).

### <span id="page-130-0"></span>**Constructors**

### **MicoStatusService**

public **MicoStatusService**(*[PrometheusConfig](#page-44-0) prometheusConfig*, *[MicoKubernetesClient](#page-123-0) micoKubernetesClient*, RestTemplate *restTemplate*, *[MicoServiceDeploymentInfoRepos](#page-96-0)[itory](#page-96-0) serviceDeploymentInfoRepository*, *[MicoApplicationRepository](#page-93-0) micoApplicationRepository*)

### **Methods**

### **getApplicationStatus**

public *[MicoApplicationStatusResponseDTO](#page-57-0)* **getApplicationStatus**(*[MicoApplication](#page-72-0) micoApplication*)

Get status information for a [MicoApplication](#page-72-0).

**Parameters** 

• **micoApplication** – the application the status is requested for

**Returns** [MicoApplicationStatusResponseDTO](#page-57-0) containing a list of [MicoServiceStatusResponseDTO](#page-58-1) for status information of a single [MicoService](#page-81-0).

#### **getPublicIpOfKubernetesService**

public *[MicoServiceInterfaceStatusResponseDTO](#page-58-0)* **getPublicIpOfKubernetesService**(*[MicoServiceDeploymentInfo](#page-83-0) serviceDeploymentInfo*, *[MicoServi](#page-85-0)[ceInterface](#page-85-0)*

*serviceInter-*

*face*)

Get the public IP of a [MicoServiceInterface](#page-85-0) by providing the corresponding Kubernetes Service.

#### **Parameters**

- **serviceDeploymentInfo** is the [MicoServiceDeploymentInfo](#page-83-0), that has a [MicoServiceInterface](#page-85-0), which is deployed on Kubernetes
- **serviceInterface** the [MicoServiceInterface](#page-85-0), that is deployed as a Kubernetes service

Throws

• **[KubernetesResourceException](#page-60-0)** – if it's not possible to get the Kubernetes service

Returns the public IP of the provided Kubernetes Service

#### **getServiceInstanceStatus**

```
public MicoServiceStatusResponseDTO getServiceInstanceStatus(MicoServiceDeploymentInfo ser-
```
*viceDeploymentInfo*) Get status information for a single  $MicoserviceDeploymentInfo$  if it is deployed: # available replicas, # requested replicas, pod metrics (CPU load, memory usage).

#### <span id="page-131-1"></span>**Parameters**

• **serviceDeploymentInfo** – the [MicoServiceDeploymentInfo](#page-83-0).

Returns the [MicoServiceStatusResponseDTO](#page-58-1) which contains status information for a specific instance of a [MicoService](#page-81-0).

### **getServiceInterfaceStatus**

public List<*[MicoServiceInterfaceStatusResponseDTO](#page-58-0)*> **getServiceInterfaceStatus**(*[MicoServiceDeploymentInfo](#page-83-0)*

*serviceDeploymentInfo*, List<*[MicoMessageResponseDTO](#page-57-1)*> *errorMessages*)

Get the status information for all [MicoServiceInterfaces](#page-85-0) of the [MicoService](#page-81-0).

#### **Parameters**

- **serviceDeploymentInfo** is the [MicoServiceDeploymentInfo](#page-83-0) that includes the service for which the status information of the MicoServiceInterfaces is requested.
- **errorMessages** is the list of error messages, which is empty if no error occurs.
- Returns a list of [MicoServiceInterfaceStatusResponseDTO](#page-58-0), one DTO per MicoServiceInterface.

#### **getServiceStatus**

public List<*[MicoServiceStatusResponseDTO](#page-58-1)*> **getServiceStatus**(*[MicoService](#page-81-0) micoService*) Get status information for all instances of a [MicoService](#page-81-0) and return them as a list: # available replicas, # requested replicas, pod metrics (CPU load, memory usage).

#### **Parameters**

• **micoService** – the [MicoService](#page-81-0).

Returns the list of [MicoServiceStatusResponseDTOs](#page-58-1) which contains status information for all instances of a [MicoService](#page-81-0).

### **2.2.14 io.github.ust.mico.core.service.imagebuilder**

#### **ImageBuilder**

<span id="page-131-0"></span>public interface **ImageBuilder**

### **Methods**

#### **build**

[CompletableFuture](http://docs.oracle.com/javase/8/docs/api/java/util/concurrent/CompletableFuture.html)[<String>](http://docs.oracle.com/javase/8/docs/api/java/lang/String.html) **build**(*[MicoService](#page-81-0) micoService*)

<span id="page-132-1"></span>**init**

void **init**(ContextRefreshedEvent *cre*)

**init**

void **init**()

**isInitialized**

boolean **isInitialized**()

### **TektonPipelinesController**

<span id="page-132-0"></span>public class **TektonPipelinesController** implements *[ImageBuilder](#page-131-0)* Builds container images by using Tekton Pipelines and Kaniko.

### **Constructors**

#### **TektonPipelinesController**

public **TektonPipelinesController**(KubernetesClient *kubernetesClient*, *[MicoKubernetesBuildBot-](#page-43-2)[Config](#page-43-2) buildBotConfig*, *[KubernetesNameNormalizer](#page-135-0) kubernetes-NameNormalizer*)

Create a ImageBuilder to be able to build Docker images in the cluster.

#### **Parameters**

- **kubernetesClient** the KubernetesClient
- **buildBotConfig** the build bot configuration for the image builder
- **kubernetesNameNormalizer** the [KubernetesNameNormalizer](#page-135-0)

### **Methods**

#### **build**

#### public [CompletableFuture](http://docs.oracle.com/javase/8/docs/api/java/util/concurrent/CompletableFuture.html)[<String>](http://docs.oracle.com/javase/8/docs/api/java/lang/String.html) **build**(*[MicoService](#page-81-0) micoService*)

Builds an OCI image based on a Git repository provided by a MicoService. The result of the returned CompletableFuture is the Docker image URI.

### Parameters

• **micoService** – the MICO service for which the image should be build

### Throws

• **[NotInitializedException](#page-70-0)** – if the image builder was not initialized

Returns the [CompletableFuture](http://docs.oracle.com/javase/8/docs/api/java/util/concurrent/CompletableFuture.html) that executes the build. The result is the Docker image URI.

### <span id="page-133-0"></span>**createImageUrl**

public [String](http://docs.oracle.com/javase/8/docs/api/java/lang/String.html) **createImageUrl**([String](http://docs.oracle.com/javase/8/docs/api/java/lang/String.html) *serviceShortName*)

Creates an image name based on the DockerHub registry name and service's short name.

#### **Parameters**

• **serviceShortName** – the short name of the [MicoService](#page-81-0).

Returns the image name.

# **init**

public void **init**(ContextRefreshedEvent *cre*)

Initialize the image builder every time the application context is refreshed.

#### **Parameters**

• **cre** – the ContextRefreshedEvent

### **init**

#### public void **init**()

Initialize the image builder. This is required to be able to use the image builder. It's not required to trigger the initialization manually, because the method is triggered by application context refresh events.

### Throws

• **[NotInitializedException](#page-70-0)** – if there are errors during initialization

### **initilizeBuildPipeline**

### public void **initilizeBuildPipeline**([String](http://docs.oracle.com/javase/8/docs/api/java/lang/String.html) *namespace*)

Initialize the Tekton build-and-push pipeline. This is required to be able to use the image builder.

### Parameters

• **namespace** – the namespace for Tekton pipeline resources.

### Throws

• **IOException** – if there are errors when reading Tekton definition files

# **2.2.15 io.github.ust.mico.core.util**

### **CollectionUtils**

### public class **CollectionUtils**

Provides some utility functions for easy creation of collections.

### <span id="page-134-0"></span>**Methods**

### **distinctByKey**

public static <T> [Predicate<](http://docs.oracle.com/javase/8/docs/api/java/util/function/Predicate.html)T> **distinctByKey**([Function<](http://docs.oracle.com/javase/8/docs/api/java/util/function/Function.html)? super T, ?> *keyExtractor*) Inspired by Stuart Marks <https://stackoverflow.com/a/27872852/9556565>

### **listOf**

public final <T> List<T> **listOf**(T... *items*)

### **mapOf**

public final <K, V> Map<K, V> **mapOf**(K *key*, V *value*)

### **mapOf**

public final <K, V> Map<K, V> **mapOf**(K *k1*, V *v1*, K *k2*, V *v2*)

### **mapOf**

public final <K, V> Map<K, V> **mapOf**(K *k1*, V *v1*, K *k2*, V *v2*, K *k3*, V *v3*)

### **mapOf**

public final <K, V> Map<K, V> **mapOf**(K *k1*, V *v1*, K *k2*, V *v2*, K *k3*, V *v3*, K *k4*, V *v4*)

### **FutureUtils**

public class **FutureUtils** Provides some utility functions for [Future](http://docs.oracle.com/javase/8/docs/api/java/util/concurrent/Future.html) / [CompletableFuture](http://docs.oracle.com/javase/8/docs/api/java/util/concurrent/CompletableFuture.html).

### **Methods**

### **all**

```
public static <T> CompletableFuture<List<T>> all(List<CompletableFuture<T>> futures)
Waits for all futures to complete and returns a list of results. If any future completes exceptionally then the
resulting future will also complete exceptionally.
      Parameters
            • futures – the CompletableFutures
```
• **<T>** – the generic type of the [CompletableFutures](http://docs.oracle.com/javase/8/docs/api/java/util/concurrent/CompletableFuture.html)

Returns the list of [CompletableFutures](http://docs.oracle.com/javase/8/docs/api/java/util/concurrent/CompletableFuture.html)

### <span id="page-135-1"></span>**KubernetesNameNormalizer**

#### <span id="page-135-0"></span>public class **KubernetesNameNormalizer**

Normalizes names to be valid Kubernetes resource names.

#### **Fields**

#### **MICO\_NAME\_MAX\_SIZE**

public static final int **MICO\_NAME\_MAX\_SIZE**

A max limit of the MICO names ([MicoApplication](#page-72-0), [MicoService](#page-81-0) and [MicoServiceInterface](#page-85-0)) is required because they are used as values of Kubernetes labels that have a limit of 63. Furthermore the name is used to create a UID that adds 9 characters to it. Therefore the limit have to be set to 54.

### **Methods**

#### **createBuildName**

public [String](http://docs.oracle.com/javase/8/docs/api/java/lang/String.html) **createBuildName**([String](http://docs.oracle.com/javase/8/docs/api/java/lang/String.html) *serviceShortName*, [String](http://docs.oracle.com/javase/8/docs/api/java/lang/String.html) *serviceVersion*) Creates a build name based on the short name and version of a service.

#### **Parameters**

- **serviceShortName** the short name of the [MicoService](#page-81-0).
- **serviceVersion** the version of the [MicoService](#page-81-0).

Returns the name of the [//@link](mailto://@link) Build.

#### **createBuildName**

public [String](http://docs.oracle.com/javase/8/docs/api/java/lang/String.html) **createBuildName**(*[MicoService](#page-81-0) service*) Creates a build name based on a service.

#### **Parameters**

• **service** – the [MicoService](#page-81-0).

Returns the name of the [//@link](mailto://@link) Build.

#### **normalizeName**

public [String](http://docs.oracle.com/javase/8/docs/api/java/lang/String.html) **normalizeName**([String](http://docs.oracle.com/javase/8/docs/api/java/lang/String.html) *name*) Normalizes a name so it is a valid Kubernetes resource name.

Returns the normalized name

### **Patterns**

### public class **Patterns**

Contains regular expressions that are used for pattern matching.

### **Fields**

#### **KAFKA\_TOPIC\_NAME\_MESSAGE**

public static final [String](http://docs.oracle.com/javase/8/docs/api/java/lang/String.html) **KAFKA\_TOPIC\_NAME\_MESSAGE** Message is used if a match with the Patterns. KAFKA\_TOPIC\_NAME\_REGEX fails.

### **KAFKA\_TOPIC\_NAME\_REGEX**

<span id="page-136-0"></span>public static final [String](http://docs.oracle.com/javase/8/docs/api/java/lang/String.html) **KAFKA\_TOPIC\_NAME\_REGEX** Kafka topic names must only contain letters, numbers, dots, underscores and minus symbols.

### **KUBERNETES\_ENV\_VAR\_NAME\_MESSAGE**

public static final [String](http://docs.oracle.com/javase/8/docs/api/java/lang/String.html) **KUBERNETES\_ENV\_VAR\_NAME\_MESSAGE** Message is used if a match with the Patterns. KUBERNETES\_ENV\_VAR\_NAME\_REGEX fails.

### **KUBERNETES\_ENV\_VAR\_NAME\_REGEX**

<span id="page-136-1"></span>public static final [String](http://docs.oracle.com/javase/8/docs/api/java/lang/String.html) **KUBERNETES\_ENV\_VAR\_NAME\_REGEX** Kubernetes environment variable names must only contain letters, numbers and underscores, and must not start with a digit.

### **KUBERNETES\_LABEL\_KEY\_MESSAGE**

public static final [String](http://docs.oracle.com/javase/8/docs/api/java/lang/String.html) **KUBERNETES\_LABEL\_KEY\_MESSAGE** Message is used if a match with the Patterns. KUBERNETES\_LABEL\_KEY\_REGEX fails.

#### **KUBERNETES\_LABEL\_KEY\_REGEX**

<span id="page-136-2"></span>public static final [String](http://docs.oracle.com/javase/8/docs/api/java/lang/String.html) **KUBERNETES\_LABEL\_KEY\_REGEX**

Valid label keys have two segments: an optional prefix and name, separated by a slash (/). The name segment is required and must be 63 characters or less, beginning and ending with an alphanumeric character ([a-z0-9A-Z]) with dashes (-), underscores ( $\_$ ), dots ( $\_$ ), and alphanumerics between. The prefix is optional. If specified, the prefix must be a DNS subdomain: a series of DNS labels separated by dots (.), not longer than 253 characters in total, followed by a slash (/).

#### **KUBERNETES\_LABEL\_VALUE\_MESSAGE**

public static final [String](http://docs.oracle.com/javase/8/docs/api/java/lang/String.html) **KUBERNETES\_LABEL\_VALUE\_MESSAGE** Message is used if a match with the Patterns. KUBERNETES\_LABEL\_VALUE\_REGEX fails.

### **KUBERNETES\_LABEL\_VALUE\_REGEX**

#### <span id="page-136-3"></span>public static final [String](http://docs.oracle.com/javase/8/docs/api/java/lang/String.html) **KUBERNETES\_LABEL\_VALUE\_REGEX**

Kubernetes label values must be 63 characters or less and must be empty or begin and end with an alphanumeric character ([a-z0-9A-Z]) with dashes (-), underscores (\_), dots (.), and alphanumerics between.

### **KUBERNETES\_NAMING\_MESSAGE**

public static final [String](http://docs.oracle.com/javase/8/docs/api/java/lang/String.html) **KUBERNETES\_NAMING\_MESSAGE** Message is used if a match with the Patterns. KUBERNETES\_NAMING\_REGEX fails.

### **KUBERNETES\_NAMING\_REGEX**

<span id="page-137-0"></span>public static final [String](http://docs.oracle.com/javase/8/docs/api/java/lang/String.html) **KUBERNETES\_NAMING\_REGEX** Kubernetes resource names must be a valid DNS-1123 subdomain.

### **NOT\_EMPTY\_REGEX**

public static final [String](http://docs.oracle.com/javase/8/docs/api/java/lang/String.html) **NOT\_EMPTY\_REGEX** Regex for strings that MUST NOT be empty.

# **ONLY\_LETTERS\_OR\_EMPTY\_REGEX**

public static final [String](http://docs.oracle.com/javase/8/docs/api/java/lang/String.html) **ONLY\_LETTERS\_OR\_EMPTY\_REGEX** Regex to ensure to only use letters (may be empty).

### **OPEN\_FAAS\_FUNCTION\_NAME\_MESSAGE**

public static final [String](http://docs.oracle.com/javase/8/docs/api/java/lang/String.html) **OPEN\_FAAS\_FUNCTION\_NAME\_MESSAGE** Message is used if a match with the Patterns. OPEN\_FAAS\_FUNCTION\_NAME\_REGEX fails.

### **OPEN\_FAAS\_FUNCTION\_NAME\_REGEX**

<span id="page-137-1"></span>public static final [String](http://docs.oracle.com/javase/8/docs/api/java/lang/String.html) **OPEN\_FAAS\_FUNCTION\_NAME\_REGEX** OpenFaaS function names must be a valid DNS-1123 subdomain.

### **RELATIVE\_PATH\_REGEX**

public static final [String](http://docs.oracle.com/javase/8/docs/api/java/lang/String.html) **RELATIVE\_PATH\_REGEX** Regex for strings that MUST be a relative path.

### **SEMANTIC\_VERSIONING\_MESSAGE**

public static final [String](http://docs.oracle.com/javase/8/docs/api/java/lang/String.html) **SEMANTIC\_VERSIONING\_MESSAGE** Message is used if a match with the Patterns. SEMANTIC\_VERSION\_WITH\_PREFIX\_REGEX fails.

### **SEMANTIC\_VERSION\_REGEX**

public static final [String](http://docs.oracle.com/javase/8/docs/api/java/lang/String.html) **SEMANTIC\_VERSION\_REGEX** Regex for a semantic version.

### <span id="page-138-1"></span>**SEMANTIC\_VERSION\_WITH\_PREFIX\_REGEX**

<span id="page-138-0"></span>public static final [String](http://docs.oracle.com/javase/8/docs/api/java/lang/String.html) **SEMANTIC\_VERSION\_WITH\_PREFIX\_REGEX** Regex for a semantic version with a prefix (optional) consisting of letters.

### **PrometheusValueDeserializer**

public class **PrometheusValueDeserializer** extends StdDeserializer[<Integer>](http://docs.oracle.com/javase/8/docs/api/java/lang/Integer.html) Custom deserializer for a response, which is received from Prometheus for CPU load / memory usage requests.

### **Constructors**

**PrometheusValueDeserializer**

public **PrometheusValueDeserializer**()

#### **Methods**

### **deserialize**

public [Integer](http://docs.oracle.com/javase/8/docs/api/java/lang/Integer.html) **deserialize**(JsonParser *parser*, DeserializationContext *context*)

### **RandomStringFactory**

public class **RandomStringFactory** Provides functionality to generate random String.

### **Methods**

#### **randomAlphanumeric**

public final [String](http://docs.oracle.com/javase/8/docs/api/java/lang/String.html) **randomAlphanumeric**()

#### **RestTemplates**

public class **RestTemplates**

### **Fields**

#### **QUALIFIER\_AUTHENTICATED\_OPEN\_FAAS\_REST\_TEMPLATE**

public static final [String](http://docs.oracle.com/javase/8/docs/api/java/lang/String.html) **QUALIFIER\_AUTHENTICATED\_OPEN\_FAAS\_REST\_TEMPLATE**

#### **micoKubernetesClient**

*[MicoKubernetesClient](#page-123-0)* **micoKubernetesClient**

### <span id="page-139-0"></span>**Methods**

### **getAuthenticatedOpenFaaSRestTemplate**

public RestTemplate **getAuthenticatedOpenFaaSRestTemplate**(RestTemplateBuilder *builder*)

Constructs the rest template to be able to connect the OpenFaaS Portal. It uses the OpenFaaS credentials that are stored inside a Kubernetes secret. The Spring Bean Request Scope in proxy mode ScopedProxyMode. TARGET\_CLASS is used, so that it will be instantiated when it is needed (prevents errors during application context is loading).

Parameters

• **builder** – the RestTemplateBuilder

Returns the RestTemplate

### **getRestTemplate**

public RestTemplate **getRestTemplate**(RestTemplateBuilder *builder*) Prefer the not authenticated rest template

### **Parameters**

• **builder** –

### **UIDUtils**

public class **UIDUtils**

### **Methods**

### **uidFor**

public final [String](http://docs.oracle.com/javase/8/docs/api/java/lang/String.html) **uidFor**(*[MicoApplication](#page-72-0) application*)

### **uidFor**

public final [String](http://docs.oracle.com/javase/8/docs/api/java/lang/String.html) **uidFor**(*[MicoService](#page-81-0) service*)

### **uidFor**

public final [String](http://docs.oracle.com/javase/8/docs/api/java/lang/String.html) **uidFor**(*[MicoServiceInterface](#page-85-0) serviceInterface*) Code Documentation for the MICO-Core. User documentation for [MICO.](https://mico-docs.readthedocs.io) List of [Architectural Design Decisions.](https://mico-docs.readthedocs.io/en/latest/adr/index.html#adr-toc)

# Index

# A

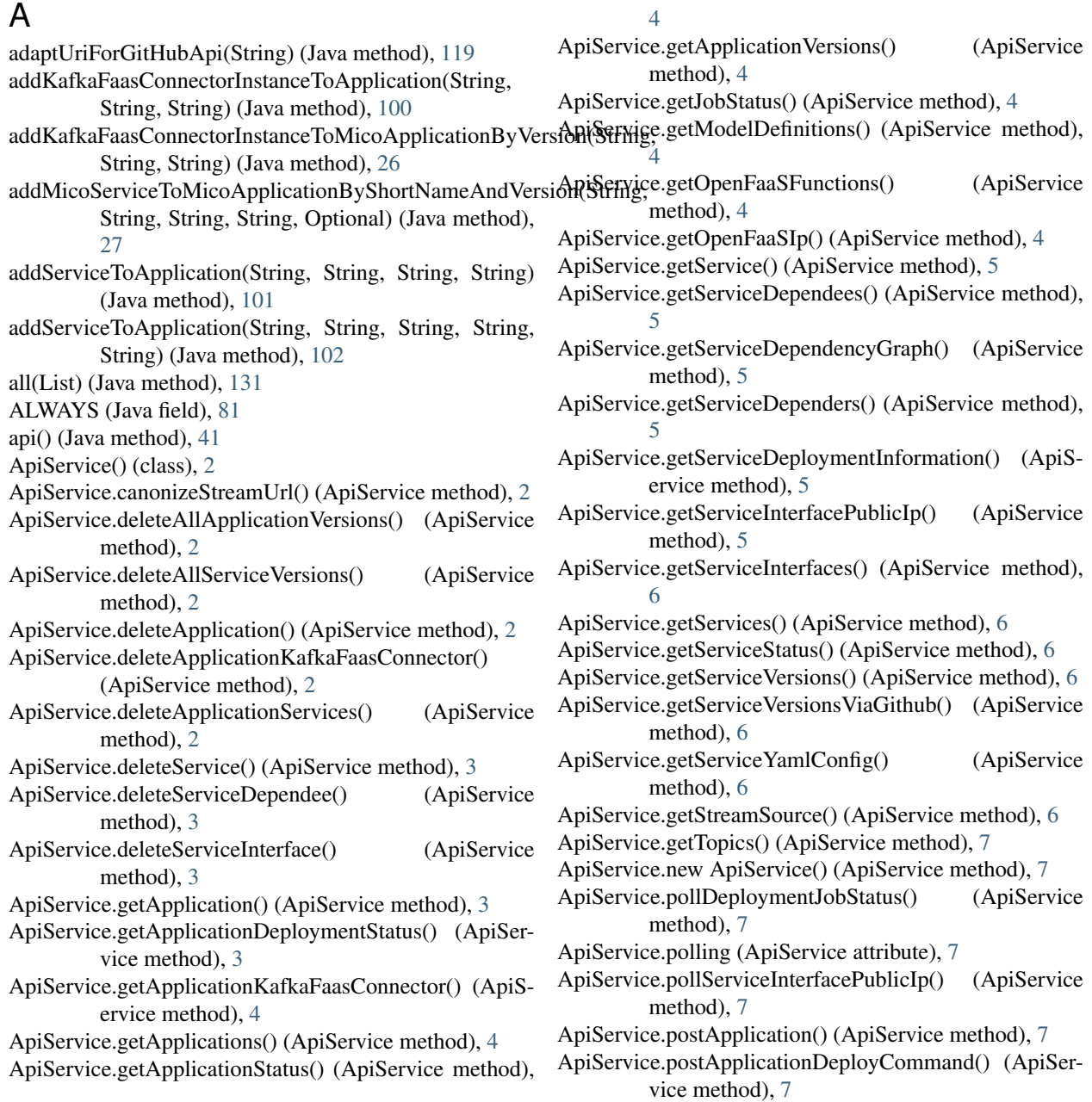

ApiService.postApplicationKafkaFaasConnector() (ApiService method), [8](#page-11-0) ApiService.postApplicationServices() (ApiService method), [8](#page-11-0) ApiService.postApplicationUndeployCommand() (ApiService method), [8](#page-11-0) ApiService.postService() (ApiService method), [8](#page-11-0) ApiService.postServiceDependee() (ApiService method), [9](#page-12-0) ApiService.postServiceInterface() (ApiService method), [9](#page-12-0) ApiService.postServiceViaGithub() (ApiService method), [9](#page-12-0) ApiService.promoteApplication() (ApiService method), [9](#page-12-0) ApiService.promoteService() (ApiService method), [9](#page-12-0) ApiService.putApplication() (ApiService method), [9](#page-12-0) ApiService.putApplicationKafkaFaasConnector() (ApiService method), [10](#page-13-0) ApiService.putService() (ApiService method), [10](#page-13-0) ApiService.putServiceDeploymentInformation() (ApiService method), [10](#page-13-0) ApiService.putServiceInterface() (ApiService method), [10](#page-13-0) ApiService.rest (ApiService attribute), [11](#page-14-0) ApiService.snackBar (ApiService attribute), [11](#page-14-0) ApiService.startApplicationStatusPolling() (ApiService method), [11](#page-14-0) ApiService.streams (ApiService attribute), [11](#page-14-0) app/api/api.service (module), [2](#page-5-0) app/forms (module), [14](#page-17-0) app/forms/mico-forms (module), [14](#page-17-0) ApplicationResource (Java class), [99](#page-102-0) apply(ModelPropertyContext) (Java method), [42](#page-45-1) applyValuesFrom(KubernetesDeploymentInfoResponseDT@<del>)</del>eateOrReuseOpenFaaSFunctionsInDatabase(MicoServiceDeploymentInfo (Java method), [69](#page-72-2) applyValuesFrom(MicoServiceDeploymentInfoRequestDTQ) eateOrReuseTopic(String) (Java method), [35](#page-38-0) (Java method), [81](#page-84-0) applyValuesFrom(MicoServiceDeploymentInfoResponseDTcO)ateOrReuseTopicsInDatabase(MicoServiceDeploymentInfo) (Java method), [81](#page-84-0) B BackgroundJobBroker (Java class), [19](#page-22-1) BackgroundJobBroker(MicoBackgroundJobRepository, MicoApplicationRepository) (Java constructor), [19](#page-22-1) BackgroundJobResource (Java class), [106](#page-109-0) BUILD (Java field), [80](#page-83-1) build(MicoService) (Java method), [128,](#page-131-1) [129](#page-132-1) cleanUp() (Java method), [90,](#page-93-2) [92,](#page-95-0) [93,](#page-96-1) [98,](#page-101-0) [99](#page-102-0) cleanUpTanglingNodes() (Java method), [35](#page-38-0) CollectionUtils (Java class), [130](#page-133-0) compareTo(MicoVersion) (Java method), [84](#page-87-0) compareWithBuildsTo(MicoVersion) (Java method), [84](#page-87-0) copyAndUpgradeMicoApplicationByShortNameAndVersion(String, String, String) (Java method), [28](#page-31-0) CorsConfig (Java class), [39](#page-42-0) corsFilter() (Java method), [42](#page-45-1) corsUserConfig (Java field), [42](#page-45-1) crawlGitHubRepoLatestRelease(String) (Java method), [119](#page-122-0) crawlGitHubRepoLatestRelease(String, String) (Java method), [119](#page-122-0) crawlGitHubRepoSpecificRelease(String, String) (Java method), [119](#page-122-0) crawlGitHubRepoSpecificRelease(String, String, String) (Java method), [119](#page-122-0) CrawlingInfoRequestDTO (Java class), [42](#page-45-1) createApplication(MicoApplicationRequestDTO) (Java method), [102](#page-105-0) createBuildName(MicoService) (Java method), [132](#page-135-1) createBuildName(String, String) (Java method), [132](#page-135-1) createImageUrl(String) (Java method), [130](#page-133-0) createMicoApplication(MicoApplication) (Java method), [28](#page-31-0) createMicoServiceInstance(MicoServiceDeploymentInfo) (Java method), [121](#page-124-1) createMicoServiceInterface(MicoServiceInterface, MicoServiceDeploymentInfo) (Java method), [121](#page-124-1) createNewDependee(String, String, String, String) (Java method), [115](#page-118-0) (Java method), [35](#page-38-0) createOrReuseTopics(List) (Java method), [35](#page-38-0) (Java method), [36](#page-39-0) createOrUpdateInterfaceConnections(MicoApplication) (Java method), [121](#page-124-1) createService(MicoServiceRequestDTO) (Java method), [115](#page-118-0) createServiceInterface(String, String, MicoServiceInterfaceRequestDTO) (Java method), [112](#page-115-0) createServiceName(MicoServiceDeploymentInfo, MicoServiceInterface) (Java method), [121](#page-124-1) CustomOpenApiExtentionsPlugin (Java class), [42](#page-45-1)

# C

checkIfDependencyAlreadyExists(MicoService, coService) (Java method), [33](#page-36-0) checkIfKafkaFaasConnectorIsDeployable(MicoServiceDeployabatentInfo)Application(String) (Java method), [93](#page-96-1) (Java method), [22](#page-25-0) Mi- DEAD\_LETTER (Java field), [83](#page-86-0) DefaultNames (Java enum), [75](#page-78-0) deleteAllByApplication(String, String) (Java method), [93](#page-96-1)

D

deleteAllDependees(MicoService) (Java method), [33](#page-36-0) deleteAllDependees(String, String) (Java method), [115](#page-118-0) deleteAllJobs() (Java method), [19,](#page-22-1) [106](#page-109-0) deleteAllVersionsOfApplication(String) (Java method), [102](#page-105-0) deleteAllVersionsOfService(String) (Java method), [33,](#page-36-0) [115](#page-118-0) deleteApplication(String, String) (Java method), [102](#page-105-0) deleteByApplicationAndService(String, String, String) (Java method), [94](#page-97-0) deleteByApplicationAndService(String, String, String, String) (Java method), [94](#page-97-0) deleteByServiceAndName(String, String, String) (Java method), [96](#page-99-0) deleteDependee(String, String, String, String) (Java method), [115](#page-118-0) deleteDependencyBetweenServices(MicoService, MicoService) (Java method), [33](#page-36-0) deleteJob(String) (Java method), [19,](#page-22-1) [106](#page-109-0) deleteKafkaFaasConnectorInstanceFromApplication(String, findAll() (Java method), [90,](#page-93-2) [91,](#page-94-0) [97](#page-100-0) String, String) (Java method), [103](#page-106-0) String) (Java method), [103](#page-106-0) deleteMicoApplicationByShortNameAndVersion(String, String) (Java method), [28](#page-31-0) deleteMicoApplicationsByShortName(String) (Java method), [28](#page-31-0) deleteMicoServiceInterface(MicoService, String) (Java method), [38](#page-41-1) deleteService(MicoService) (Java method), [33](#page-36-0) deleteService(String, String) (Java method), [115](#page-118-0) deleteServiceByShortNameAndVersion(String, String) (Java method), [97](#page-100-0) deleteServiceFromApplication(String, String, String) (Java method), [103](#page-106-0) deleteServiceInterface(String, String, String) (Java method), [112](#page-115-0) deploy(String, String, boolean) (Java method), [106](#page-109-0) deployApplication(String, String, boolean) (Java method), [22](#page-25-0) DEPLOYED (Java field), [73](#page-76-1) deployed(List) (Java method), [70](#page-73-1) deployed(String) (Java method), [70](#page-73-1) deployed(String, Type) (Java method), [70](#page-73-1) DeploymentBroker (Java class), [22](#page-25-0) DeploymentException (Java class), [55](#page-58-2) DeploymentException() (Java constructor), [55](#page-58-2) DeploymentException(String) (Java constructor), [55](#page-58-2) DeploymentRequirementsOfKafkaFaasConnectorNotMetException endees(String, String) (Java method), [98](#page-101-0) (Java class), [55](#page-58-2) DeploymentRequirementsOfKafkaFaasConnectorNotMetException()<sub>method</sub>), [98](#page-101-0) (Java constructor), [56](#page-59-0) DeploymentRequirementsOfKafkaFaasConnectorNotMetException(MicoServiceDeploymentInfo) (1[98](#page-101-0)6), 98 (Java constructor), [55](#page-58-2) E F

DeploymentRequirementsOfKafkaFaasConnectorNotMetException(MicoS String) (Java constructor), [55](#page-58-2) DeploymentResource (Java class), [106](#page-109-0) deserialize(JsonParser, DeserializationContext) (Java method), [135](#page-138-1) distinctByKey(Function) (Java method), [131](#page-134-0) DOCKER (Java field), [80](#page-83-1) DONE (Java field), [79](#page-82-0)

environment variable MICO\_REST\_API, [1](#page-4-0) equals(Object) (Java method), [84](#page-87-0) ERROR (Java field), [77,](#page-80-0) [79](#page-82-0) error(String) (Java method), [77](#page-80-0) externalUrl (Java field), [46](#page-49-2) ExternalUrlDTO (Java class), [46](#page-49-2)

deleteKafkaFaasConnectorInstancesFromApplication(String<sub>findAllByApplication(String, String)</sub> (Java method), [94,](#page-97-0) findAll(int) (Java method), [90,](#page-93-2) [97](#page-100-0) [97](#page-100-0) findAllByApplicationAndServiceShortName(String, String, String) (Java method), [97](#page-100-0) findAllByName(String) (Java method), [99](#page-102-0) findAllByService(String, String) (Java method), [95](#page-98-0) findAllByUsedService(String, String) (Java method), [90](#page-93-2) findAllByUsedServiceInstance(String) (Java method), [91](#page-94-0) findByApplicationAndService(String, String, String) (Java method), [95](#page-98-0) findByApplicationAndService(String, String, String, String) (Java method), [95](#page-98-0) findByInstanceId(String) (Java method), [91,](#page-94-0) [95](#page-98-0) findByInstanceIdAndType(String, MicoServiceBackgroundJob.Type) (Java method), [91](#page-94-0) findByName(String) (Java method), [99](#page-102-0) findByService(String, String) (Java method), [96](#page-99-0) findByServiceAndName(String, String, String) (Java method), [96](#page-99-0) findByServiceShortNameAndServiceVersion(String, String) (Java method), [91](#page-94-0) findByServiceShortNameAndServiceVersionAndType(String, String, MicoServiceBackgroundJob.Type) (Java method), [92](#page-95-0) findByShortName(String) (Java method), [91,](#page-94-0) [97](#page-100-0) findByShortNameAndVersion(String, String) (Java method), [91,](#page-94-0) [98](#page-101-0) findDependeesIncludeDepender(String, String) (Java findDependers(MicoService) (Java method), [33](#page-36-0) findFirstByName(String) (Java method), [99](#page-102-0)

findKFConnectorSDIsByApplication(String, String) (Java method), [96](#page-99-0) findMicoServiceSDIsByApplication(String, String) (Java method), [96](#page-99-0) forIntegers(int, int, int) (Java method), [85](#page-88-0) forIntegersWithPrefix(String, int, int, int) (Java method), [85](#page-88-0) FormGroupService() (class), [14](#page-17-0) FormGroupService.modelToFormGroup() (Form-GroupService method), [14](#page-17-0) FormGroupService.new FormGroupService() (Form-GroupService method), [14](#page-17-0) FUNCTIONS\_PATH (Java field), [109](#page-112-0) FutureUtils (Java class), [131](#page-134-0)

# G

getAllApplications() (Java method), [103](#page-106-0) getAllJobs() (Java method), [20,](#page-23-0) [106](#page-109-0) getAllServicesAsList() (Java method), [33](#page-36-0) getAllTopics() (Java method), [39,](#page-42-0) [118](#page-121-0) getAllVersionsOfServiceFromDatabase(String) (Java method), [33](#page-36-0) getApplicationByShortNameAndVersion(String, String) (Java method), [103](#page-106-0) getApplicationDeploymentStatus(MicoApplication) (Java method), [121](#page-124-1) getApplicationDeploymentStatus(String, String) (Java method), [28,](#page-31-0) [103](#page-106-0) getApplicationsByShortName(String) (Java method), [104](#page-107-0) getApplicationStatus(MicoApplication) (Java method), [127](#page-130-0) getApplicationStatus(String, String) (Java method), [28](#page-31-0) (Java method), [136](#page-139-0) getBuildMetadata() (Java method), [85](#page-88-0) getDefaultEnvironmentVariablesForKafka() (Java method), [40](#page-43-3) getDefaultEnvironmentVariablesForOpenFaaS() (Java method), [41](#page-44-1) getDefaultTopics(MicoServiceDeploymentInfo) (Java method), [40](#page-43-3) getDependees(String, String) (Java method), [116](#page-119-0) getDependeesByMicoService(MicoService) (Java method), [33](#page-36-0) getDependencyGraph(MicoService) (Java method), [34](#page-37-0) getDependencyGraph(String, String) (Java method), [116](#page-119-0) getDependers(MicoService) (Java method), [34](#page-37-0) getDependers(String, String) (Java method), [116](#page-119-0) getDeploymentOfMicoServiceInstance(MicoServiceDeploy&reMino) (Java method), [69,](#page-72-2) [78](#page-81-1) (Java method), [122](#page-125-0) getDeploymentsOfMicoService(MicoService) (Java method), [122](#page-125-0) getExistingServiceDeploymentInfo(MicoApplication, MicoService) (Java method), [36](#page-39-0)

getAuthenticatedOpenFaaSRestTemplate(RestTemplateBuil et LinksOfMicoApplication(MicoApplication) (Java getExternalAddress() (Java method), [39](#page-42-0) getInterfaceByName(String, String, String) (Java method), [112](#page-115-0) getInterfaceByNameOfMicoServiceInstance(MicoServiceDeploymentInfo, String) (Java method), [122](#page-125-0) getInterfaceOfServiceByName(String, String, String) (Java method), [38](#page-41-1) getInterfacePublicIpByName(String, String, String, String) (Java method), [113](#page-116-0) getInterfacesOfMicoService(MicoService) (Java method), [123](#page-126-0) getInterfacesOfMicoServiceInstance(MicoServiceDeploymentInfo) (Java method), [123](#page-126-0) getInterfacesOfService(String, String) (Java method), [38,](#page-41-1) [113](#page-116-0) getJobById(String) (Java method), [20,](#page-23-0) [106](#page-109-0) getJobByMicoServiceInstanceId(String, MicoService-BackgroundJob.Type) (Java method), [20](#page-23-0) getJobsByMicoService(String, String, MicoServiceBackgroundJob.Type) (Java method), [21](#page-24-0) getJobStatusByApplicationShortNameAndVersion(String, String) (Java method), [20,](#page-23-0) [106](#page-109-0) getKafkaFaasConnectorDeploymentInformation(String, String) (Java method), [23,](#page-26-0) [107](#page-110-0) getKafkaFaasConnectorDeploymentInformation(String, String, String) (Java method), [24](#page-27-0) getKafkaFaasConnectorDeploymentInformationInstance(String, String, String) (Java method), [107](#page-110-0) getKfConnectorDeploymentInfoResponseDTOResource(String, String, MicoServiceDeploymentInfo) (Java method), [108](#page-111-0) getLatestKFConnectorVersion() (Java method), [34](#page-37-0) method), [29](#page-32-0) getMajorVersion() (Java method), [85](#page-88-0) getMicoApplicationByShortNameAndVersion(String, String) (Java method), [29](#page-32-0) getMicoApplicationForMicoService(String, String, String) (Java method), [29](#page-32-0) getMicoApplications() (Java method), [29](#page-32-0) getMicoApplicationsByShortName(String) (Java method), [29](#page-32-0) getMicoApplicationsUsingMicoService(String, String) (Java method), [29](#page-32-0) getMicoServiceDeploymentInformation(String, String, String) (Java method), [36](#page-39-0) getMicoServicesOfMicoApplicationByShortNameAndVersion(String, String) (Java method), [30](#page-33-0) getMinorVersion() (Java method), [86](#page-89-0) getOpenFaasCredentials() (Java method), [123](#page-126-0) getOpenFaasFunctions() (Java method), [110](#page-113-0) getOpenFaasURL() (Java method), [110](#page-113-0) getPatchVersion() (Java method), [86](#page-89-0)
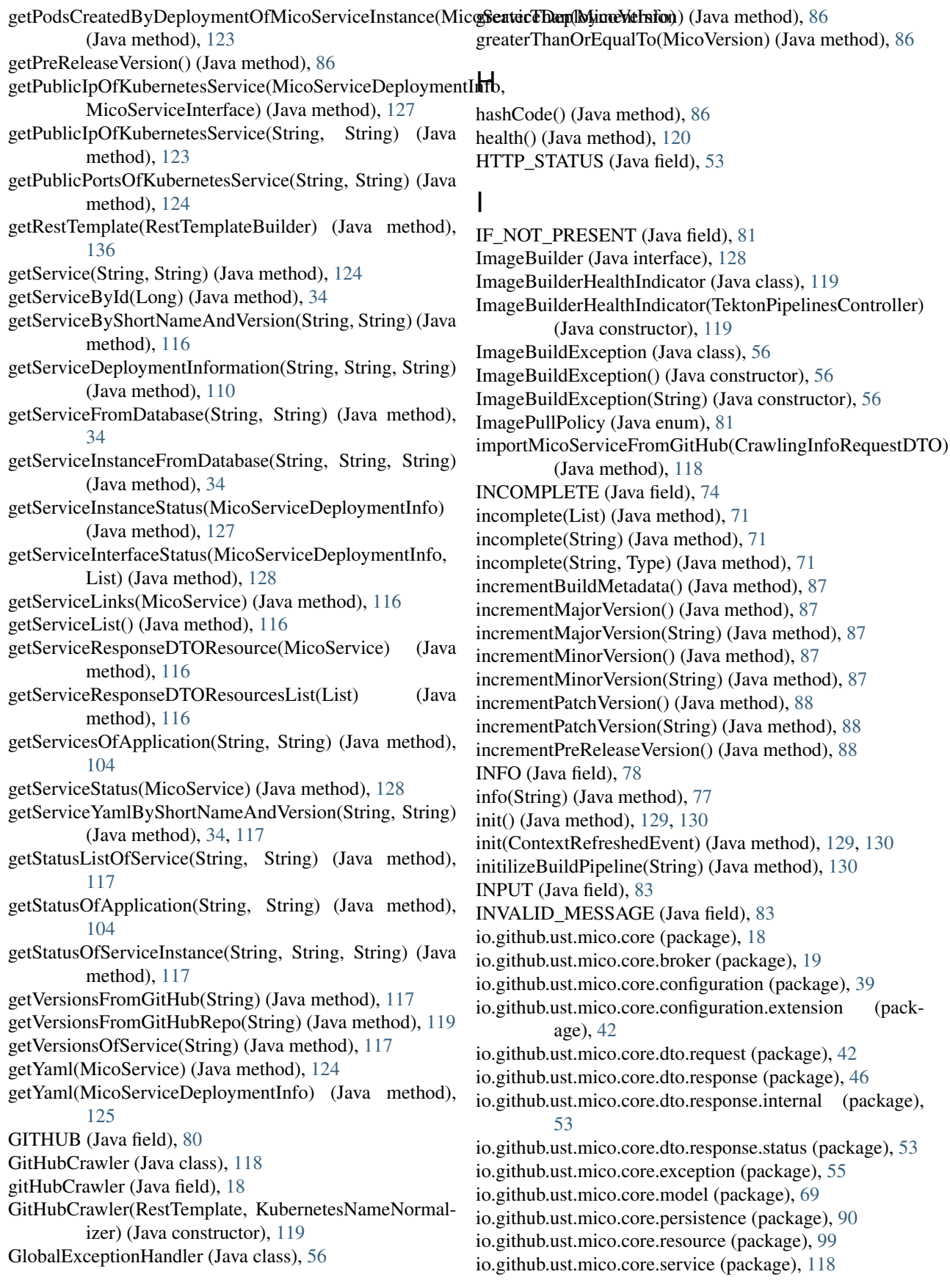

- io.github.ust.mico.core.service.imagebuilder (package), KFConnectorDeploymentInfoRequestDTO (Java class), [128](#page-131-0) io.github.ust.mico.core.util (package), [130](#page-133-0) isApplicationDeployed(MicoApplication) (Java method), [125](#page-128-0) isApplicationUndeployed(MicoApplication) (Java method), [125](#page-128-0) isExternalUrlAvailable (Java field), [46](#page-49-0) isInitialized() (Java method), [129](#page-132-0) isMicoServiceDeployed(MicoService) (Java method), [125](#page-128-0) isMicoServiceInstanceDeployed(MicoServiceDeploymentInfo) (Java method), [125](#page-128-0) K KAFKA\_BOOTSTRAP\_SERVERS (Java field), [75](#page-78-0) KAFKA\_GROUP\_ID (Java field), [75](#page-78-0) KAFKA\_TOPIC\_DEAD\_LETTER (Java field), [75](#page-78-0) KAFKA\_TOPIC\_INPUT (Java field), [75](#page-78-0) KAFKA\_TOPIC\_INVALID\_MESSAGE (Java field), [75](#page-78-0) KAFKA\_TOPIC\_NAME\_MESSAGE (Java field), [133](#page-136-0)
- KAFKA\_TOPIC\_NAME\_REGEX (Java field), [133](#page-136-0)
- KAFKA\_TOPIC\_OUTPUT (Java field), [75](#page-78-0)
- KAFKA\_TOPIC\_TEST\_MESSAGE\_OUTPUT (Java field), [75](#page-78-0)
- KafkaConfig (Java class), [39](#page-42-0)
- KafkaFaasConnectorConfig (Java class), [40](#page-43-0)
- kafkaFaasConnectorConfig (Java field), [18](#page-21-0)
- KafkaFaasConnectorDeploymentInfoBroker (Java class), [23](#page-26-0)
- KafkaFaasConnectorDeploymentInfoResource (Java class), [107](#page-110-0)
- KafkaFaasConnectorInstanceNotFoundException (Java class), [56](#page-59-0)
- KafkaFaasConnectorInstanceNotFoundException() (Java constructor), [57](#page-60-0)
- KafkaFaasConnectorInstanceNotFoundException(String) (Java constructor), [56](#page-59-0)
- KafkaFaasConnectorInstanceNotFoundException(String, String) (Java constructor), [56](#page-59-0)
- KafkaFaasConnectorLatestVersionNotFound (Java class), [57](#page-60-0)
- KafkaFaasConnectorLatestVersionNotFound() (Java constructor), [57](#page-60-0)
- KafkaFaasConnectorNotAllowedHereException (Java class), [57](#page-60-0)
- KafkaFaasConnectorNotAllowedHereException() (Java constructor), [57](#page-60-0)
- KafkaFaasConnectorVersionNotFoundException (Java class), [57](#page-60-0)
- KafkaFaasConnectorVersionNotFoundException() (Java constructor), [57](#page-60-0)
- KafkaFaasConnectorVersionNotFoundException(String) (Java constructor), [57](#page-60-0)

[43](#page-46-0) KFConnectorDeploymentInfoRequestDTO(MicoServiceDeploymentInfo) (Java constructor), [43](#page-46-0) KFConnectorDeploymentInfoResponseDTO (Java class), [47](#page-50-0) KFConnectorDeploymentInfoResponseDTO(MicoServiceDeploymentInfo) (Java constructor), [47](#page-50-0) KUBERNETES\_ENV\_VAR\_NAME\_MESSAGE (Java field), [133](#page-136-0) KUBERNETES\_ENV\_VAR\_NAME\_REGEX (Java field), [133](#page-136-0) KUBERNETES\_LABEL\_KEY\_MESSAGE (Java field), [133](#page-136-0) KUBERNETES\_LABEL\_KEY\_REGEX (Java field), [133](#page-136-0) KUBERNETES\_LABEL\_VALUE\_MESSAGE (Java field), [133](#page-136-0) KUBERNETES\_LABEL\_VALUE\_REGEX (Java field), [133](#page-136-0) KUBERNETES\_NAMING\_MESSAGE (Java field), [134](#page-137-0) KUBERNETES\_NAMING\_REGEX (Java field), [134](#page-137-0) KubernetesDeploymentInfo (Java class), [69](#page-72-0) KubernetesDeploymentInfoRepository (Java interface), [90](#page-93-0) KubernetesDeploymentInfoResponseDTO (Java class), [47](#page-50-0) KubernetesDeploymentInfoResponseDTO(KubernetesDeploymentInfo) (Java constructor), [47](#page-50-0) KubernetesNameNormalizer (Java class), [132](#page-135-0) KubernetesNodeMetricsResponseDTO (Java class), [53](#page-56-0) KubernetesPodInformationResponseDTO (Java class), [54](#page-57-0) KubernetesPodMetricsResponseDTO (Java class), [54](#page-57-0) KubernetesResourceException (Java class), [57](#page-60-0) KubernetesResourceException() (Java constructor), [58](#page-61-0) KubernetesResourceException(String) (Java constructor), [58](#page-61-0) KubernetesResourceException(String, Throwable) (Java constructor), [58](#page-61-0) KubernetesResourceException(Throwable) (Java constructor), [58](#page-61-0)

## L

lessThan(MicoVersion) (Java method), [88](#page-91-0) lessThanOrEqualTo(MicoVersion) (Java method), [88](#page-91-0) listOf(T) (Java method), [131](#page-134-0) logFilter() (Java method), [41](#page-44-0)

## M

main(String[]) (Java method), [18](#page-21-0) mapOf(K, V) (Java method), [131](#page-134-0) mapOf(K, V, K, V) (Java method), [131](#page-134-0) mapOf(K, V, K, V, K, V) (Java method), [131](#page-134-0) mapOf(K, V, K, V, K, V, K, V) (Java method), [131](#page-134-0)

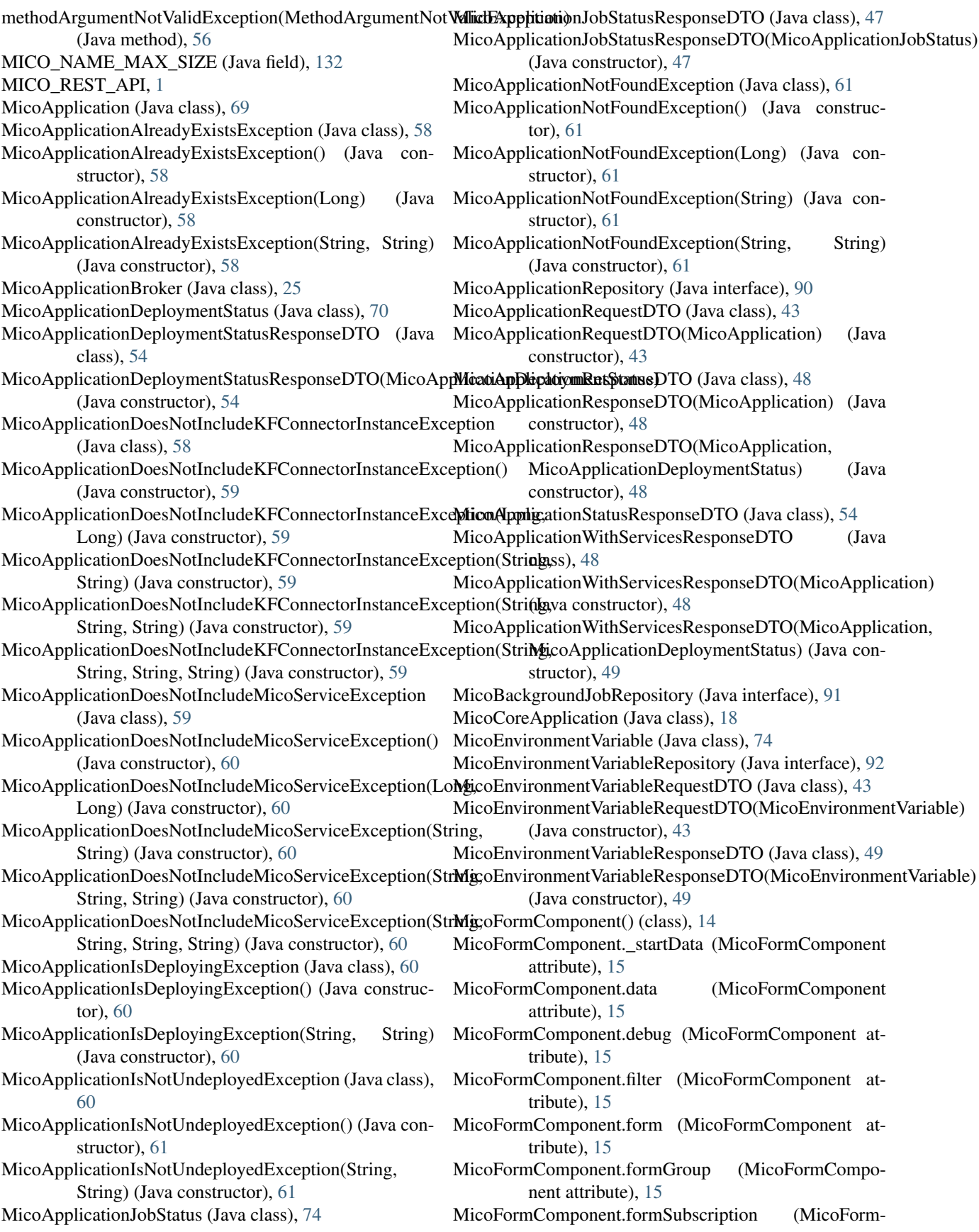

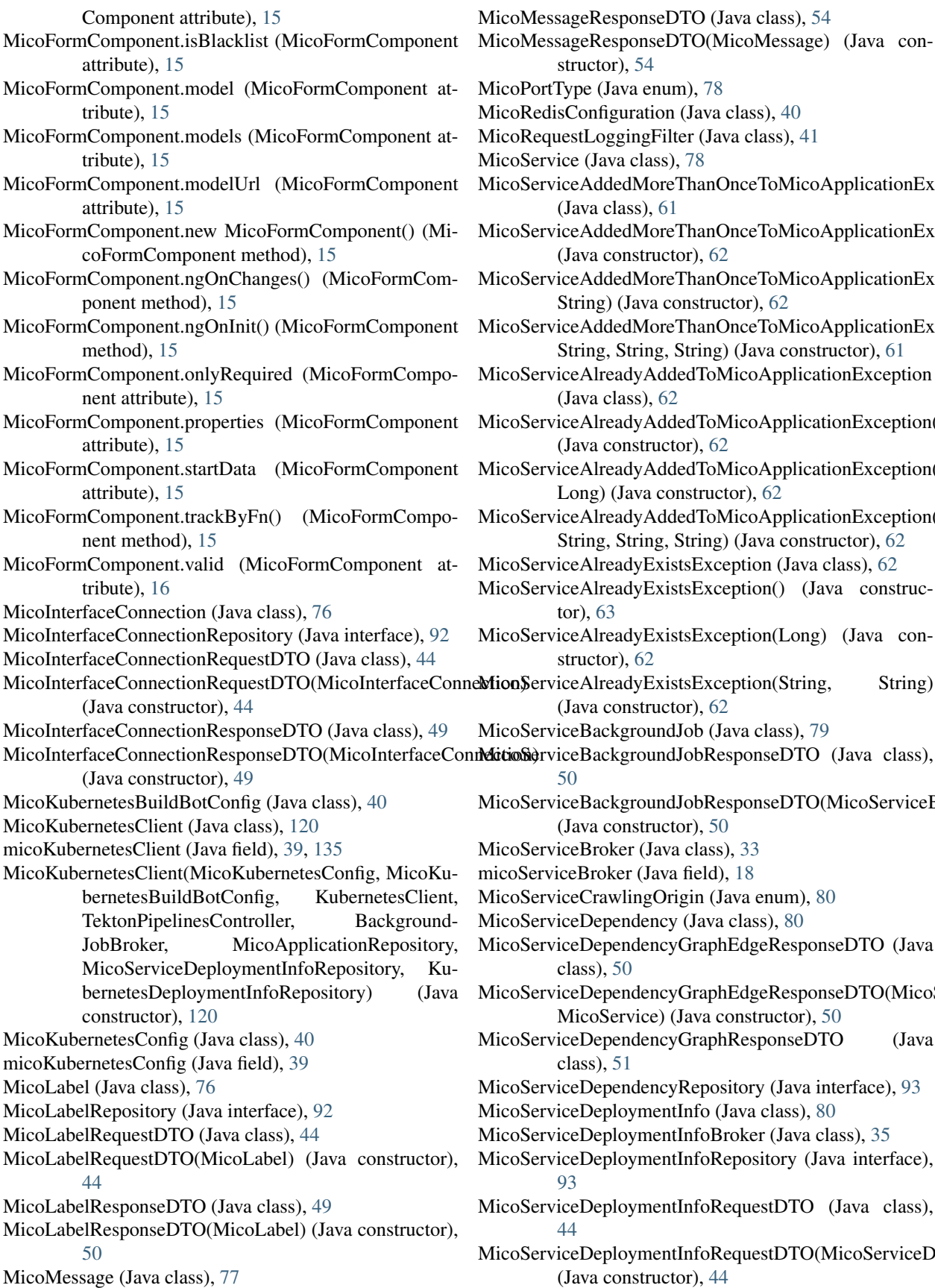

Type (Java enum), [78](#page-81-0) isConfiguration (Java class), [40](#page-43-0) uestLoggingFilter (Java class), [41](#page-44-0) vice (Java class), [78](#page-81-0) viceAddedMoreThanOnceToMicoApplicationException (Java class), [61](#page-64-0) viceAddedMoreThanOnceToMicoApplicationException() (Java constructor), [62](#page-65-0) viceAddedMoreThanOnceToMicoApplicationException(String, String) (Java constructor), [62](#page-65-0) viceAddedMoreThanOnceToMicoApplicationException(String, String, String, String) (Java constructor), [61](#page-64-0) viceAlreadyAddedToMicoApplicationException (Java class), [62](#page-65-0)  $viceAlreadyAddedToMicoApplicationException()$ (Java constructor), [62](#page-65-0) viceAlreadyAddedToMicoApplicationException(Long, Long) (Java constructor), [62](#page-65-0) viceAlreadyAddedToMicoApplicationException(String, String, String, String) (Java constructor), [62](#page-65-0)  $viceAlreadyExistsException (Java class), 62$  $viceAlreadyExistsException (Java class), 62$ viceAlreadyExistsException() (Java constructor), [63](#page-66-0) viceAlreadyExistsException(Long) (Java constructor), [62](#page-65-0) viceAlreadyExistsException(String, String) (Java constructor), [62](#page-65-0) viceBackgroundJob (Java class), [79](#page-82-0) iceBackgroundJobResponseDTO (Java class), [50](#page-53-0) viceBackgroundJobResponseDTO(MicoServiceBackgroundJob) (Java constructor), [50](#page-53-0) viceBroker (Java class), [33](#page-36-0) iceBroker (Java field), [18](#page-21-0) viceCrawlingOrigin (Java enum), [80](#page-83-0) iceDependency (Java class), [80](#page-83-0) viceDependencyGraphEdgeResponseDTO (Java class), [50](#page-53-0) viceDependencyGraphEdgeResponseDTO(MicoService, MicoService) (Java constructor), [50](#page-53-0) viceDependencyGraphResponseDTO (Java class), [51](#page-54-0) viceDependencyRepository (Java interface), [93](#page-96-0)  $viceDeploymentInfo$  (Java class),  $80$ viceDeploymentInfoBroker (Java class), [35](#page-38-0) viceDeploymentInfoRepository (Java interface), [93](#page-96-0) viceDeploymentInfoRequestDTO (Java class), [44](#page-47-0) MicoServiceDeploymentInfoRequestDTO(MicoServiceDeploymentInfo) (Java constructor), [44](#page-47-0)

structor), [54](#page-57-0)

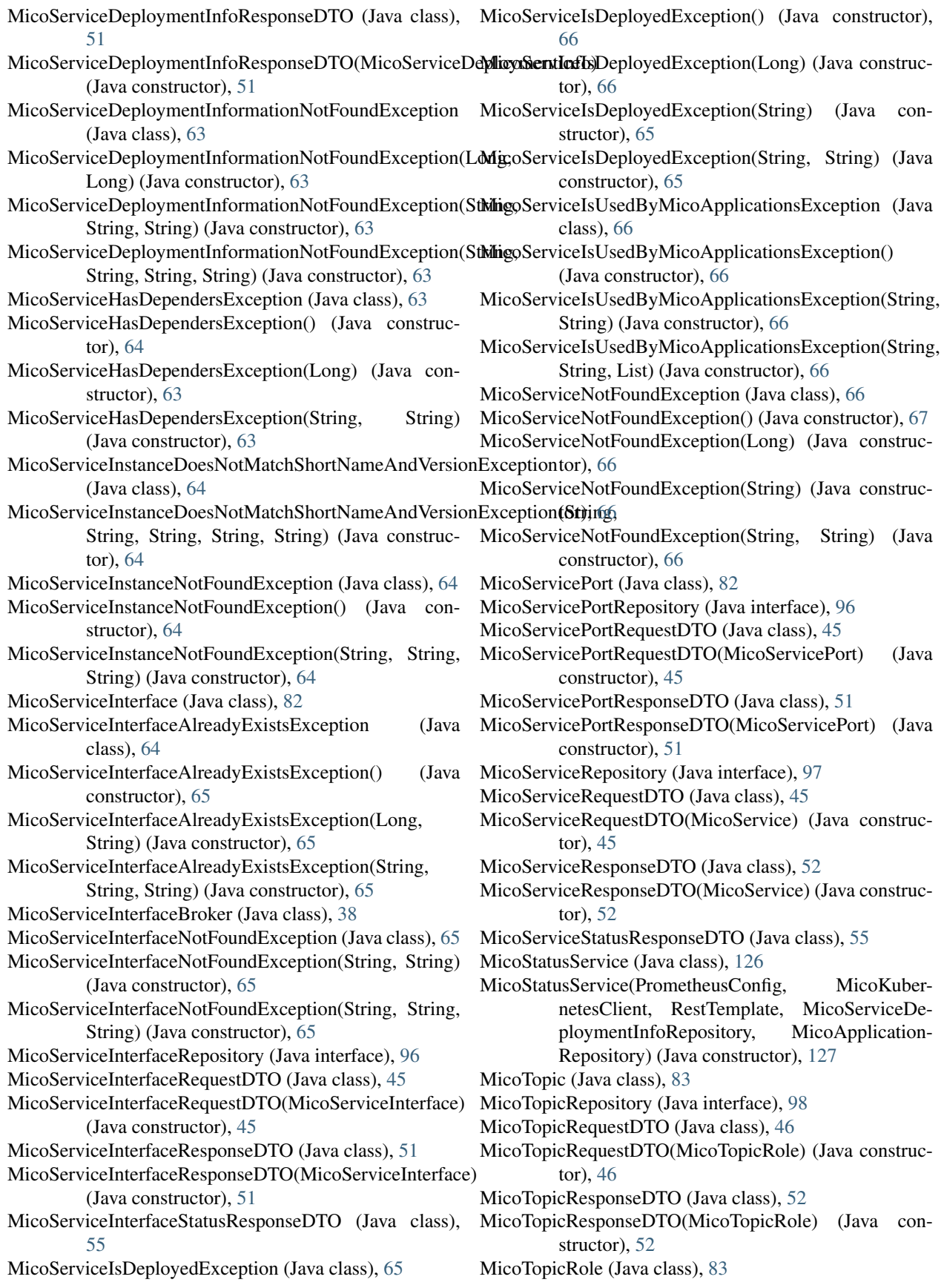

- MicoTopicRoleUsedMultipleTimesException class), [67](#page-70-0)
- MicoTopicRoleUsedMultipleTimesException() (Java constructor), [67](#page-70-0)
- MicoTopicRoleUsedMultipleTimesException(MicoTopicRole.Rolender) and ApplicationReadyEvent) (Java (Java constructor), [67](#page-70-0)
- MicoVersion (Java class), [84](#page-87-0)
- MicoVersionRequestDTO (Java class), [46](#page-49-0)
- MicoVersionRequestDTO(String) (Java constructor), [46](#page-49-0)
- MicoYamlResponseDTO (Java class), [52](#page-55-0)
- ModelsService() (class), [11](#page-14-0)
- ModelsService.apiService (ModelsService attribute), [11](#page-14-0) ModelsService.canonizeModelUri() (ModelsService method), [11](#page-14-0)
- ModelsService.filterModel() (ModelsService method), [11](#page-14-0) ModelsService.getCacheSource() (ModelsService method), [11](#page-14-0)
- ModelsService.getModel() (ModelsService method), [12](#page-15-0)
- ModelsService.handleArrayProperties() (ModelsService method), [12](#page-15-0)
- ModelsService.handleComplexProperties() (ModelsService method), [12](#page-15-0)
- ModelsService.handleNumericPropertyKeys() (ModelsService method), [12](#page-15-0)
- ModelsService.handleObjectProperties() (ModelsService method), [12](#page-15-0)
- ModelsService.localModels (ModelsService attribute), [12](#page-15-0)
- ModelsService.mergeModels() (ModelsService method), [12](#page-15-0)
- ModelsService.mergeProperties() (ModelsService method), [13](#page-16-0)
- ModelsService.modelCache (ModelsService attribute), [13](#page-16-0)
- ModelsService.nestedModelCache (ModelsService attribute), [13](#page-16-0)
- ModelsService.new ModelsService() (ModelsService method), [13](#page-16-0)
- ModelsService.onlyRequired() (ModelsService method), [13](#page-16-0)
- ModelsService.resolveModel() (ModelsService method), [13](#page-16-0)
- ModelsService.resolveModelLinks() (ModelsService method), [13](#page-16-0) ModelsService.resolveProperties() (ModelsService method), [13](#page-16-0)

### N

name (Java field), [53](#page-56-0) NEVER (Java field), [81](#page-84-0) normalizeName(String) (Java method), [132](#page-135-0) NOT\_DEFINED (Java field), [80](#page-83-0) NOT\_EMPTY\_REGEX (Java field), [134](#page-137-0) NotInitializedException (Java class), [67](#page-70-0)

(Java NotInitializedException() (Java constructor), [67](#page-70-0) NotInitializedException(String) (Java constructor), [67](#page-70-0)

#### O

method), [19](#page-22-0) ONLY\_LETTERS\_OR\_EMPTY\_REGEX (Java field), [134](#page-137-0) OPEN\_FAAS\_BASE\_PATH (Java field), [109](#page-112-0) OPEN\_FAAS\_FUNCTION\_LIST\_PATH (Java field), [109](#page-112-0) OPEN\_FAAS\_FUNCTION\_NAME\_MESSAGE (Java field), [134](#page-137-0) OPEN\_FAAS\_FUNCTION\_NAME\_REGEX (Java field), [134](#page-137-0) OPEN\_FAAS\_SECRET\_DATA\_PASSWORD\_NAME (Java field), [120](#page-123-0) OPEN\_FAAS\_SECRET\_DATA\_USERNAME\_NAME (Java field), [120](#page-123-0) OPEN\_FAAS\_SECRET\_NAME (Java field), [120](#page-123-0) OPEN\_FAAS\_UI\_PROTOCOL (Java field), [38](#page-41-0) OPENFAAS\_FUNCTION\_NAME (Java field), [76](#page-79-0) OPENFAAS\_GATEWAY (Java field), [76](#page-79-0) OpenFaasBroker (Java class), [38](#page-41-0) openFaasBroker (Java field), [110](#page-113-0) OpenFaaSConfig (Java class), [40](#page-43-0) openFaaSConfig (Java field), [39,](#page-42-0) [110](#page-113-0) OpenFaaSFunction (Java class), [90](#page-93-0) OpenFaaSFunctionRepository (Java interface), [99](#page-102-0) OpenFaasResource (Java class), [109](#page-112-0) OUTPUT (Java field), [83](#page-86-0)

# P

PATH\_APPLICATIONS (Java field), [99](#page-102-0) PATH\_KAFKA\_FAAS\_CONNECTOR (Java field), [99](#page-102-0) PATH\_VARIABLE\_INSTANCE\_ID (Java field), [115](#page-118-0) PATH\_VARIABLE\_KAFKA\_FAAS\_CONNECTOR\_INSTANCE\_ID (Java field), [100](#page-103-0) PATH\_VARIABLE\_KAFKA\_FAAS\_CONNECTOR\_VERSION (Java field), [100](#page-103-0) PATH\_VARIABLE\_SHORT\_NAME (Java field), [100,](#page-103-0) [115](#page-118-0) PATH\_VARIABLE\_VERSION (Java field), [100,](#page-103-0) [115](#page-118-0) Patterns (Java class), [132](#page-135-0) PENDING (Java field), [74,](#page-77-0) [79](#page-82-0) pending(List) (Java method), [72](#page-75-0) pending(String) (Java method), [71](#page-74-0) pending(String, Type) (Java method), [72](#page-75-0) persistMicoServiceInterface(MicoService, MicoServiceInterface) (Java method), [38](#page-41-0) persistNewDependencyBetweenServices(MicoService, MicoService) (Java method), [34](#page-37-0) persistService(MicoService) (Java method), [35](#page-38-0)

PrometheusConfig (Java class), [41](#page-44-0)

PrometheusRequestFailedException (Java class), [67](#page-70-0)

PrometheusRequestFailedException() (Java constructor), [68](#page-71-0)

- PrometheusRequestFailedException(String) (Java constructor), [68](#page-71-0)
- PrometheusResponseDTO (Java class), [53](#page-56-0)
- PrometheusValueDeserializer (Java class), [135](#page-138-0)
- PrometheusValueDeserializer() (Java constructor), [135](#page-138-0)
- promoteApplication(String, String, MicoVersionRequest-DTO) (Java method), [104](#page-107-0)
- promoteService(MicoService, String) (Java method), [35](#page-38-0) promoteService(String, String, MicoVersionRequest-
	- DTO) (Java method), [118](#page-121-0)

# $\Omega$

QUALIFIER\_AUTHENTICATED\_OPEN\_FAAS\_REST\_TEMPLATHava constructor), [68](#page-71-0) (Java field), [135](#page-138-0)

# R

- randomAlphanumeric() (Java method), [135](#page-138-0)
- RandomStringFactory (Java class), [135](#page-138-0)

redisConnectionFactory() (Java method), [40](#page-43-0)

redisTemplate() (Java method), [40](#page-43-0)

RELATIVE\_PATH\_REGEX (Java field), [134](#page-137-0)

String) (Java method), [30](#page-33-0)

String, String) (Java method), [30](#page-33-0)

String, String) (Java method), [31](#page-34-0)

RequestLoggingFilterConfig (Java class), [41](#page-44-0) restTemplate (Java field), [110](#page-113-0) restTemplate(RestTemplateBuilder) (Java method), [19](#page-22-0) RestTemplates (Java class), [135](#page-138-0) Role (Java enum), [83](#page-86-0)

RUNNING (Java field), [79](#page-82-0)

# S

saveFutureOfJob(MicoServiceDeploymentInfo, MicoServiceBackgroundJob.Type, Completable-Future) (Java method), [21](#page-24-0)

saveJob(MicoServiceBackgroundJob) (Java method), [21](#page-24-0) saveNewStatus(MicoServiceDeploymentInfo, MicoServiceBackgroundJob.Type, MicoServiceBack-

groundJob.Status) (Java method), [21](#page-24-0)

- saveNewStatus(MicoServiceDeploymentInfo, MicoServiceBackgroundJob.Type, MicoServiceBackgroundJob.Status, String) (Java method), [22](#page-25-0)
- scaleIn(MicoServiceDeploymentInfo, int) (Java method), [126](#page-129-0)
- scaleOut(MicoServiceDeploymentInfo, int) (Java method), [126](#page-129-0)
- SEMANTIC\_VERSION\_REGEX (Java field), [134](#page-137-0)

SEMANTIC\_VERSION\_WITH\_PREFIX\_REGEX (Java field), [135](#page-138-0) SEMANTIC\_VERSIONING\_MESSAGE (Java field), [134](#page-137-0) serialVersionUID (Java field), [67](#page-70-0) ServiceDeploymentInfoResource (Java class), [110](#page-113-0) ServiceInterfaceResource (Java class), [111](#page-114-0) ServiceResource (Java class), [114](#page-117-0) setBuildMetadata(String) (Java method), [89](#page-92-0) setDefaultDeploymentInformationForKafkaEnabledService(MicoServiceDe (Java method), [37](#page-40-0) setPreReleaseVersion(String) (Java method), [89](#page-92-0) ShortNameOfMicoApplicationDoesNotMatchException (Java class), [68](#page-71-0) ShortNameOfMicoApplicationDoesNotMatchException() shouldNotFilter(HttpServletRequest) (Java method), [41](#page-44-0) Status (Java enum), [79](#page-82-0) supports(DocumentationType) (Java method), [42](#page-45-0)

T

removeAllKafkaFaasConnectorInstancesFromMicoApplicaffort(StringelinesController(KubernetesClient, MicoKu-removeKafkaFaasConnectorInstanceFromMicoApplicationByInstanceIdd(Stein)gJava constructor), [129](#page-132-0) removeMicoServiceFromMicoApplicationByShortNameAndTQPIsCorRStBEgPATH (Java field), [118](#page-121-0) TCP (Java field), [78](#page-81-0) TektonPipelinesController (Java class), [129](#page-132-0) bernetesBuildBotConfig, KubernetesNameNor-TEST\_MESSAGE\_OUTPUT (Java field), [84](#page-87-0) TopicBroker (Java class), [39](#page-42-0) TopicDTO (Java class), [53](#page-56-0) TopicResource (Java class), [118](#page-121-0) toString() (Java method), [74,](#page-77-0) [78,](#page-81-0) [82,](#page-85-0) [89](#page-92-0) Type (Java enum), [77,](#page-80-0) [79](#page-82-0)

SwaggerConfig (Java class), [41](#page-44-0)

# $\mathbf{U}$

UDP (Java field), [78](#page-81-0)

uidFor(MicoApplication) (Java method), [136](#page-139-0)

uidFor(MicoService) (Java method), [136](#page-139-0)

uidFor(MicoServiceInterface) (Java method), [136](#page-139-0)

UIDUtils (Java class), [136](#page-139-0)

UNDEFINED (Java field), [79](#page-82-0)

undeploy(String, String) (Java method), [107](#page-110-0)

undeployApplication(MicoApplication) (Java method), [126](#page-129-0)

undeployApplication(String, String) (Java method), [23](#page-26-0)

UNDEPLOYED (Java field), [74](#page-77-0)

undeployed(List) (Java method), [72](#page-75-0)

undeployed(String) (Java method), [72](#page-75-0)

undeployed(String, Type) (Java method), [72](#page-75-0)

- UNKNOWN (Java field), [74](#page-77-0)
- unknown(List) (Java method), [73](#page-76-0)
- unknown(String) (Java method), [73](#page-76-0)

unknown(String, Type) (Java method), [73](#page-76-0)

updateApplication(String, String, MicoApplicationRequestDTO) (Java method), [105](#page-108-0) updateExistingService(MicoService) (Java method), [35](#page-38-0) updateKafkaFaasConnectorDeploymentInfo(String, String, String, KFConnectorDeploymentInfoRequestDTO) (Java method), [109](#page-112-0) updateKafkaFaasConnectorDeploymentInformation(String, WARNING (Java field), [78](#page-81-0) KFConnectorDeploymentInfoRequestDTO) (Java method), [25](#page-28-0) updateKafkaFaasConnectorInstanceOfApplication(String, String, String, String) (Java method), [105](#page-108-0) updateKafkaFaasConnectorInstanceOfMicoApplicationByVersionAndInstanceId(String, NSION (Java field), [42](#page-45-0) String, String, String) (Java method), [32](#page-35-0) updateMicoApplication(String, String, MicoApplication) (Java method), [32](#page-35-0) updateMicoServiceDeploymentInformation(String, String, String, MicoServiceDeploymentInfoRequestDTO) (Java method), [37](#page-40-0) updateMicoServiceInterface(MicoService, String, MicoServiceInterface) (Java method), [38](#page-41-0) updateService(String, String, MicoServiceRequestDTO) (Java method), [118](#page-121-0) updateServiceDeploymentInformation(String, String, String, MicoServiceDeploymentInfoRequest-DTO) (Java method), [111](#page-114-0) updateServiceInterface(String, String, String, MicoServiceInterfaceRequestDTO) (Java method), [114](#page-117-0) X Y

# V

ValidationErrorResponseDTO (Java class), [53](#page-56-0) ValidationErrorResponseDTO(List) (Java constructor), [53](#page-56-0) Value (Java enum), [73](#page-76-0) valueOf(KubernetesDeploymentInfoResponseDTO) (Java method), [69](#page-72-0) valueOf(MicoApplicationRequestDTO) (Java method), [70](#page-73-0) valueOf(MicoEnvironmentVariableRequestDTO) (Java method), [75](#page-78-0) valueOf(MicoInterfaceConnectionRequestDTO) (Java method), [76](#page-79-0) valueOf(MicoLabelRequestDTO) (Java method), [76](#page-79-0) valueOf(MicoServiceInterfaceRequestDTO) (Java method), [82](#page-85-0) valueOf(MicoServicePortRequestDTO) (Java method), [82](#page-85-0) valueOf(MicoServiceRequestDTO) (Java method), [79](#page-82-0) valueOf(MicoTopicRequestDTO, MicoServiceDeploymentInfo) (Java method), [83](#page-86-0) valueOf(String) (Java method), [89](#page-92-0) VersionNotSupportedException (Java class), [68](#page-71-0) VersionNotSupportedException() (Java constructor), [68](#page-71-0) VersionNotSupportedException(String) (Java constructor), [68](#page-71-0)

VersionOfMicoApplicationDoesNotMatchException (Java class), [68](#page-71-0) VersionOfMicoApplicationDoesNotMatchException() (Java constructor), [68](#page-71-0)

## W

warning(String) (Java method), [77](#page-80-0) WebConfig (Java class), [41](#page-44-0)

yaml (Java field), [52](#page-55-0)